# REPUBLIQUE ALGERIENNE DEMOCRATIQUE ET POPULAIRE

Ministère de l'Enseignement Supérieur et de la Recherche Scientifique

Ecole Nationale Polytechnique

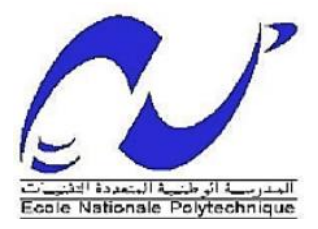

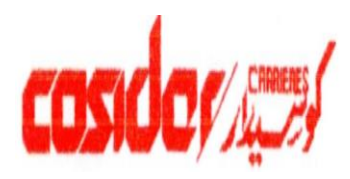

Département : Génie Minier Entreprise : COSIDER Carrières

Mémoire de projet de fin d'études

Pour l'obtention du diplôme d'Ingénieur d'Etat en Génie Minier

ETUDE ET ANALYSE DU SYSTEME D'EXPLOITATION

DE LA CARRIERE D'EL M'HIR

Imane SATOUH Khouloud ZAIR

Sous la direction de M. Mohamed Aguid BACHAR ASSAD

Présenté et soutenue publiquement le (20/06/2017)

# **Composition de jury :**

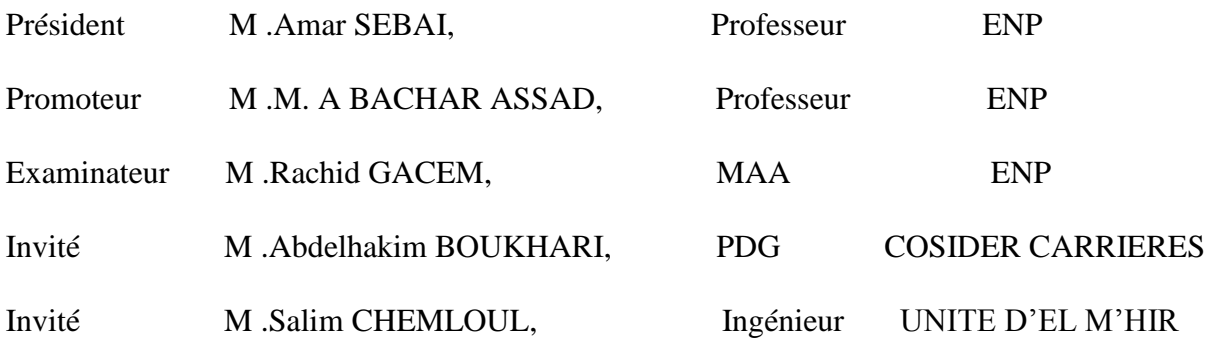

ENP 2017

# REPUBLIQUE ALGERIENNE DEMOCRATIQUE ET POPULAIRE

Ministère de l'Enseignement Supérieur et de la Recherche Scientifique

Ecole Nationale Polytechnique

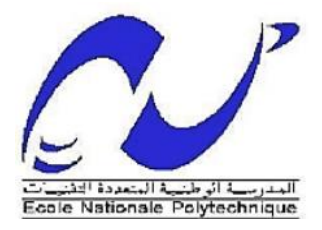

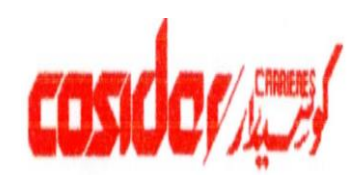

Département : Génie Minier

Entreprise : COSIDER Carrières

Mémoire de projet de fin d'études

Pour l'obtention du diplôme d'Ingénieur d'Etat en Génie Minier

ETUDE ET ANALYSE DU SYSTEME D'EXPLOITATION

DE LA CARRIERE D'EL M'HIR

Imane SATOUH Khouloud ZAIR

Sous la direction de M. Mohamed Aguid BACHAR ASSAD

Présenté et soutenue publiquement le (20/06/2017)

# **Composition de jury**

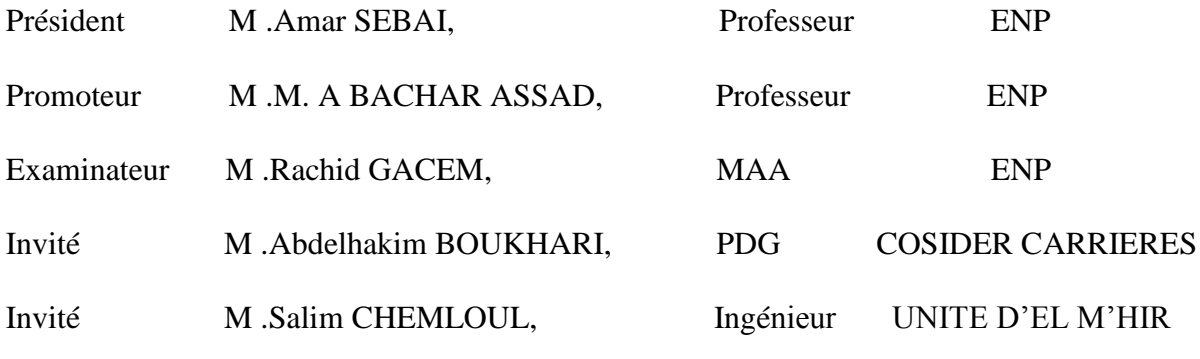

ENP 2017

# **ملخص** :

بعد تحليل و دراسة نظام و عملية استغالل المقلع الشمالي الغربي من المحجر الكلسي المهير الذي يقع في برج بوعريريج.

قررنا انشاء مدخل رئيسي للمحجرة باستعمال CAD-Auto. هناك تناقضات كبيرة بين النظري و التطبيقي لذلك ركزنا في دراستنا هذه على الجانب التطبيقي باستعمال برنامجين حاسوبين, األول من أجل صنع مخطط لعملية االستغالل DELPAT و الثاني من أجل تحليل النتائج على أرض الواقع DESKTOP SPLIT .

# **الكلمات المفتاحية :**

محجرة المهير, نظام الاستغلال, مخطط التفجير, متفجر ات, Auto-CAD ,DELPAT, Split-Desktop .

# **Abstract :**

The objective of this work is to highlight the work of mining surveys related to the exploitation of reserves of el M'hir, A principal track as of the plans of exploitation was carried out using Auto-CAD.

To assess the differences that may exist between theory and practice, a digital image analysis performed with Split-Desktop software, based on quantitative data obtained from measurements of each step. These measurements have revealed gaps and uncertainties in the transition to practice, the cause of unsatisfactory results of shots.

A test-fire plan with the software working on shooting DELPAT, few parameters provided encouraging conclusions.

#### **Key words :**

Mining exploitation, explosion pattern, explosion, DELPAT, Split-Desktop, Auto-CAD.

# **Résumé :**

Ce travail repose sur l'étude et l'analyse du système et processus d'exploitation de la carrière de calcaires El M'hir située à Bordj Bou Arreridj.

Cette étude a pour but de développer le gisement en se basant sur la réalisation d'une piste d'accès à la partie Nord-Est avec Auto-CAD et l'optimisation des paramètres de plan de tir.

L'amélioration des méthodes d'abattage à l'explosif dans une carrière de granulats, en vue de mieux maitriser l'opération d'abattage.

Afin d'évaluer les écarts qu'il peut y avoir entre la théorie et la mise en pratique, une analyse des images numériques effectuée avec un logiciel Split-Desktop, s'appuyant sur des données quantitatives obtenues par des mesures de chaque étape du processus. Ces mesures ont mis en évidence des écarts et incertitudes lors du passage à la pratique, à l'origine de résultats de tirs peu satisfaisants.

Le logiciel DELPAT propose un plan de tir optimal pour aboutir à la fragmentation désirée et régler les problèmes rencontrés lors de l'abattage à l'explosif.

# **Mots clés :**

Carrière el M'Hir, DELPAT, Split-Desktop, système d'exploitation, explosif, plan de tir abattage, Auto-CAD.

# ♥ **Dédicace** ♥

Je dédie ce modeste travail :

A ma très chère mère pour son soutien, sacrifice et son encouragement, sans qui je n'aurai pas pu arriver à ce stade.

A la mémoire de mon père, que Dieu bénisse son âme !

A mes chères sœurs et mes chers frères

A mes nièces et mes neveux

A toute mes amies

A toute personne qui m'ait chère.

Imane

# *Dédicace*

*J'ai l'honneur de dédier ce modeste travail à :*

*La lumière de ma vie, source de tendresse ma mère, que Dieu la protège.*

*A la mémoire de mon père qui par son courage a consacré tous ses efforts, et ses moyens* 

*pour me faire réussir dans ma vie, que Dieu bénisse son âme !*

*A mes chères sœurs et mes chers frères*

*A ma nièce Miral et mon neveu Nadji.*

*Et à tous ceux que j'aime ♥*

Khouloud

# **REMERCIEMENTS**

A l'issue de cette étude, nous remercions le Bon Dieu qui nous a donné tant de courage, de volonté et de patience pour réaliser ce projet.

Nous tenons à exprimer notre profonde reconnaissance et nos sincères remerciements à notre promoteur Mr Mohamed Aguid BACHAR ASSED pour avoir assumé la responsabilité de nous encadrer, nous orienter et nous conseiller tout au long de ce travail.

Nous adressons également nos vifs remerciements et nos sincères gratitudes à Monsieur le PDG du Cosider carrière Abdelhakim BOUKHARI qui nous a fait l'honneur d'assister à notre soutenance.

Nos remerciements s'adressent à Mlle Khaoula BEDRI pour ces conseils.

Nous remercions aussi Mr Salim HAMOUDI le Chef de l'unité d'El M'Hir et Mr Salim CHEMLOUL le Chef d'exploitation de la carrière, qui nous ont réservé le meilleur accueil.

Une pensée amicale et un grand merci à tout le personnel de l'unité d'El M'Hir pour leur aide souvent indispensable et pour leur soutien.

Nous remercions chaleureusement Mr Amar SEBAI qui nous a fait l'honneur de présider notre jury et Mr Rachid GACEM pour avoir accepté d'examiner ce travail.

Nos remerciements vont à tous les enseignants du département de Génie Minier de l'Ecole Nationale Polytechnique.

Que tous ce qui ont contribué de près ou du loin à la réalisation de ce modeste travail trouvent ici l'expression de nos sincères gratitudes.

# **TABLE DE MATIERE**

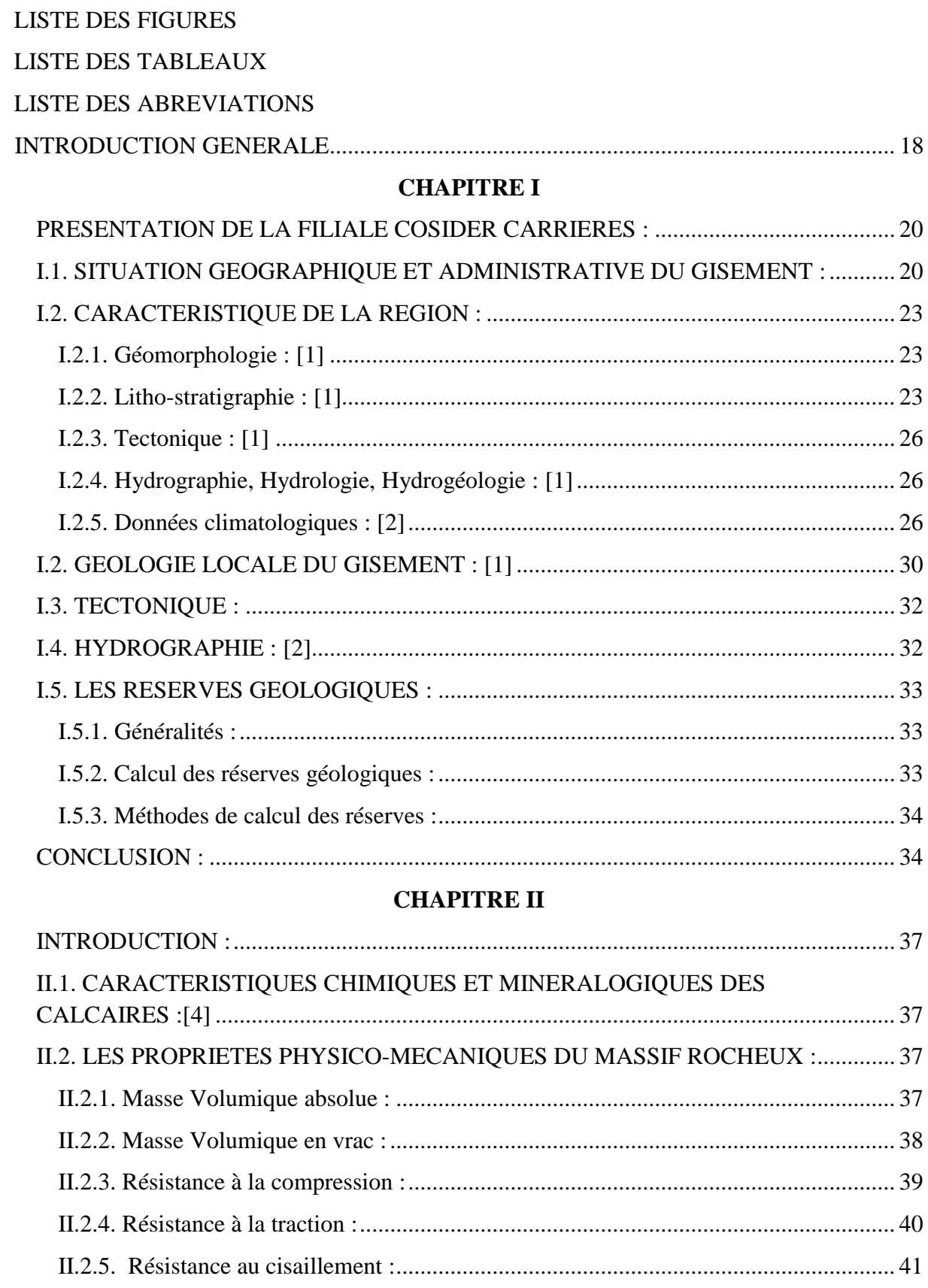

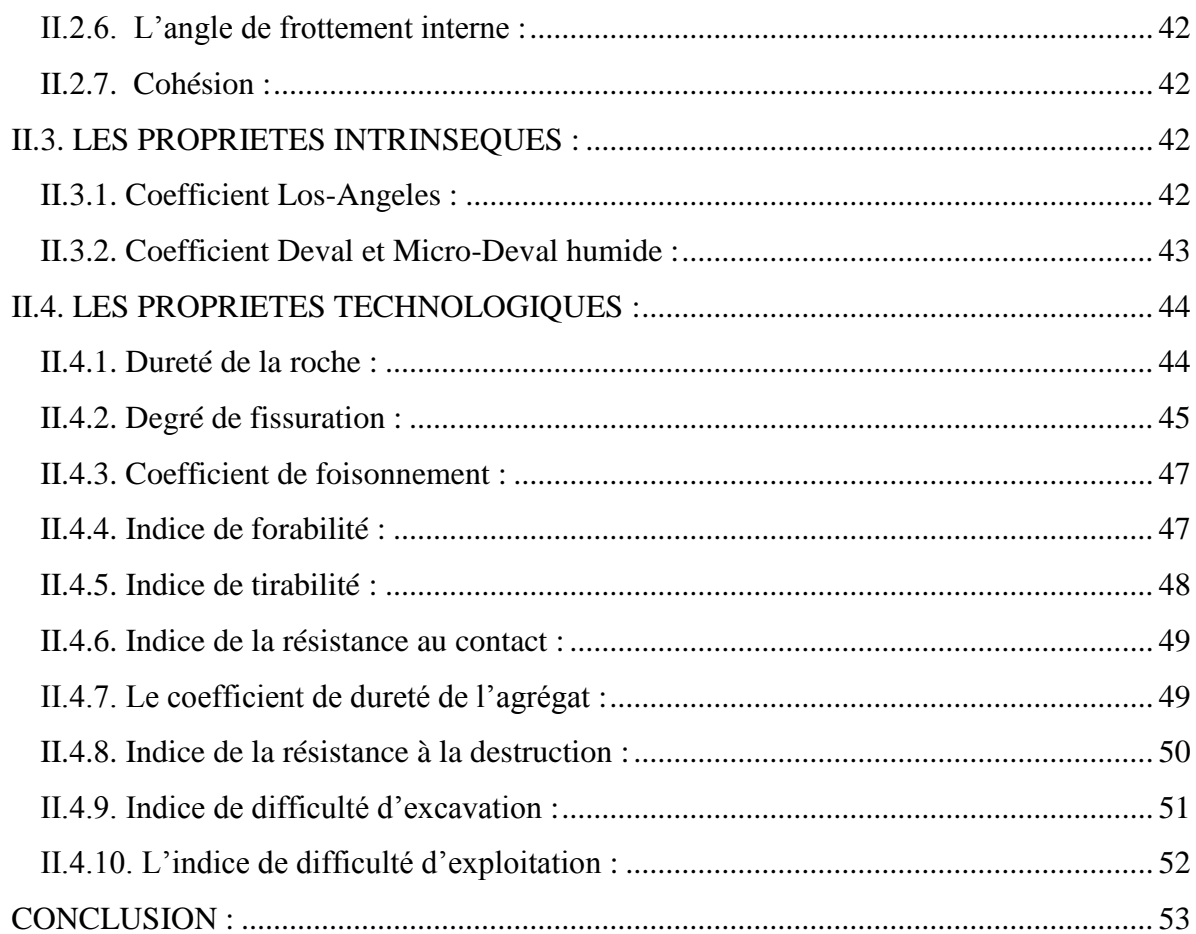

# **CHAPITRE III**

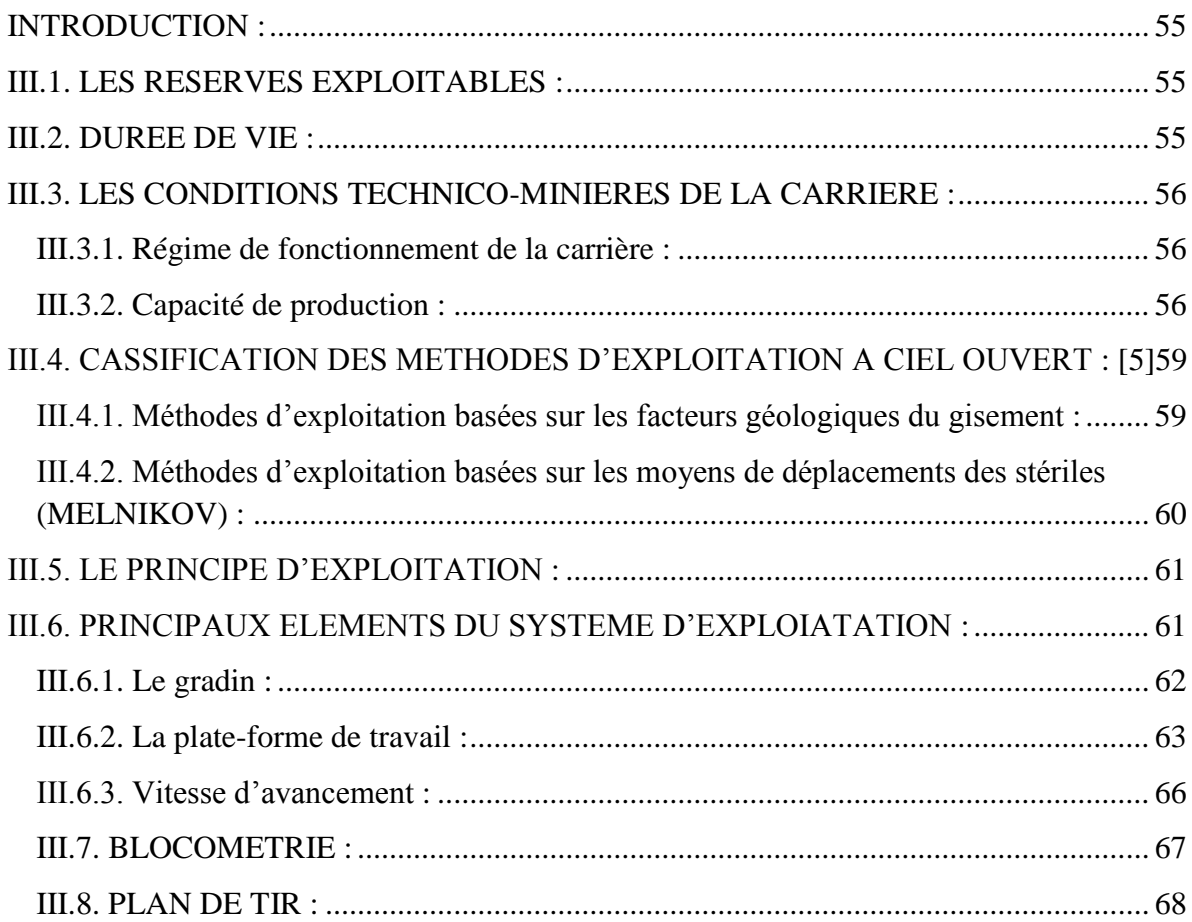

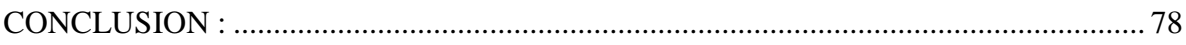

# **[CHAPITRE IV](#page-80-0)**

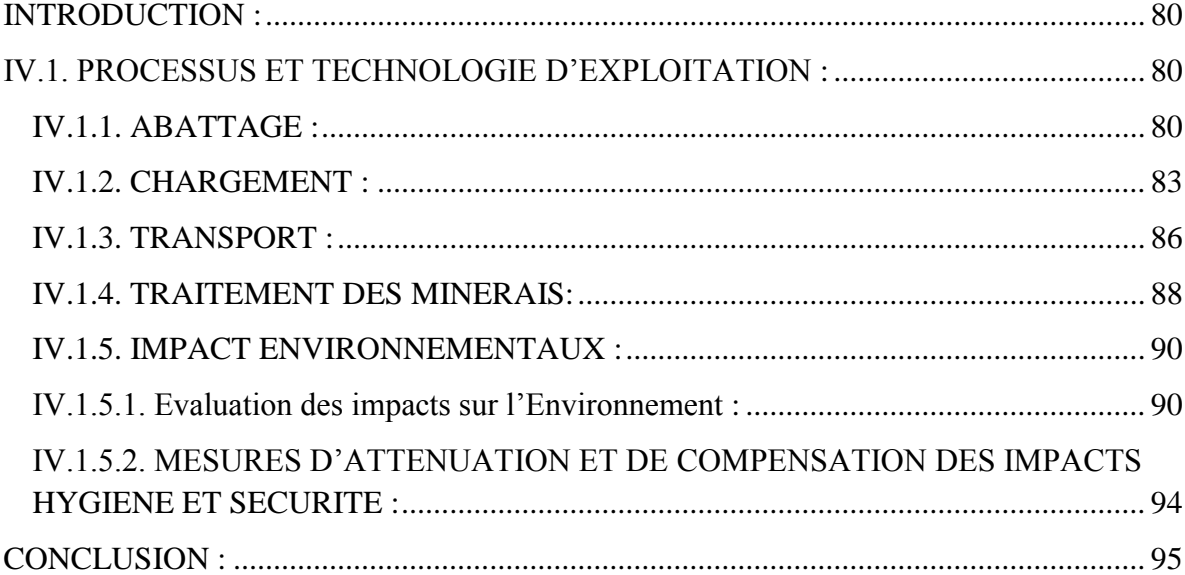

# **[CHAPITRE V](#page-97-0)**

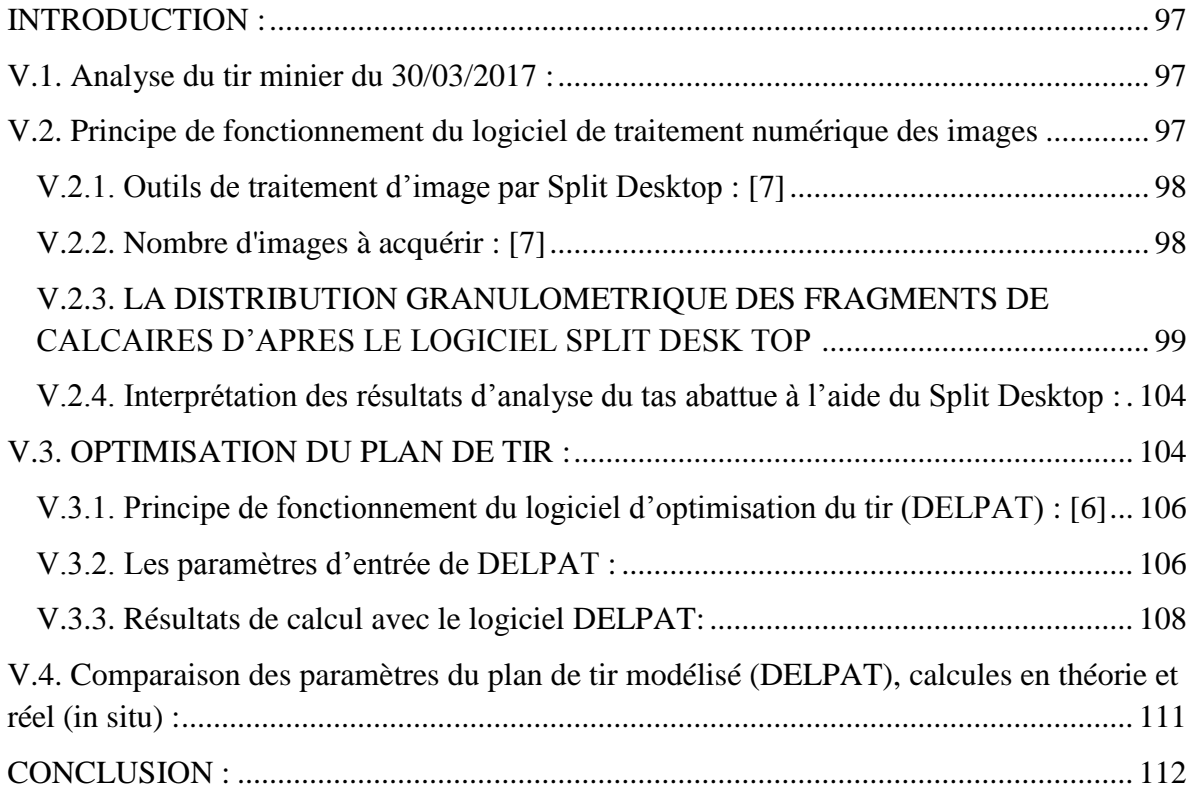

# **[CHAPITRE VI](#page-114-0)**

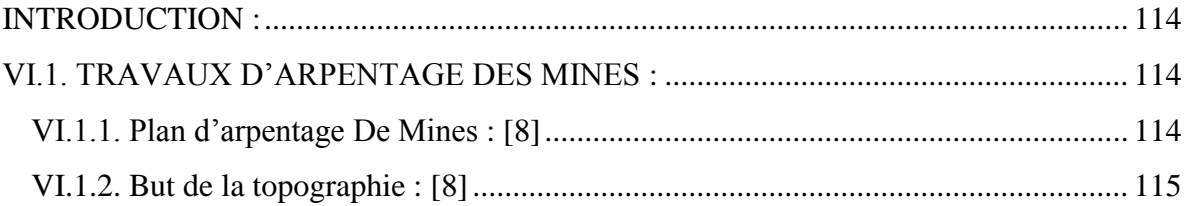

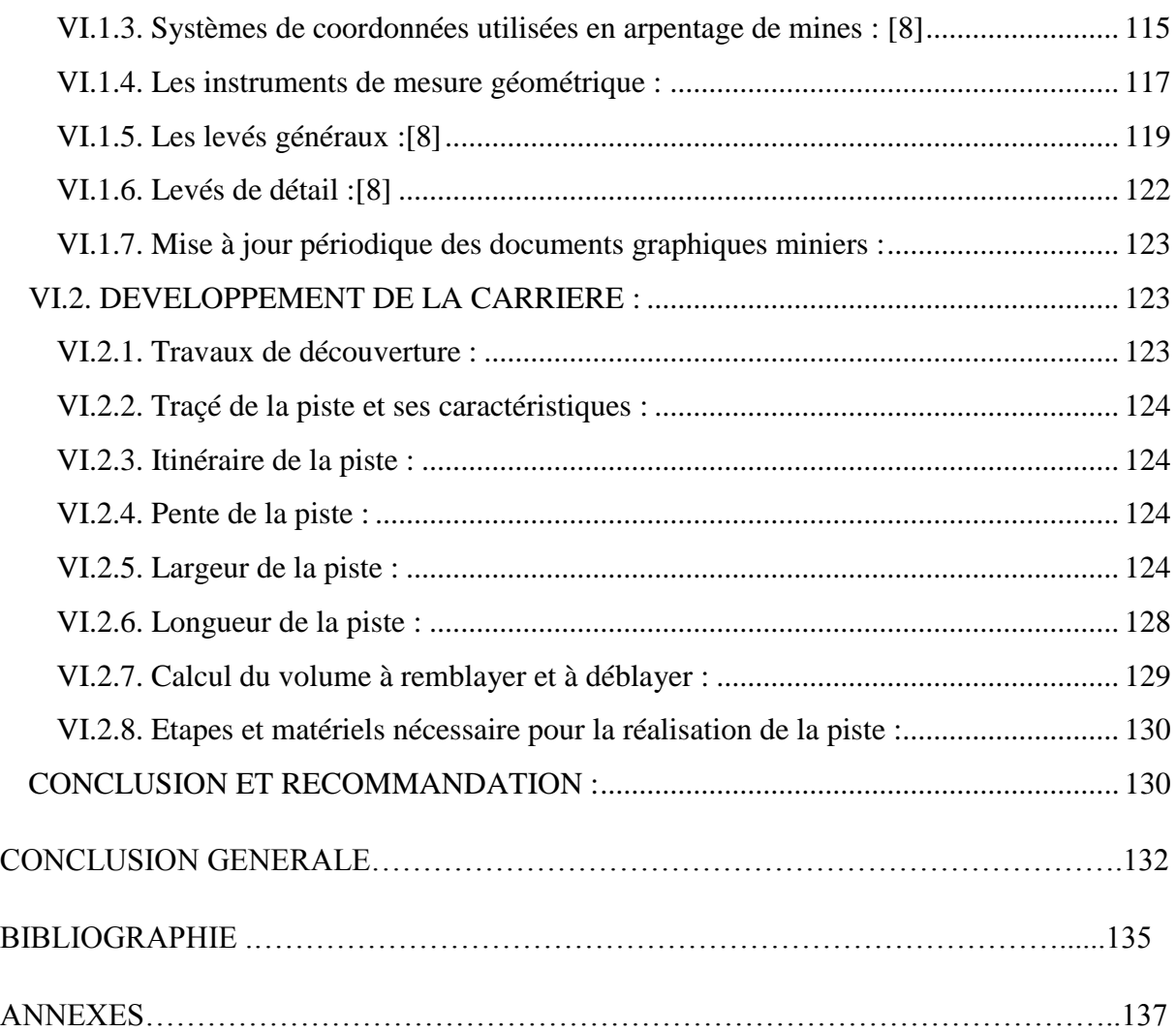

# **LISTE DES FIGURES**

# **CHAPITRE I.**

<span id="page-11-0"></span>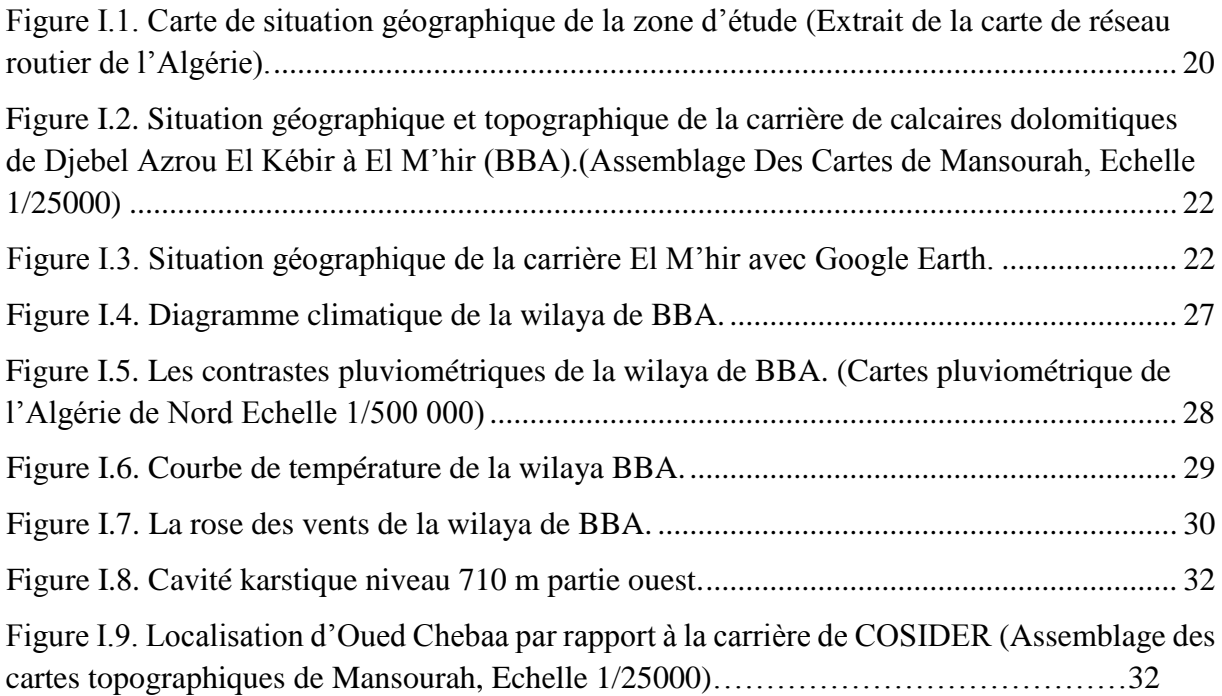

# **CHAPITRE II.**

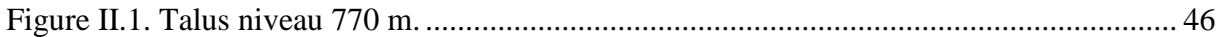

# **CHAPITRE III.**

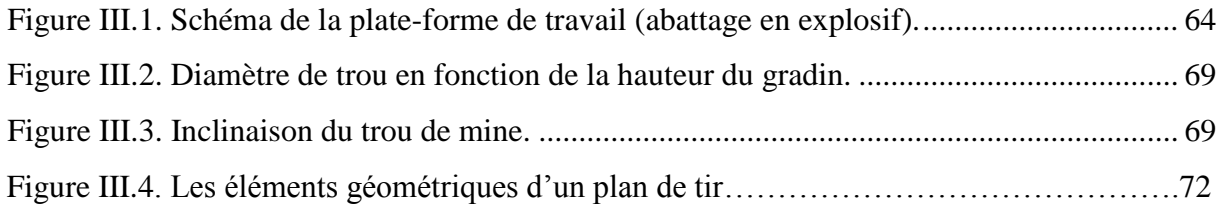

# **CHAPITRE IV.**

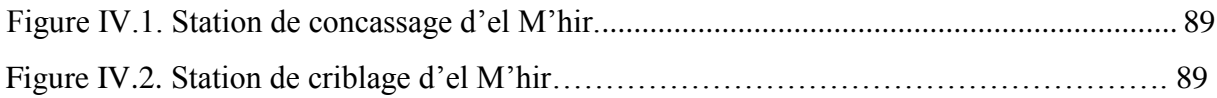

# **CHAPITRE V.**

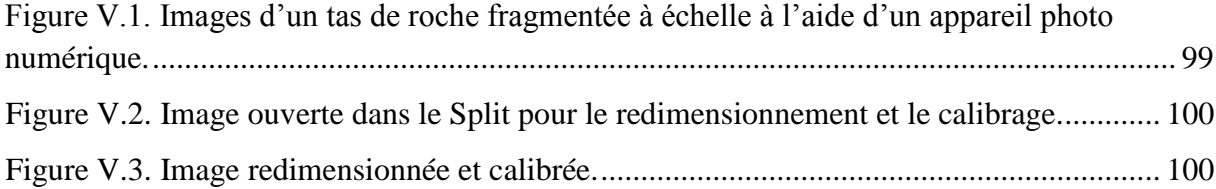

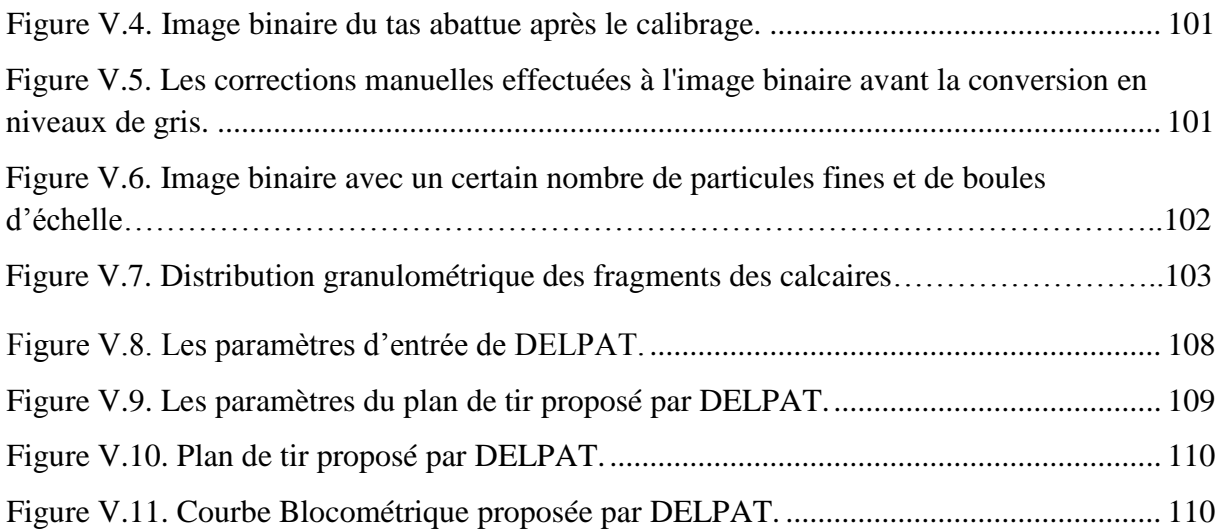

# **CHAPITRE VI.**

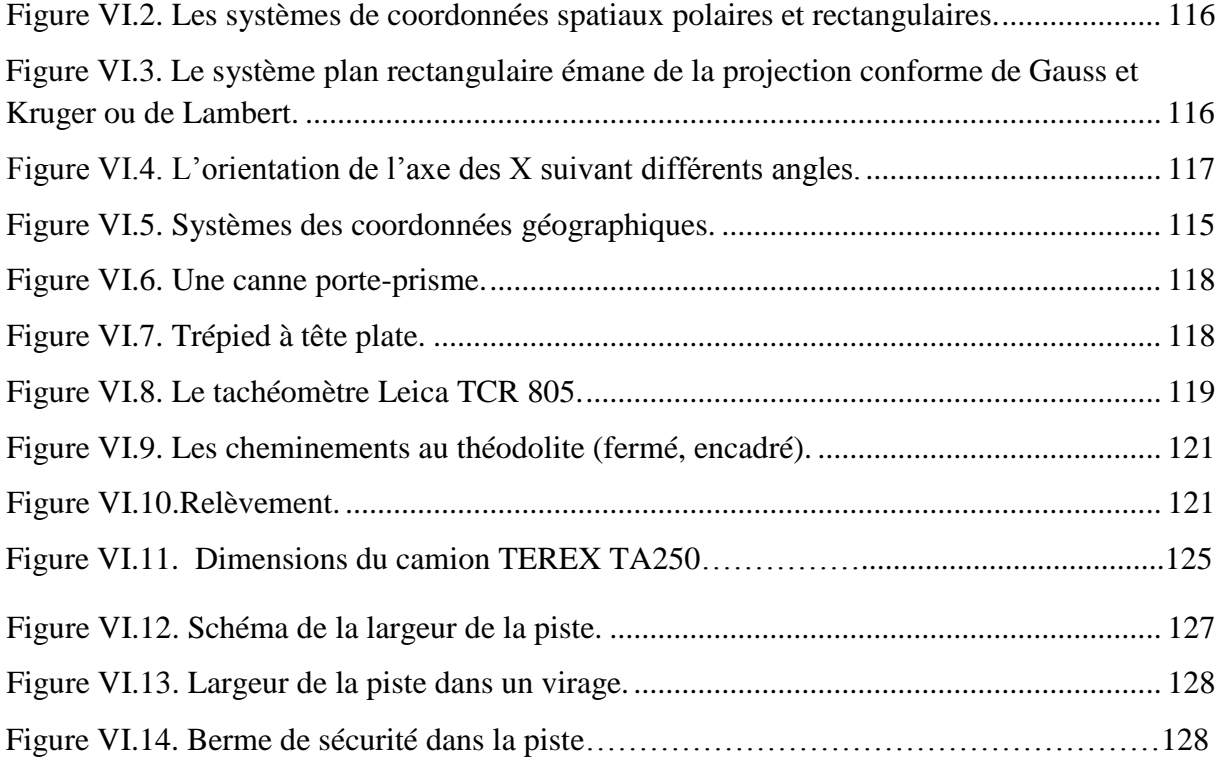

# **LISTE DES TABLEAUX**

# **CHAPITRE.I**

<span id="page-13-0"></span>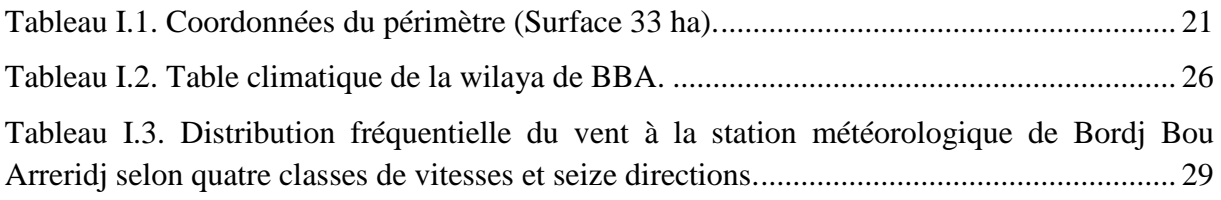

# **CHAPITRE.II**

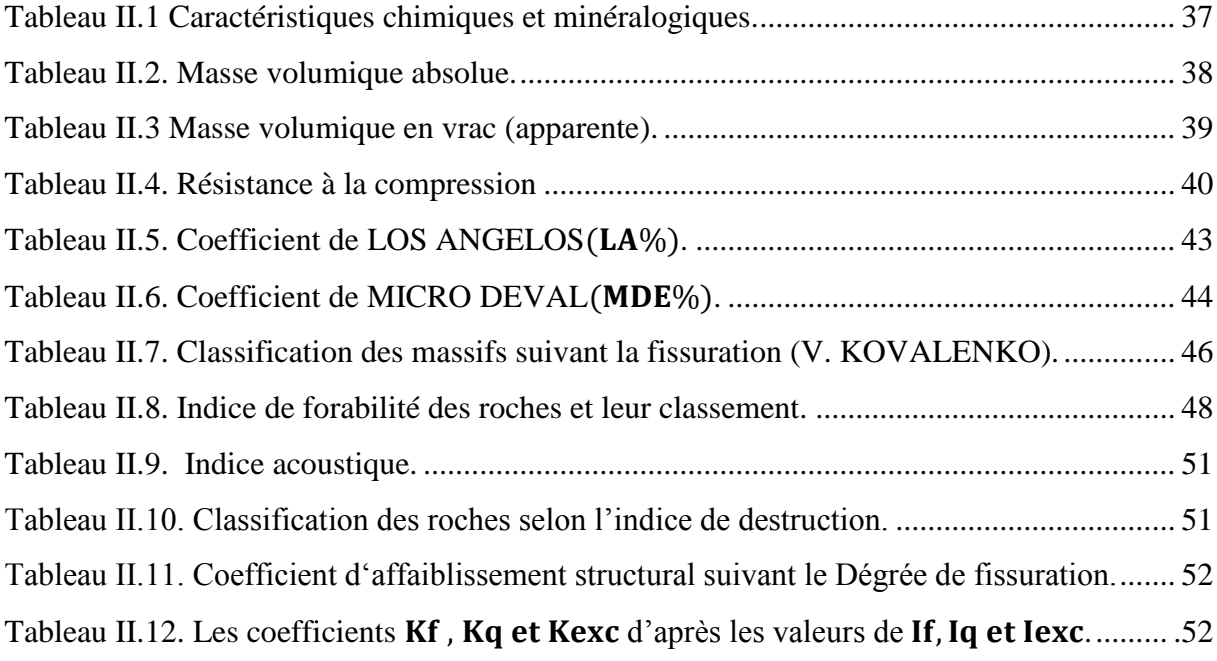

# **CHAPITRE.III**

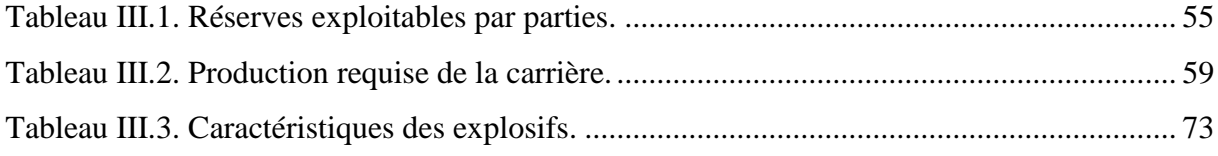

# **CHAPITRE.IV**

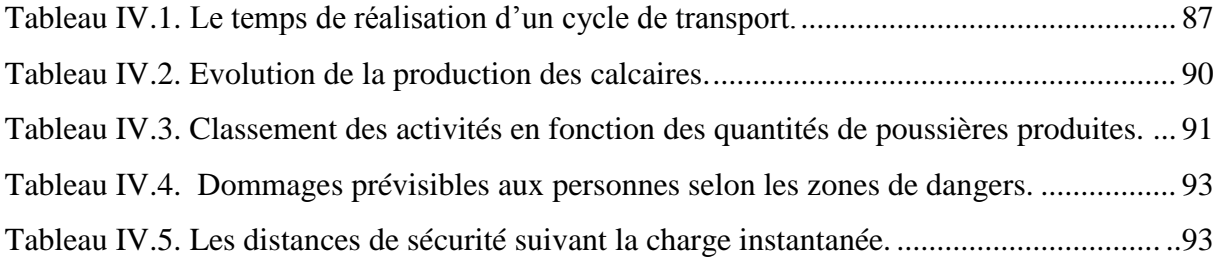

#### **CHAPITRE.V**

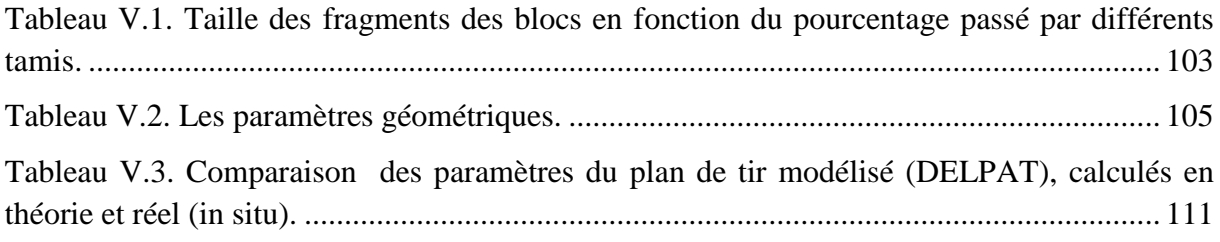

# **CHAPITRE.VI**

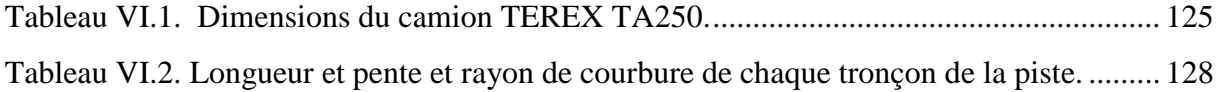

# **LISTE DES ABREVIATIONS :**

- <span id="page-15-0"></span>GMU : gisement de minerai utile
- $\rho_d$  : La masse volumique absolue
- ρa : La masse volumique en vrac
- f : La dureté de la roche
- σc : La résistance à la compression
- $\sigma_t$  : La résistance à la traction
- $\sigma_{\text{cis}}$ : La résistance au cisaillement
- $\varphi$ : L'angle de frottement interne
- : Cohésion
- LA : Coefficient de Los Angeles
- MDE : Coefficient de Micro Deval
- Kf : Coefficient de foisonnement
- $\mathrm{I}_\mathrm{f}$  : Indice de forabilité
- $I_q$ : Indice de tirabilité
- I<sup>C</sup> : Indice de la résistance au contact
- fag : Coefficient de dureté de l'agrégat
- Ides : Indice de destruction
- Iexc : Indice de difficulté d'excavation
- Dexp : Indice de difficulté d'exploitation
- $T_t$ : Durée de vie de la carrière
- Pa : Capacité annuelle de production
- Pm: Capacité mensuelle de production
- Pj : Capacité journalière de production
- Pj⁄p: Capacité journalière par poste de production
- Ph: Capacité annuelle de production
- $K<sub>u</sub>$ : Coefficient d'utilisation de la station de concassage
- $L_{pt}$ : largeur de la plate-forme de travail
- Vf : La vitesse d'avancement du front
- Φt : Diamètre de trou
- β ∶ L'inclinaison du trou
- Wmax : Banquette maximale
- Ls : Profondeur de sous forage
- L<sub>t</sub> : Profondeur de trou
- Hgr : Hauteur du gradin
- W : La banquette pratique
- $H_0$ : Hauteur de bourrage
- e : Espacement entre les trous d'une même rangée
- b : Espacement entre les rangées
- L<sub>f</sub>: Charge du fond
- Hth : Hauteur de charge de fond théorique
- H<sub>f</sub> : Hauteur réelle de charge de fond
- Q<sub>f</sub>: Poids de la charge de fond
- L<sub>c</sub>: Charge de colonne
- Hc : Hauteur de charge de colonne
- $Q_{\text{C}}$ : Poids de charge de colonne
- Q<sub>ch</sub> : Poids total d'explosif par trou
- Hch : Hauteur totale de la charge d'explosif dans un trou
- Qs : Consommation spécifique d'explosif
- $V_{tr}$ : Volume de la roche abattue par trou
- Rch : Le rendement de la chargeuse
- $T<sub>C</sub>$ : Le temps de cycle de chargement
- $N_{\rm ch}$  : Nombre de chargeuse nécessaire pour assurer la production annuelle planifiée
- R<sub>c</sub>: Rendement du camion
- t<sub>c</sub>: Temps de réalisation d'un cycle par camion
- $\rm N_C$  : Nombre des camions nécessaires pour assurer la production
- Qinst : La charge instantanée
- ϵ : Coefficient de découverture
- T : La largeur de la piste
- W : La largeur de la piste dans un virage

<span id="page-18-0"></span>**INTRODUCTION GENERALE**

La matière extraite, par abattage à l'explosif, à partir du gisement de calcaire de Djebel Azrou El Kebir, est destinée après la mise en fractions à alimenter les projets du groupe COSIDER d'une part et la commercialisation aux tiers d'autre part.

Vu que la situation stratégique de cette unité (à proximité de la RN-5) permet d'attirer les clients et la quantité importante des réserves, notre projet se base sur deux axes principaux l'amélioration du système d'exploitation et le développement de la carrière.

Un stage d'un mois ( mois de mars ) au sein de l'unité d'El M'Hir , nous a permis de réunir toutes les données essentielles et toutes les études détaillées du gisement pour pouvoir réaliser ce projet.

Cette étude a pour but d'étudier et analyser le système d'exploitation de la carrière d'El M'Hir, en tenant compte les contextes géologiques, géomorphologiques, topographiques et techniques réelles .

Pour atteindre ces objectifs nous avons structuré notre projet de la manière suivante :

Le premier et le deuxième chapitre sont le résultat d'une étude bibliographique où nous présentons les conditions naturelles du gisement et les caractéristiques du massif rocheux.

Le troisième chapitre est consacré à l'étude des différents éléments du système d'exploitation en mentionnant les conditions technico-minières de la carrière.

Le quatrième chapitre, se rapporte au processus d'exploitation du gisement en détaillant la conduite des travaux miniers, de l'amont jusqu'à l'aval et leur impact environnemental ainsi que la possibilité de l'augmentation de la production.

Le Cinquième chapitre concerne l'optimisation du plan de tir en se basant sur l'utilisation de deux logiciels : un pour la conception d'un nouveau plan de tir conforme à la nature du terrain, il s'agit du programme DELPAT et l'autre pour l'analyse de l'imagerie numérique de la blocométrie, il s'agit du programme Split-Desktop.

Et finalement un sixième chapitre relatif aux travaux d'arpentage de mines et le développement de de la carrière où nous élaborons le plan d'arpentage de mines et traçons la piste principale à l'aide du logiciel AUTOCAD-COVADIS.

# <span id="page-20-0"></span>**CHAPITRE I**

# <span id="page-21-0"></span>**PRESENTATION DE LA FILIALE COSIDER CARRIERES :**

COSIDER Carrières, filiale du GROUPE COSIDER, a été créé en 1995, son capital social s'élève à 745500000DA pour produire et commercialiser des granulats provenant de gisements de calcaires. Elle dispose d'un potentiel important de concassage et broyage pour la production d'une gamme diversifiée des produits.

COSIDER Carrières veille en permanence à produire des granulats de très haute qualité, qui sont conformes aux normes internationales et algériennes. Ils sont destinés à être utilisés principalement dans les bâtiments, les voies ferroviaires, les routes, les travaux Publics, les travaux maritimes, barrage, aéroports….

 Elle dispose de plusieurs unités de production de calcaire (au total 15 unités) implantées principalement dans le Nord Algérien, parmi lesquels l'objet de notre étude, le gisement de Djebel Azrou el Kebir.

## <span id="page-21-1"></span>**I.1. SITUATION GEOGRAPHIQUE ET ADMINISTRATIVE DU GISEMENT :**

Le site de calcaire dénommé Djebel Azrou El Kebir exploité par la spa COSIDER CARRIERES se trouve dans la commune d'EL M'Hir wilaya de Bordj Bou Arreridj (BBA), à proximité immédiate et à l'Ouest de la RN -5, avant d'arriver à l'agglomération d'El M'Hir.

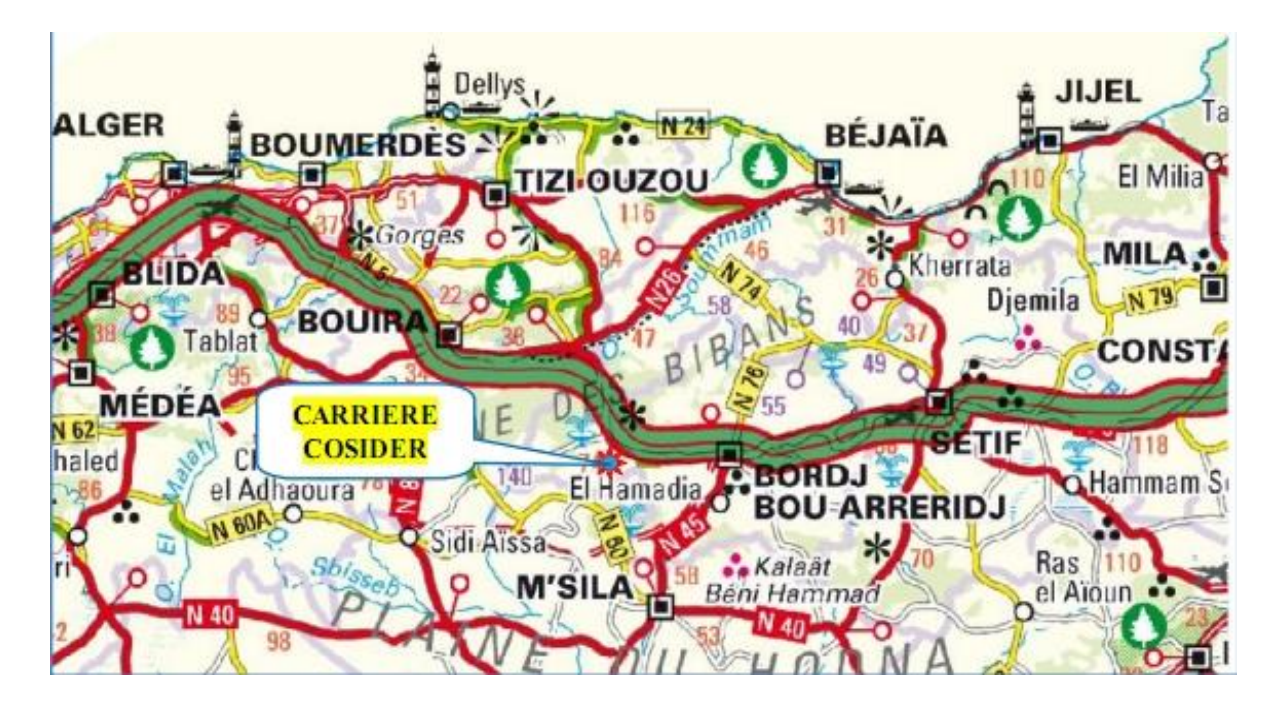

<span id="page-21-2"></span>**Figure I.1. Carte de situation géographique de la zone d'étude.**

**(Extrait de la carte de réseau routier de l'Algérie).**

<span id="page-22-0"></span>Le périmètre d'exploitation est un polygone de superficie de 33 ha dont les coordonnées topographiques mises en forme selon le découpage UTM sont indiquées dans le tableau ciaprès :

| Coordonnées UTM    |         |           |
|--------------------|---------|-----------|
| $N^{\circ}$ points | X       | Y         |
| $\mathbf{1}$       | 624 200 | 4 003 600 |
| $\overline{2}$     | 624 200 | 4 003 500 |
| 3                  | 624 100 | 4 003 500 |
| $\overline{4}$     | 624 100 | 4 003 400 |
| 5                  | 624 000 | 4 003 300 |
| 6                  | 624 000 | 4 003 300 |
| 7                  | 623 600 | 4 003 300 |
| 8                  | 623 600 | 4 003 700 |
| 9                  | 623 700 | 4 003 700 |
| 10                 | 623 700 | 4 003 800 |
| 11                 | 623 800 | 4 003 800 |
| 12                 | 623 800 | 4 003 900 |
| 13                 | 624 300 | 4 003 900 |
| 14                 | 624 300 | 4 003 600 |

**Tableau I.1. Coordonnées du périmètre (Surface 33 ha).**

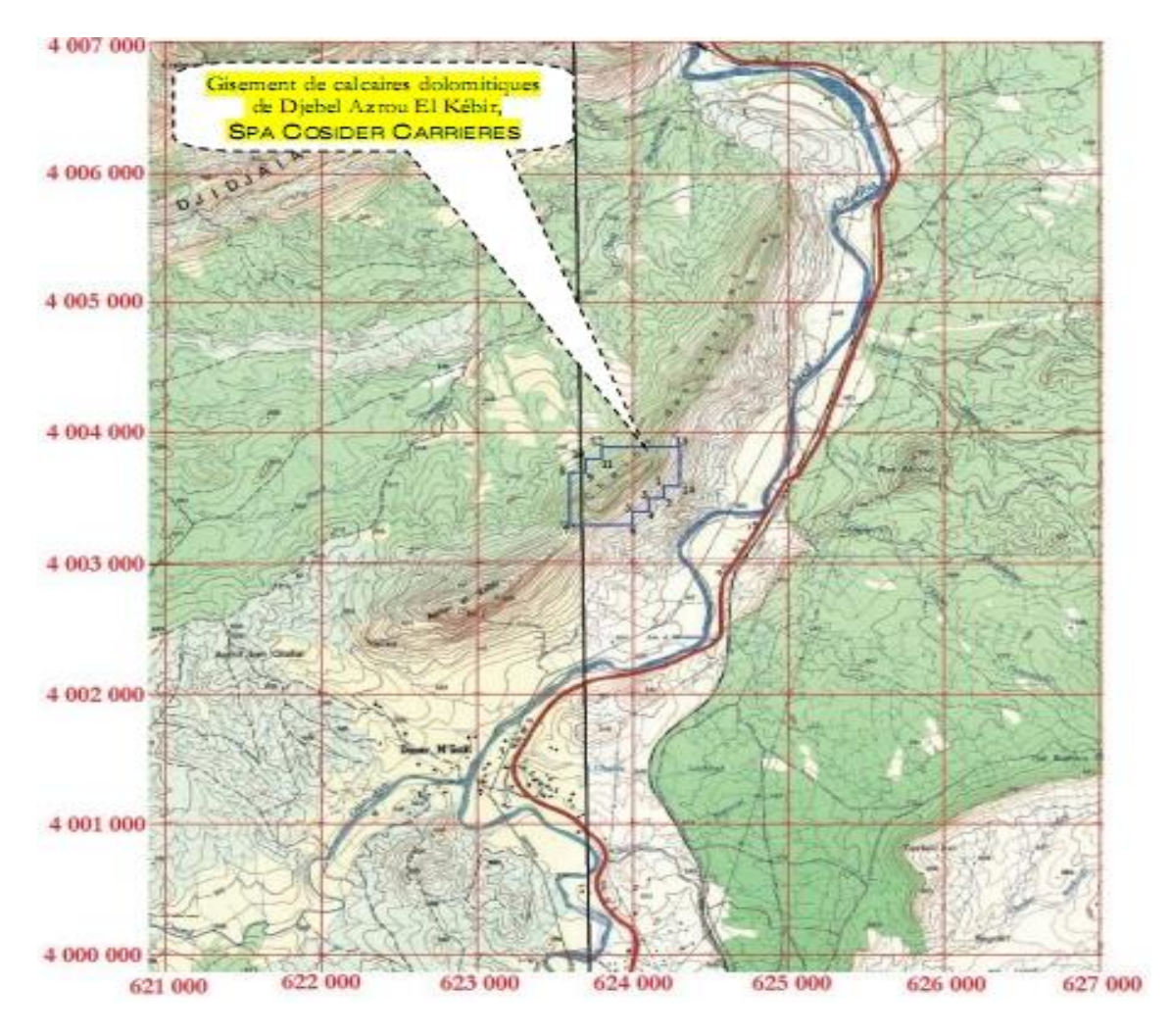

<span id="page-23-0"></span>**Figure I.2. Situation géographique et topographique de la carrière de calcaires dolomitiques de Djebel Azrou El Kebir à El M'Hir (BBA). (Assemblage Des Cartes de Mansourah, Echelle 1/25000)**

<span id="page-23-1"></span>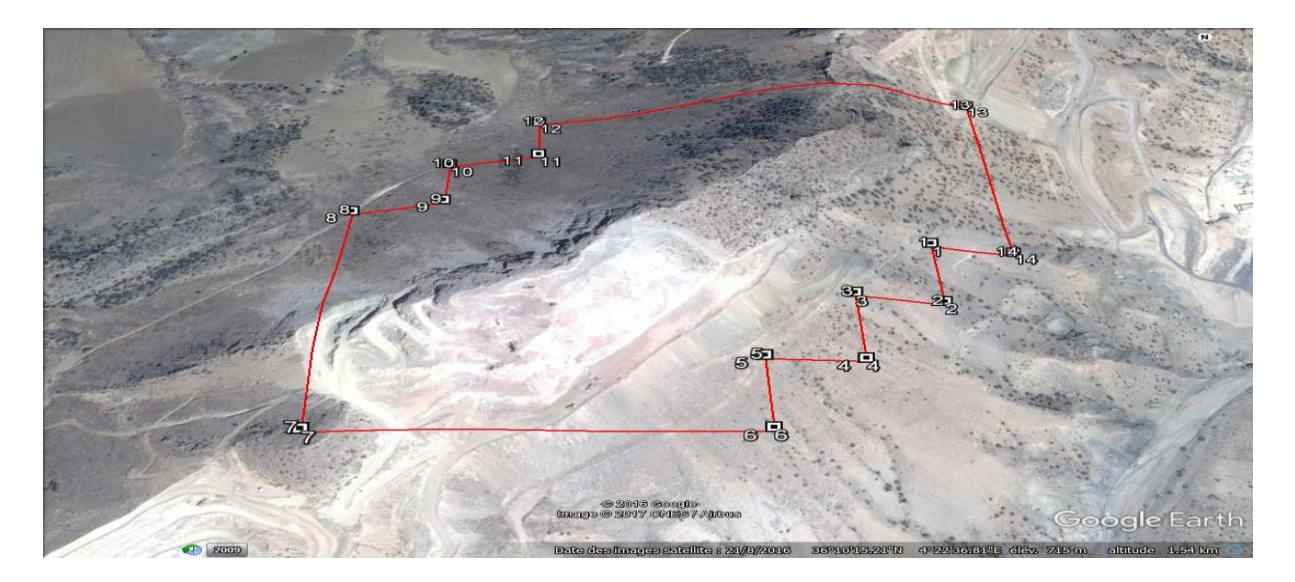

**Figure I.3. Situation géographique de la carrière El M'Hir avec Google Earth.**

# <span id="page-24-0"></span>**I.2. CARACTERISTIQUE DE LA REGION :**

# <span id="page-24-1"></span> **I.2.1. Géomorphologie : [1]**

Sur le plan régional l'altitude de la wilaya de BBA varie entre le point culminant dans la commune de Taglait à 1885 m sur Djebel EchChlendj de la chaine des maadid et le point le plus bas sur l'Oued Bousselam à l'Est soit 302 m. Schématiquement, le relief de la wilaya peut être décomposé en 3 grandes zones :

## La zone de hautes plaines :

Elle s'étend de la chaine des Bibans à l'Ouest jusqu'au barrage d'Ain Zada à l'Est. Au Nord, elle est limitée par les hauteurs de Teni et Ennasr et Bordj Zemoura et au Sud, par les monts des Maadid. Cette zone se caractérise par un relief ondulé, les hautes plaines occupent les superficies les plus importantes

La zone montagneuse :

Le cadre montagneux du Nord formé par la chaine des Bibans s'étend entre Ouled Sidi Brahim à l'Ouest et Bordj Zemoura à l'Est ; l'ensemble est très sensible à l'érosion mécanique. Les terres cultivables où domine l'arboriculture (oliviers, figuiers etc.) sont quasi inexistants.

La zone steppique :

La zone Sud-Ouest est constituée de sols légers à vocation agropastorale. Cependant, une sous zone traversée par l'Oued Lakhdar permet la pratique de cultures maraîchères et l'arboriculture.

# <span id="page-24-2"></span> **I.2.2. Litho-stratigraphie : [1]**

La région d'étude se caractérise par des terrains d'âge Méso-Cénozoïque, il s'agit de terrains du Trias, Crétacé, Paléogène, Néogène et Quaternaire.

Le Mésozoïque :

Le Mésozoïque est représenté par les formations du Trias et le Crétacé, le Jurassique est totalement absent.

- Trias :

Les formations du Trias sont souvent broyées, écrasées, cimentées par un ciment gypsoargilo-carbonaté.

C'est les terrains les plus anciens, ils sont bien développés dans la région Nord sous forme de lames lenticulaires allongées ou en corps de tailles variables, ils sont localisés le long des contacts tectoniques et des failles.

Le Trias encadre la base du flysch massylien s'étend sur une distance de 30 Km en contact avec les unités de type Draa El Arbaa, Medjana, et Blendel.

Il repose au-dessous des unités du Crétacé supérieur de l'unité de Medjana. Il s'étend sur environ 40 Km d'Est, en Ouest recouvrant par le charriage les unités structurales de Bled OumYahia, Achir,et de Blendel.

Les formations du Trias appartiennent aux formations telliennes formées d'un mélange de blocs et fragments à composition différentes et tailles variables allant de quelques centimètres à quelques mètres de diamètre. Elles sont cimentées par un ciment gypso-argilo-carbonaté.

Les dépôts du Trias sont formés d'argilites bariolés, argiles, marnes, calcaires noirs et grés calcaires. Ils sont aussi formés de corps gypseux à l'amont d'Oued Mrab, Djebel Terch, ces corps se présentent sous forme de diapirs et de diabases.

On note l'absence de sel à l'affleurement, toute fois la présence de sources salées montre son existence en profondeur. Morphologiquement les roches triasiques se présentent sous forme de lames lenticulaires de dimensions variables ; elles soulignent les contacts tectoniques. Elles peuvent être rétrécies, élargies, ramifiées en corps filoniformes étroits ou filonnets.

Le Trias comprend également des roches éruptives (NW de Medjana), il s'agit de diabases formant le dôme diapirique de 250 fois 200 m de diamètre vu l'absence de fossiles dans le Trias, il est difficile d'effectuer une subdivision, Cependant selon Caire 1957, les roches halogènes sont datées Trias supérieur alors que les calcaires – dolomies sont du Trias moyen.

#### Crétacé :

Le Crétacé est largement représenté dans la région, il forme le flysch massylien.

On distingue :

■ L'Albo-Aptien :

Il est essentiellement formé de petites quartzeuses et de schistes quartzeux.

■ Le Cénomano-Turonien :

Il s'agit d'une assise marno-calcaire, formée à la base par des marnes grises sombres à petites intercalations de calcaires argileux, suivi d'une alternance de calcaires organogènes détritiques compacts grossièrement lités.

 $\blacksquare$  Le Sénonien :

Il affleure dans la partie Nord et forme une bande étroite. Il renferme une assise calcaire argileuse de couleur jaunâtre intercalée par des marnes feuilletées de couleur sombre à noire.

■ Le Campanien-Maastrichtien :

Forme les unités allochtones de Bled Oum Yahia et Draa El Arbaa, il s'agit d'un ensemble homogène marneux à intercalations de calcaires argileux à nodules gris clairs, à lentilles de calcaire jaune et à des bancs isolés à inocérames. On retrouve aussi des marnes solides écaillées, parfois schisteuses de couleur grise à gris sombre, traversées parfois par des veinules de calcite.

## Le Cénozoïque :

Il est largement représenté dans la région :

■ L'Eocène :

Il est formé de calcaires à silex et renferme des niveaux phosphatés qui passent à des marnes, des calcaires dolomitiques et des argiles gypsifères.

■ L'Eocène supérieur –Oligocène :

Les formations Numidiennes marquent la transition entre les formations de l'Eocène supérieur et l'Oligocène. Elles sont constituées par des argiles marneuses passant à des grés fluviatils.

L'Oligocène est composé de dépôts alluvionnaires, fluvio-lacustres et lagunaires représentés par des poudingues, des sables, des graviers, des limons et des argiles.

■ Le Miocène :

Ces formations sont constituées par des marnes noires et des grés quartzeux affleurant sur une grande partie de la haute plaine.

Le Mio-Pliocène :

Représenté par des sables, graviers, limons et argiles.

Le Quaternaire :

Il est étendu formé de dépôts de différents types génétiques :

Alluviaux, de recouvrement, de dépression, et intra-montagneuses répandus dans les hautes plaines.

## <span id="page-27-0"></span> **I.2.3. Tectonique : [1]**

La zone d'étude est localisée dans la partie Sud Atlasique du plissement associé à la zone externe de l'orogène Alpin périméditerranéen (Durand Delga, 1969). Elle se situe dans l'avant fosse pré-tellienne séparant le tellien de la plate-forme saharienne.

#### <span id="page-27-1"></span> **I.2.4. Hydrographie, Hydrologie, Hydrogéologie : [1]**

Le réseau hydrographique de la wilaya de Bordj Bou Arreridj est caractérisé par deux sens d'écoulement principaux opposés, séparés par une ligne de partage des eaux. Cette limite naturelle correspond à la limite de grands bassins-versants :

Le bassin versant « Soummam » :

Le sens d'écoulement principal est Sud –Nord et couvre la moitié septentrionale de la wilaya à prédominance marneuse ou argileuses imperméable. Les points d'eaux y sont rares.

#### Le bassin versant « Chott du Hodna » :

Il s'étend sur la moitié méridionale de la wilaya. On trouve de nombreuses sources ayant un débit appréciable. Les sources issues des reliefs ou des puits creusés dans les zones plus basses participent pour une large part à l'alimentation des populations en eau potable, ainsi qu'à l'irrigation des parcelles agricoles. L'insuffisance des ressources en eaux souterraines est justifiée par la nature peu perméable d'une grande partie des terrains du territoire de la wilaya.

Le barrage de Ain Zada, érigé sur l'Oued Bousselem permet d'alimenter des villes comme Ain Taghrout, Sidi Embarek, Medjana,Hasnaoua, Bordj Bou Arreridj, Sétif et El Eulma en eau potable et industrielle. De même, il donnera une nouvelle impulsion à l'agriculture de la région.

#### <span id="page-27-2"></span>**I.2.5. Données climatologiques : [2]**

La wilaya de Bordj-Bou-Arreridj possède un climat semi-aride, avec une saison hivernale courte et froide et une saison estivale chaude, longue et sèche.

> <span id="page-27-3"></span>**Tableau I.2. Table climatique de la wilaya de BBA. (Office National de la Météorologie Dar El Beida)**

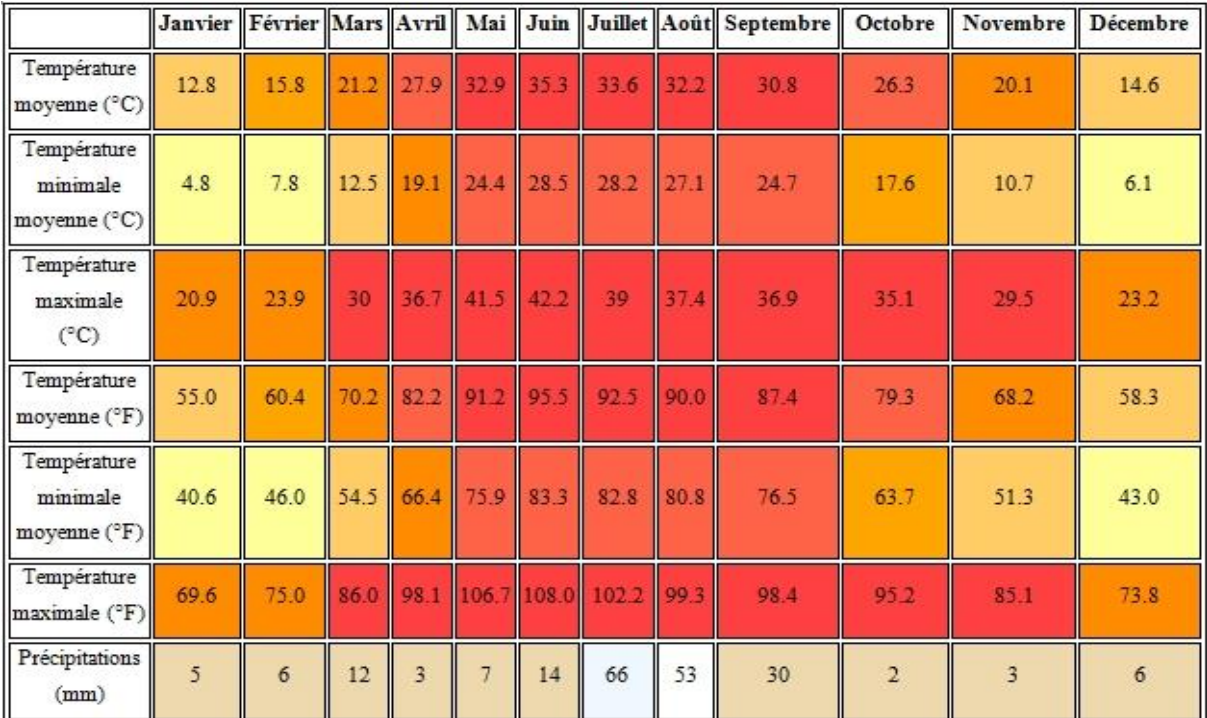

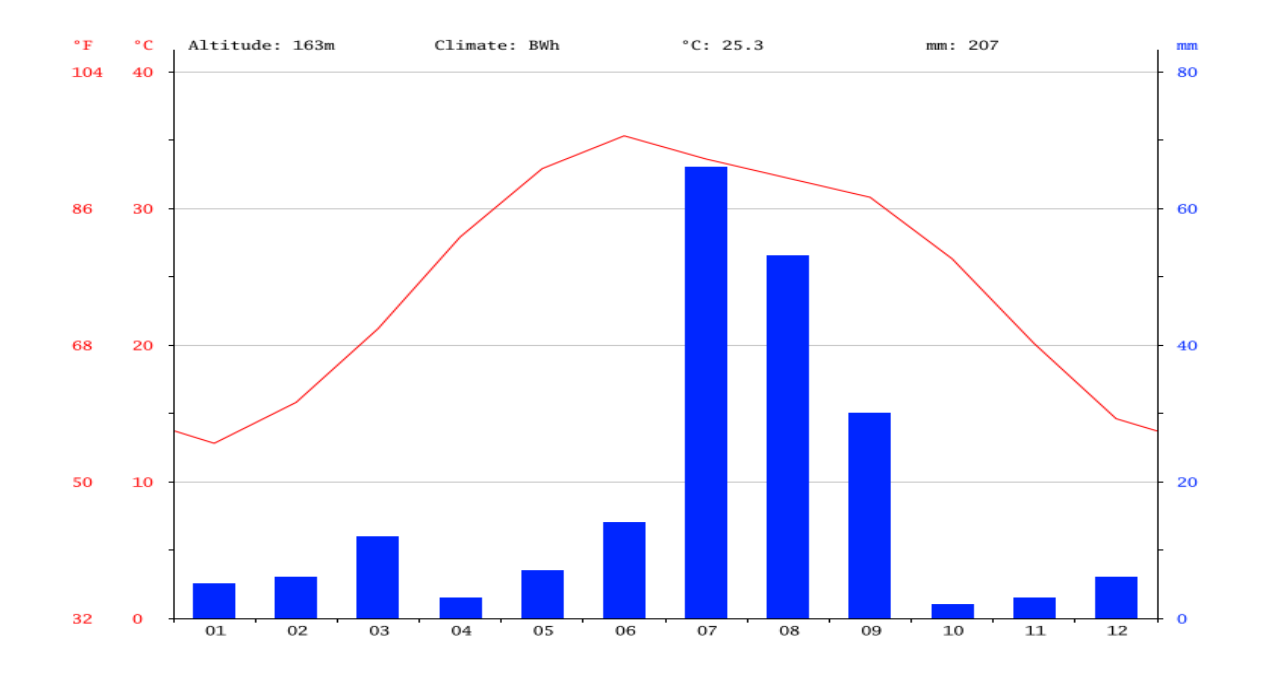

<span id="page-28-0"></span>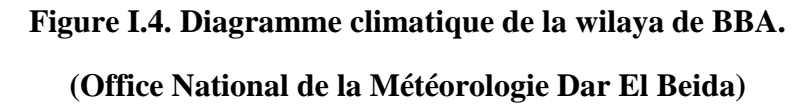

# **Les précipitations :**

Le régime pluvieux dans la wilaya de BBA présente une grande variabilité inter mensuelle et saisonnière. Cependant les chutes sont irrégulières, reparties sur une période courte de l'année et l'évaporation est souvent considérable.

L'été est sec de Mai jusqu'à Septembre. Le maximum des pluies tombent en hiver, tandis que le printemps est moins pluvieux que l'automne.

Dans les zones montagneuses de la wilaya, la pluviométrie est élevée, elle atteint plus de 700 mm/an sur les sommets (Djebel Maadhid, Djebel Mansourah, Djebel Choukchot …) puis s'atténue dans les zones basses avec une moyenne allant de 300 à 500 mm/an alors qu'au Sud des Hautes Plaines, elle est de 200 à 300 mm/an.

Dans la commune d'El M'Hir la pluviométrie varie de 400 à 500 mm.

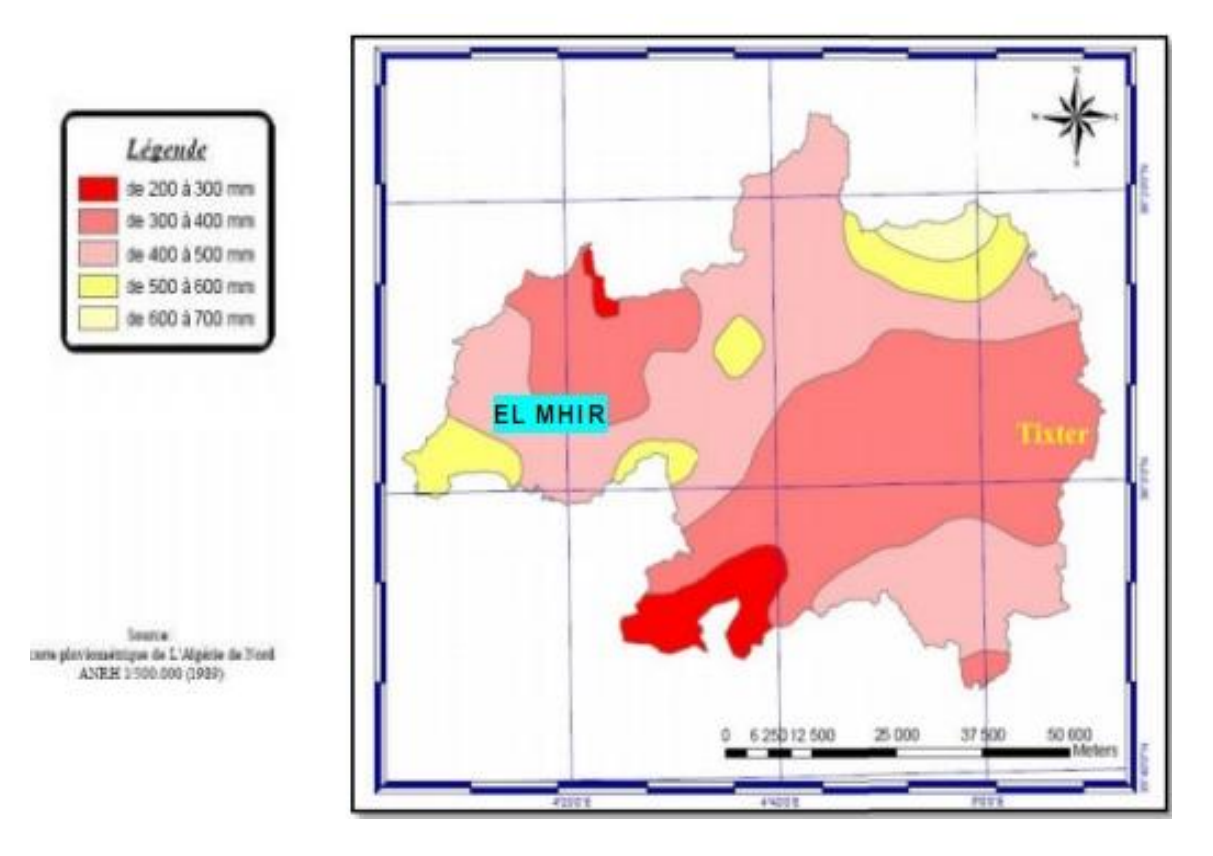

<span id="page-29-0"></span> **Figure I.5. Les contrastes pluviométriques de la wilaya de BBA. (Cartes pluviométrique de l'Algérie de Nord Echelle 1/500 000)**

# **Les températures :**

Sur l'année, la température moyenne à Bordj-Bou-Arreridj est de **15.8°C.** A titre de comparaison à Alger, la température moyenne annuelle est de **19.7°C.** 

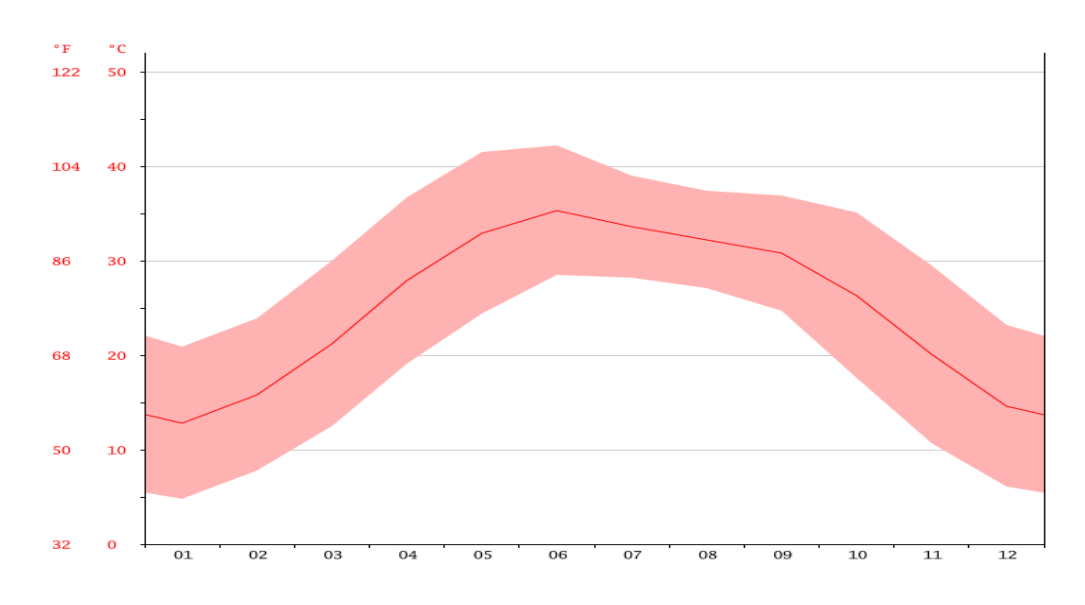

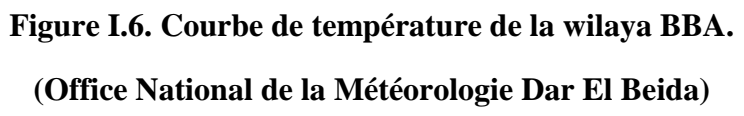

<span id="page-30-0"></span>**Les vents :** 

Le tableau ci-dessous illustre la annuelle de la vitesse du vent, exprimées en m/s.

# <span id="page-30-1"></span>**Tableau I.3. Distribution fréquentielle du vent à la station météorologique de Bordj Bou Arreridj selon quatre classes de vitesses et seize directions.**

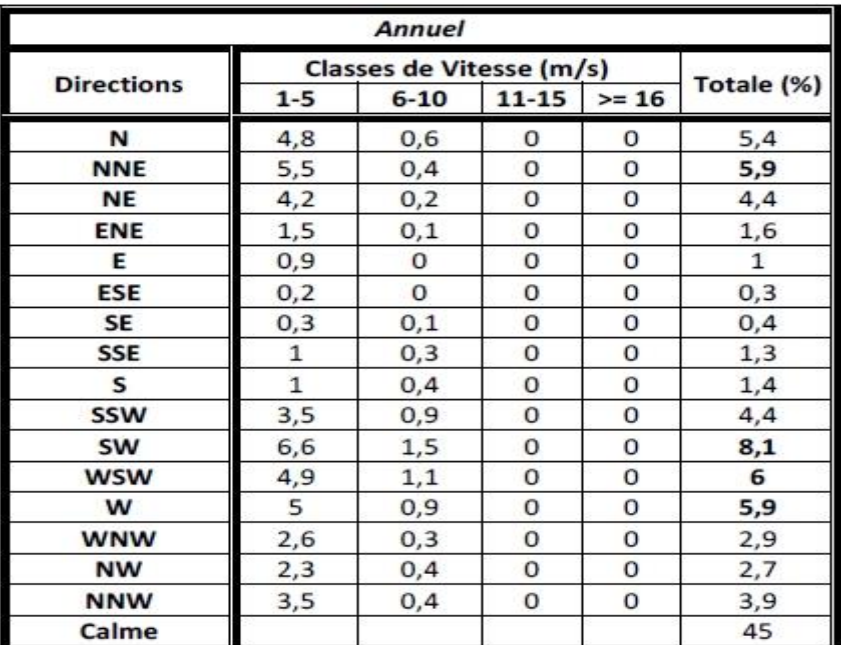

# **(Office National de la Météorologie Dar El Beida)**

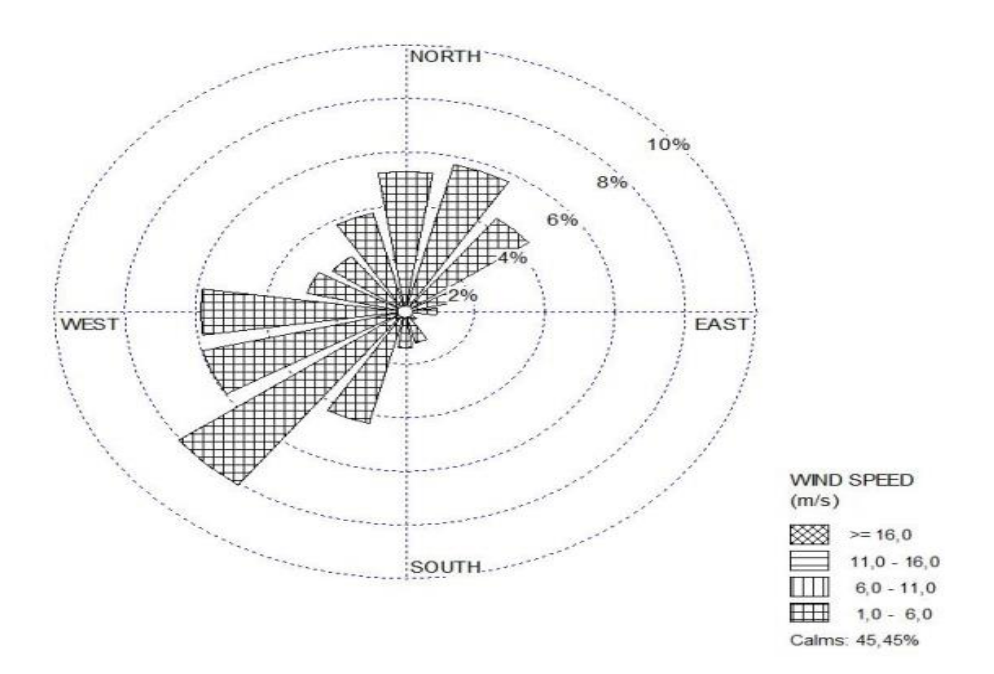

**Figure I.7. La rose des vents de la wilaya de BBA.**

#### **(Office National de la Météorologie Dar El Beida)**

<span id="page-31-1"></span>La rose des vents apporte une information statistique sur la fréquence, l'origine et l'intensité des vents.

En se référant à la rose de vent annuel, on déduit que la station de Bordj Bou Arreridj subit une prédominance des vents de direction Sud-Ouest pour la période étudiée avec un pourcentage de 8% avec des vitesses comprises entre 1 m/s et 5 m/s.

Nous observons des vents de secteur Sud -Ouest, Ouest, et parfois de Nord, Nord- Est avec 6% de Mai à Septembre ; puis reviennent au secteur Sud -Ouest pour le reste des mois de l'année.

Les vents calmes présentent 45% de l'ensemble des observations.

## <span id="page-31-0"></span>**I.2. GEOLOGIE LOCALE DU GISEMENT : [1]**

Le gisement fait partie d'une montagne dite Kef Azrou. La côte la plus basse se trouve dans la partie sud du périmètre d'exploitation qui est de l'ordre de 550 m en s'élevant en pente vers la partie Nord atteignant les 778 m.

Le GMU se termine dans le versant nord à la cote 600 m. Soit une dénivelée de l'ordre de 228m

La couverture des calcaires est pratiquement inexistante sur la masse rocheuse, alors que sur le reste du gisement elle est de nature sédimentaire (argile, terre végétale et des débris de calcaire) et reste importante dans la partie Ouest du périmètre.

La formation utile est représentée par des calcaires et des calcaires dolomitiques d'âge Albien. La totalité de cette formation est concentrée dans la masse rocheuse, alors que dans les alentours de cette masse affleurent des marnes et des argiles.

Les calcaires du gisement sont de nature massive plus ou moins compacte de couleur grise à marron en surface et blanchâtre en profondeur.

La couleur est très variée, de marron à gris pour les calcaires des niveaux inférieurs, vert, rouge à verdâtre pour les niveaux supérieurs, très sombre pour les niveaux riches en minéralisation.

La masse rocheuse est caractérisée par l'existence de formes karstiques de dimensions variables, laissées par la matière dissoute sous l'effet de la circulation des eaux hydrothermales, comme en témoignent les stalactites et les stalagmites et les autres formes de minéralisation sous formes d'impuretés dans les calcites.

 $\checkmark$  Les cavités karstiques : [3]

Les mécanismes mis en jeu dans la formation du karst sont :

- la dissolution de la roche ;
- l'écoulement souterrain, qui évacue au fur et à mesure les matières dissoutes.
- La dissolution des roches carbonatées (calcaire et dolomie) est un ensemble complexe de réactions mettant en jeu trois phases : solide (la roche, la calcite ou la dolomite), liquide (l'eau et ses substances en solution), gazeuse (le  $CO<sub>2</sub>$  produit dans les sols).

Il s'agit des réactions se produisant entre l'eau et l'air (dissolution ou évasion du  $CO<sub>2</sub>$ ), entre l'eau et la roche (dissociation des minéraux carbonatés) et à l'intérieur de la solution (combinaison des différents ions entre eux).

Equation de la dissolution du  $CO<sub>2</sub>$  dans l'eau :

#### $CO2 + H2O \leq H2CO3$

#### $H2CO3 \nightharpoonup H+ + HCO3$

Equation de la dissolution de la calcite  $(CaCO<sub>3</sub>)$ :

## $CaCO3 + H2O + CO2 \cong Ca2+ + 2 HCO3-$

Comme ces réactions ne sont pas immédiates, et se déroulent à des vitesses différentes, la dissolution de la roche se produit soit en surface, soit plus ou moins en profondeur, selon que l'eau circule lentement ou plus ou moins vite. Quand une fissure est élargie par la dissolution.

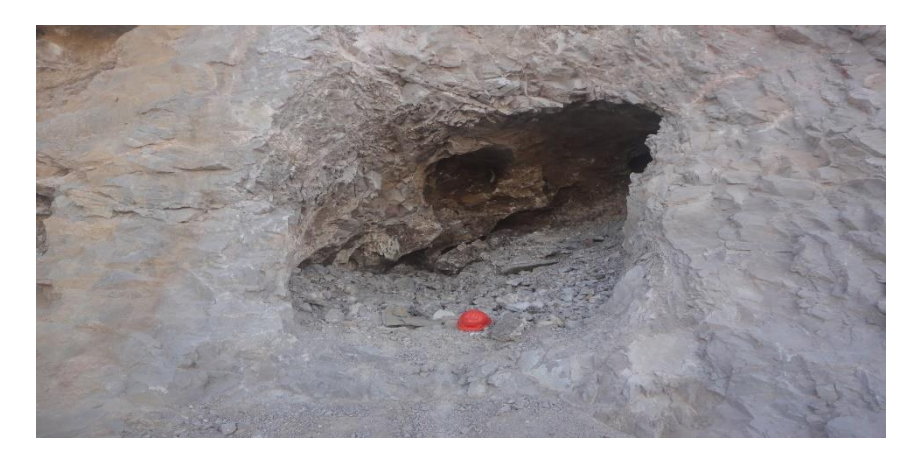

**Figure I.8. Cavité karstique niveau 710 m partie ouest.**

# <span id="page-33-2"></span><span id="page-33-0"></span>**I.3. TECTONIQUE :**

La chaine des Azrou se compose de deux chainons, le compartiment d'Azrou Sghir et Azrou El Kebir qui sont constitués de couches renversées plongeantes vers le Nord-Ouest en formant de grandes cuestas.

Les Azrou sont considérés comme deux fragments du socle de l'autochtone, découpés en profondeur, soulevés presque à la vertical et peut être transportés sur une faible distance.

# <span id="page-33-1"></span>**I.4. HYDROGRAPHIE : [2]**

La wilaya de Bordj Bou Arreridj possède de nombreuses sources d'eau, elle enregistre la présence de thermes naturels, dont les eaux sont dotées de vertus curatives.

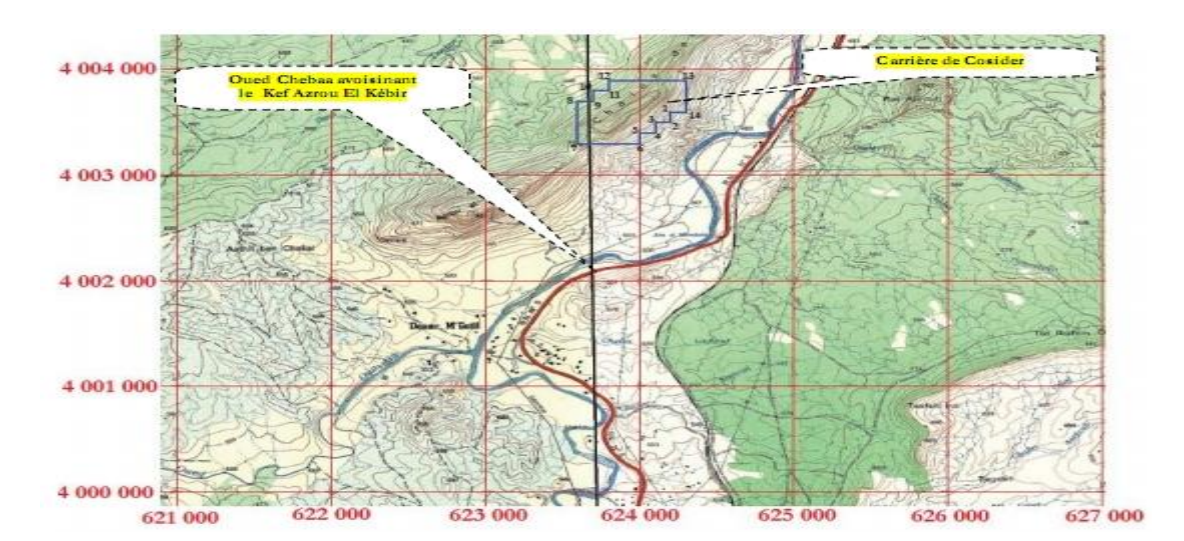

Dans la zone d'étude l'oued le plus proche de la carrière est l'Oued Chebaa.

<span id="page-33-3"></span>**Figure I.9. Localisation d'Oued Chebaa par rapport à la carrière de COSIDER (Assemblage des cartes topographiques de Mansourah, Echelle 1/25000).**

# <span id="page-34-0"></span>**I.5. LES RESERVES GEOLOGIQUES :**

# <span id="page-34-1"></span>**I.5.1. Généralités :**

Les réserves sont divisées en trois catégories : A, B et C, suivant le degré de prospection et d'étude du gisement, qui est caractérisé par la quantité et le caractère des coupes du gisement avec les ouvrages miniers.

# Catégorie A : réserves certaines

**A1 :** réserves entièrement prospectées, étudiées et préparées pour l'exploitation : ces réserves peuvent servir pour le calcul des travaux d'exploitation.

**A2 :** réserves entièrement prospectées et étudiées ; elles peuvent servir à la planification et à l'organisation de la partie minière des entreprises.

# Catégorie B : réserves probables

Réserves étudiées géologiquement, relativement prospectées et partiellement délimitées par des ouvrages miniers et sondages, échantillonnés pour étudier la composition et les propriétés du minerai et pour obtenir des renseignements qualitatifs sur la technologie des méthodes d'utilisation : ce sont des réserves techniques minières de l'exploitation.

- Catégorie C : réserves possibles

**C1 :** réserves établies par l'étude géologique, d'après les affleurements naturels, quelquefois artificiels ou d'après les données géophysiques, relatives à la structure géologique du gisement et à l'échantillonnage approximatif ; on peut utiliser ces données pour la réalisation des travaux de la prospection détaillée et pour l'établissement des plans d'une éventuelle exploitation industrielle.

**C2 :** réserves relatives aux régions entières ou bassins, calculées d'après leur étude géologique ; les réserves des gisements isolés ou de leurs groupes ; sont déterminées d'après les prévisions géologiques.

# <span id="page-34-2"></span>**I.5.2. Calcul des réserves géologiques :**

La détermination de la quantité de minerai dans le gisement à partir des données des travaux de prospection s'appelle l'évaluation des réserves. La méthode générale d'évaluation des réserves consiste à diviser la surface du gisement en secteurs qui ressemblent à tel ou tel corps géométrique, à multiplier la surface de ce secteur par la puissance de son gisement, puis par le poids spécifique du minerai pour obtenir le poids des réserves en tonnes. Le poids spécifique et déterminé expérimentalement. En additionnant les réserves des sections isolées, on détermine les réserves de tout le gisement. La surface du gisement et la puissance sont fournis par les données obtenues au cours des travaux de prospection.

<span id="page-35-0"></span>En additionnant les réserves des secteurs, isolés on détermine les réserves de tout le gisement.

## **I.5.3. Méthodes de calcul des réserves :**

Le choix d'une méthode dépend des particularités de la minéralisation (morphologie, dimension, caractéristiques de la minéralisation, nature et intensité de la minéralisation) ainsi que des procédés et des moyens de la prospection et de l'exploitation. Parmi ces méthodes, on a :

- Méthode des courbes de niveau ;
- Méthode des coupes géologiques.

Les réserves géologiques ont été calculées dans les limites définies par un périmètre de **33 hectares.**

La limite inférieure est fixée à la cote **600 m.**

Le volume total a été calculé par la méthode des coupes géologiques sériées. Ainsi, huit (8) coupes géologiques sériées ont été réalisées (coupe 1-1' à 8-8') dans la direction **N-S.**

La formule utilisée pour le calcul des volumes :

$$
\frac{(S_1 + S_2)}{2} \times D
$$

Dans les conditions de :

$$
\frac{\Delta S}{S} \leq 0.40
$$

Dans le cas contraire, la formule utilisée est celle du prisme tronqué où le volume est égal à :

$$
V = \frac{[S_1 + S_2 + \sqrt{S_1.S_2}]\times D}{3}
$$

Les réserves géologiques des calcaires dolomitiques en place atteignent un volume de **23 120 300 m<sup>3</sup>**accompagné de **2 300 000 m<sup>3</sup>** de stériles représentés par des marnes et des argiles.

#### <span id="page-35-1"></span>**CONCLUSION :**

Les calcaires dolomitiques de Djebel Azrou du gisement de COSIDER-CARRIIERES sont situés sur le versant Sud d'Azrou El Kebir.

Le gisement fait partie d'une montagne dite Djebel Azrou. La côte la plus basse se trouve dans la partie Sud du périmètre d'exploitation qui de l'ordre de 550m s'élevant en pente vers la
partie Nord atteignant les 778m. Soit une dénivelée de l'ordre de 228 m. elle se termine dans le versant Nord à la côte 600m.

La formation utile est représentée par des calcaires et des calcaires dolomitiques d'âge Albien. La masse rocheuse est caractérisée par l'existence des formes karstiques de dimensions variables, laissées par la matière dissoute sous l'effet de la circulation des eaux hydrothermales.

Les réserves géologiques des calcaires dolomitiques en place atteignent un volume de 23 120 300 m<sup>3</sup> accompagnés des stériles représentés par des marnes et des argiles.

# **CHAPITRE II**

# **INTRODUCTION :**

Les caractéristiques physico-mécaniques, chimiques et technologiques des minéraux et des roches encaissantes ont une grande influence sur le choix des méthodes de la conduite des travaux miniers, les engins des principaux processus et aussi la stabilité des terrains.

Ces caractéristiques sont en grande partie liées à la présence des discontinuités ; à leurs caractéristiques géométriques et mécaniques.

# **II.1. CARACTERISTIQUES CHIMIQUES ET MINERALOGIQUES DES CALCAIRES :[4]**

Ce mode opératoire concerne la détermination de la perte au feu, réalisée selon les modalités de la norme NF EN 1744-1 comme suit :

- La masse est déterminée après des pesées successives effectuées à 1 h d'intervalle au moins, ne différant pas de plus de 0,1 %. Souvent la masse constante peut être atteinte après séchage de la prise d'essai dans une étuve réglée à  $(110 \pm 5)$  °C pour une période déterminée à l'avance.
- Les laboratoires d'essai peuvent déterminer le temps nécessaire pour atteindre la masse constante suivant le type et la taille de l'échantillon et en fonction de la capacité de séchage de l'étuve utilisée.
- La teneur en calcite  $CaCO<sub>3</sub>$  a été déterminée par calcimétrie selon la norme NF P 94-048.

Les résultats des analyses chimiques sont représentés dans le tableau ci- après :

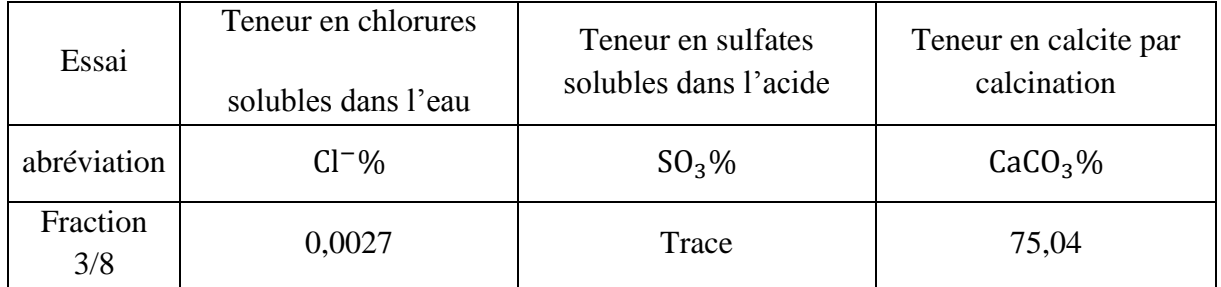

# **Tableau II.1 Caractéristiques chimiques et minéralogiques.**

### **II.2. LES PROPRIETES PHYSICO-MECANIQUES DU MASSIF ROCHEUX :**

#### **II.2.1. Masse Volumique absolue :**

C'est la masse de l'unité de volume absolu du corps, c'est-à-dire de la matière qui constitue le corps, sans tenir compte du volume des vides (y compris ceux formant la porosité fermée).

La détermination de la masse volumique absolue a été réalisée par le laboratoire central des matériaux selon les modalités de **la norme NF EN 1097-6**.

Les résultats sont récapitulés dans le tableau suivant :

| Nature de l'échantillon                   | Masse volumique absolue $(t/m^3)$ |  |
|-------------------------------------------|-----------------------------------|--|
| Sable $0/3$                               | 2,53                              |  |
| G3/8                                      | 2,69                              |  |
| G8/15                                     | 2,69                              |  |
| G15/25                                    | 2,69                              |  |
| G0/25                                     | 2,89                              |  |
| $\rho_{\rm{dmoy}} = 2.69 \, (\rm{t/m^3})$ |                                   |  |

**Tableau II.2. Masse volumique absolue.**

#### **II.2.2. Masse Volumique en vrac :**

La détermination de la masse volumique en vrac (apparente) a été réalisée selon les modalités de **la norme NF EN 1097-3**.

Peser les conteneurs vides, secs et propres  $(m_1)$ . Poser le conteneur sur une surface horizontale et le remplir à l'aide de la pelle jusqu'à ce qu'il déborde. Durant le remplissage du conteneur, limiter la ségrégation en appuyant sur le bord supérieur. À aucun moment le bord de la pelle ne doit être à plus de 50 mm au-dessus du conteneur.

Enlever avec soin tout excédent au sommet du conteneur en veillant à ce que la surface soit étalée de manière uniforme afin d'éviter tout phénomène de ségrégation. Niveler la surface des granulats à l'aide de la règle, en prenant soin d'éviter tout compactage à la surface. Si cela s'avère impossible, niveler la surface à la main en essayant autant que possible d'estimer le volume des granulats par rapport à la capacité du conteneur.

Peser le conteneur rempli et enregistrer sa masse à 0,1 % près  $(m_2)$ . Soumettre trois prises d'essai à cet essai.

La masse volumique en vrac  $\rho_a$  se calcule pour chaque éprouvette selon l'équation suivante :

$$
\rho_a=\,\frac{m_1-m_2}{V}
$$

Où :

 $\rho_a$  : est la masse volumique en vrac, en Kg/m<sup>3</sup> ;

m<sub>1</sub>: est la masse du conteneur et de l'éprouvette, en Kg ;

 $m_2$ : est la masse du conteneur vide, en Kg;

V: est la capacité du conteneur en litres.

Enregistrer la masse volumique en vrac  $\rho_a$  comme étant la moyenne de trois valeurs et l'exprimer pour les granulats courants, arrondie au deuxième chiffre après la virgule, et au troisième chiffre après la virgule pour les granulats légers.

| Nature de l'échantillon                     | Masse volumique en vrac $(t/m^3)$ |  |  |
|---------------------------------------------|-----------------------------------|--|--|
| Sable $0/3$                                 | 1,60                              |  |  |
| G3/8                                        | 1,42                              |  |  |
| G8/15                                       | 1,46                              |  |  |
| G15/25                                      | 1,44                              |  |  |
| G0/25                                       | 1,84                              |  |  |
| $\rho_{\text{amoy}} = 1.55 \text{ (t/m}^3)$ |                                   |  |  |

**Tableau II.3 Masse volumique en vrac (apparente).** 

#### **II.2.3. Résistance à la compression :**

La résistance à la compression est déterminée par l'essai de compression simple. Dans cet essai, l'échantillon est pris sous la forme d'une carotte (éprouvette cylindrique), d'élancement L/D (L : hauteur, D : diamètre) compris entre 2 à 2,5 avec deux faces planes, lisses et parallèles obtenues par une rectification soignée.

L'échantillon est ensuite placé entre les plateaux d'une presse et la force axiale est augmentée jusqu'à la rupture de l'éprouvette. La résistance à la compression (notée  $\sigma_c$ ) est définie comme étant la contrainte maximale supportée par l'échantillon avant la rupture lors d'un essai de compression. La valeur maximale F de la force permet de calculer la résistance en compression uniaxiale de la roche ;

$$
\sigma_c = \frac{F_{max}}{S} \ , \quad (\frac{Kgf}{cm^2})
$$

Où :

 $F_{\text{max}}$ : La force de compression maximale en (kgf);

S: La surface sur laquelle l'effort est appliqué (cm²).

La résistance à la compression peut être déterminée aussi en fonction de la dureté de la roche par la formule suivante :

$$
f = \frac{\sigma_c}{100} \rightarrow \sigma_c = f \times 100 \qquad (\frac{\text{Kgf}}{\text{cm}^2})
$$

Avec :

f: La dureté.

Pour le gisement d'El M'Hir la dureté de la roche varie entre cinq (5) et six (6) donc la résistance à la compression varie entre (500 et 600 (Kgf/cm<sup>2</sup>) c'est-à-dire entre 50 et 60 MPa.

Donc on prend la moyenne entre les deux valeurs on aura :

$$
\sigma_{\rm c} = 550 \left(\frac{\text{Kgf}}{\text{cm}^2}\right) \leftrightarrow 55 \text{ MPa}
$$

Les essais de la résistance à la compression réalisés par LCM selon la norme de référence NF 1926 ont fourni les résultats suivants :

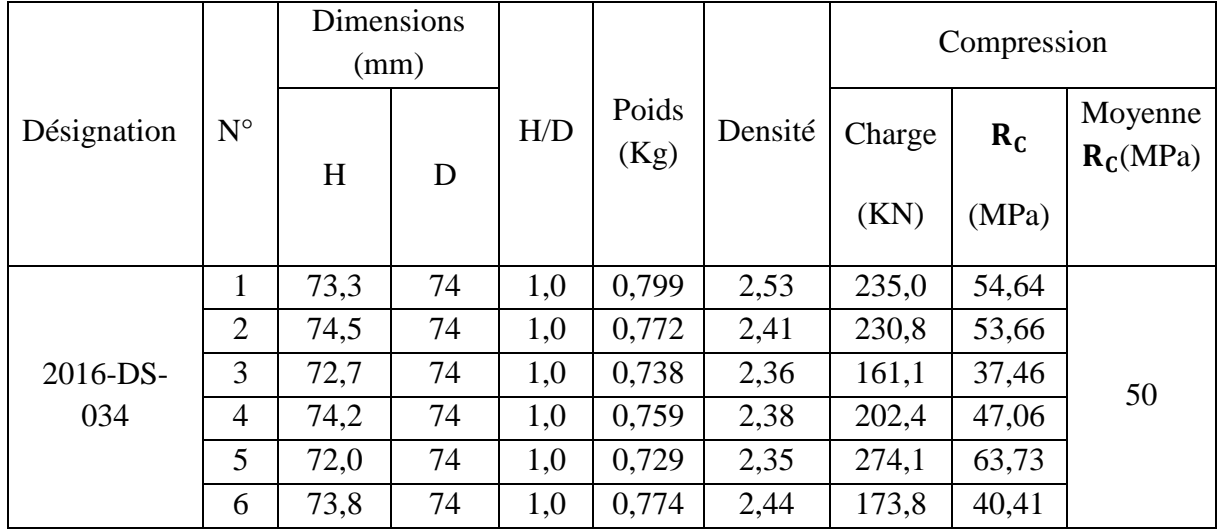

#### **Tableau II.4. Résistance à la compression**

#### **II.2.4. Résistance à la traction :**

Traction directe : En soumettant une éprouvette cylindrique à une traction uniaxiale, la résistance à la traction simple est égale à la contrainte limite de traction qui produit la décohésion des échantillons des roches massives, donc elle est donnée par la formule suivante :

$$
\sigma_t = \frac{P_{\text{max}}}{A_0} \qquad (\frac{\text{Kgf}}{\text{cm}^2})
$$

Où :

P<sub>max</sub> : Valeur finale atteinte par l'effort appliqué ;

 $A_0$ : Surface transversale.

Traction indirecte : L'essai de résistance à la traction indirecte, dit aussi essai brésilien, est réalisé en appliquant un effort de compression diamétral.

L'éprouvette doit avoir un élancement (H/D) égal à 0.5 de manière à générer une traction uniforme et homogène. L'effort de compression est augmenté jusqu'à la rupture de l'éprouvette. Pour une force de compression F, la contrainte de traction générée  $\sigma_t$  est :

$$
\sigma_t = 2 \times \frac{F}{\pi \times H \times D} \qquad (\frac{Kgf}{cm^2})
$$

Avec :

H et D sont les dimensions de l'éprouvette.

On peut déterminer la résistance à la traction en fonction de la résistance à la compression, par la relation suivante :

$$
\sigma_{\rm t} = (0.08 \div 0.12) \times \sigma_{\rm c} \qquad (\frac{\text{Kgf}}{\text{cm}^2})
$$

A.N :

$$
\sigma_{\rm t} = (0.08 \div 0.12) \times 500 = 40 \div 60 \, (\text{Kgf/cm}^2)
$$

On prend la moyenne entre les deux valeurs on obtient donc :

$$
\sigma_{\rm t} = 50 \left( \frac{\text{Kgf}}{\text{cm}^2} \right) \leftrightarrow 5 \text{ MPa}
$$

On remarque que la résistance à la traction d'une roche est très faible par rapport à sa résistance à la compression à cause des surfaces d'affaiblissement structurales qu'elle renferme.

#### **II.2.5. Résistance au cisaillement :**

Approximativement, elle est déterminée par rapport à la résistance à la compression par la formule suivante :

$$
\sigma_{\text{cis}} = \frac{\sigma_{\text{c}}}{3} \qquad (\frac{\text{Kgf}}{\text{cm}^2})
$$

 $A.N:$ 

$$
\sigma_{\text{cis}} = \frac{500}{3} = 166,6 \left(\frac{\text{Kgf}}{\text{cm}^2}\right) \leftrightarrow 23,3 \text{ MPa}
$$

#### **II.2.6. L'angle de frottement interne :**

C'est un angle fictif qui caractérise l'obliquité d'une couche, il est déterminé par la relation :

$$
\varphi = \arcc \sin \frac{\sigma_c - 4 \times \sigma_t}{\sigma_c - 2 \times \sigma_t}
$$

Où :

 $\sigma_c$ : Résistance à la compression (Kgf/cm<sup>2</sup>);

 $\sigma_t$ : Résistance à la traction(Kgf/cm<sup>2</sup>).

A.N :

$$
\varphi = \arc.\sin\frac{500 - (4 \times 50)}{500 - (2 \times 50)}
$$

$$
\varphi = 48,59
$$

#### **II.2.7. Cohésion :**

Elle exprime le degré de cimentation des grains composant la roche, elle est donnée par la relation suivante :

$$
C = \frac{\sigma_{\rm c} \times \sigma_{\rm t}}{2\sqrt{\sigma_{\rm c} \times \sigma_{\rm t} - 3\sigma_{\rm t}^2}} \qquad (\text{Kgf/cm}^2)
$$

A.N :

$$
C = \frac{500 \times 50}{2\sqrt{500 \times 50 - 3 \times 50^2}}
$$
  

$$
C = 94.5 \text{ (Kgf/cm}^2).
$$

#### **II.3. LES PROPRIETES INTRINSEQUES :**

#### **II.3.1. Coefficient Los-Angeles :**

L'essai de Los-Angeles à été réalisé selon les modalités de la norme NF EN-1097-2. Il s'agit de faire rouler dans un tambour rotatif un échantillon de granulat mélangé à des boulets d'acier. À la fin, on évalue la quantité de matériau retenu sur le tamis de 1,6 mm

Vérifier que le tambour soit propre avant d'y mettre l'échantillon. Placer avec précaution les boulets dans la machine, puis y introduire la prise d'essai. Remettre le couvercle et faire 500 tours à la machine, à une vitesse constante de 31 tr/min à 33 tr/min.

### **CHAPITRE II PROPRIETES ET CARACTERISTIQUES DU MASSIF ROCHEUX**

Verser le granulat sur un plateau placé sous l'appareil en veillant à éviter toute perte de matériau.

Vider le tambour et le nettoyer soigneusement en éliminant toutes les fines, surtout autour de la plaque saillante. Enlever soigneusement les boulets du plateau en veillant à ne perdre aucune particule du granulat.

Analyser le matériau recueilli sur le plateau conformément à l'EN 933-1:1997, par lavage et tamisage au tamis à 1,6 mm. Sécher le refus à 1,6 mm à une température de  $(110 \pm 5)$  °C, jusqu'à obtention d'une masse constante.

Calculer le coefficient Los Angeles (LA) à partir de l'équation suivante :

$$
LA = \frac{M_{\text{initiale}} - m}{M_{\text{initiale}}}
$$

Où :

Minitiale : La masse initiale de l'échantillon (5 000 g).

m : est la masse du refus à 1,6 mm, en grammes.

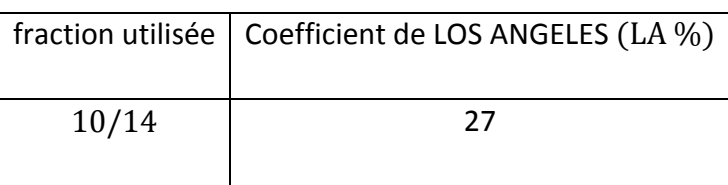

#### **Tableau II.5. Coefficient de LOS ANGELES(LA%).**

## **II.3.2. Coefficient Deval et Micro-Deval humide :**

L'essai Micro-Deval a été réalisé selon les modalités de **la norme NF EN-1097-1**.

Introduire dans chaque cylindre d'essai une éprouvette. Ajouter un nombre suffisant de billes d'acier pour obtenir une charge de  $(5000 \pm 5)$  g.

Ajouter  $(2.5 + 0.05)$  litres d'eau dans chaque cylindre. Fixer soigneusement un couvercle sur chacun des cylindres, puis les placer sur les deux arbres.

Mettre les cylindres en rotation à une vitesse de  $(100 \pm 5)$  min<sup>-1</sup> pendant  $(12 000 \pm 10)$ tours.

Après essai, recueillir le granulat et les billes d'acier dans un bac en prenant soin d'éviter les pertes de granulat.

Laver soigneusement à la pissette l'intérieur du cylindre et le couvercle, en recueillant l'eau de lavage.

Verser le matériau ainsi que l'eau de lavage sur un tamis de 1,6 mm, protégé par un tamis de 8 mm.

Laver les matériaux sous un jet d'eau propre. Séparer soigneusement les granulats retenus sur le tamis à 8 mm des billes d'acier, en prenant soin de ne perdre aucune des particules de granulats. Pour ce faire, il est possible de recueillir les granulats à la main ou de retirer les billes à l'aide d'un aimant.

Mettre le refus à 8 mm sur un plateau. Ajouter le refus à 1,6 mm sur le même plateau. Sécher le contenu du plateau à l'étuve réglée à  $(110 + 5)$  °C et achever la détermination de la masse de refus à 1,6 mm conformément à la norme EN 933-1.

Enregistrer la masse m du refus à 1,6 mm au gramme près.

Pour chaque éprouvette, calculer le coefficient Micro-Deval (MDE) à partir de l'équation suivante :

$$
MDE = \frac{500 - m}{500} \text{ en } \%
$$

Où :

MDE ∶ Est le coefficient Micro-Deval de l'essai en présence d'eau ;

m : est la masse de refus à 1,6 mm, en grammes.

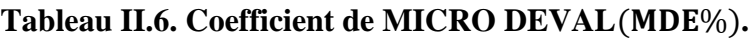

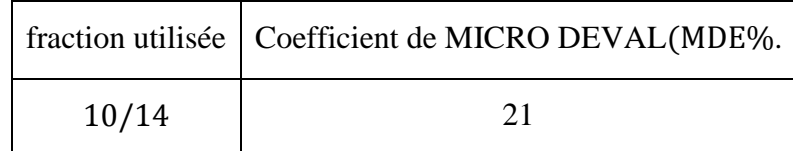

**II.4. LES PROPRIETES TECHNOLOGIQUES :**

# **II.4.1. Dureté de la roche :**

La dureté représente l'un des paramètres les plus importants. Elle se caractérise par la capacité de la roche à résister à la pénétration d'un autre corps. Elle dépend généralement de solidité, de la viscosité, de la structure ainsi que de la composition minéralogique.

D'après le professeur PROTODIAKONOV La relation qui donne la dureté de la roche est la suivante :

$$
f = \frac{\sigma_c}{100}
$$

Où :

 $\sigma_c$ : La résistance à la compression (kgf/cm<sup>2</sup>).

Comme on a déjà mentionné la dureté de la roche du gisement d'El M'Hir varie entre 5 et 6.

D'après la valeur de la résistance à la compression la dureté est égale à :

 $f = 5$ 

#### **II.4.2. Degré de fissuration :**

En général les massifs des roches dures et mi-dures sont divisés en blocs naturels par les systèmes de fissures, appelé la fissuration. Cette dernière joue un rôle important et la connaissance de la fissuration permet de choisir la méthode d'exploitation la plus rationnelle, résoudre correctement le problème de stabilité des bords et des gradins des carrières et d'autre problème y compris le processus de la préparation des roches à l'extraction.

La fissuration des roches s'évalue par la distance moyenne entre les fissures, et déterminée par la formule suivante :

$$
m = \frac{1}{n} \quad (m)
$$

Où :

 $l$  : Longueur de la partie du massif mesuré  $(m)$ ;

n : Nombre de fissures sur la partie mesurée, (pièces).

Pour calculer la distance m on a calculé le nombre de fissures existantes dans une partie de longueur de un mètre (1 m) du talus présenté dans la figure suivante :

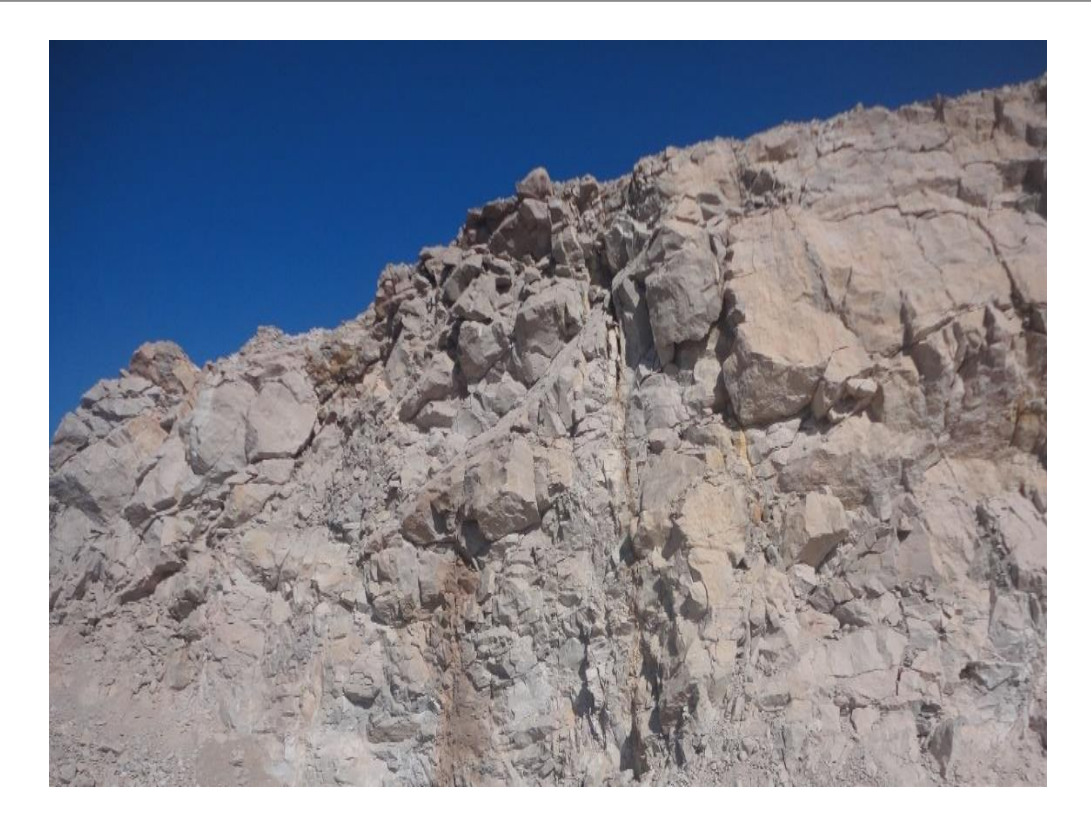

**Figure II.1. Talus niveau 770 m.**

# **Tableau II.7. Classification des massifs suivant la fissuration (V. KOVALENKO).**

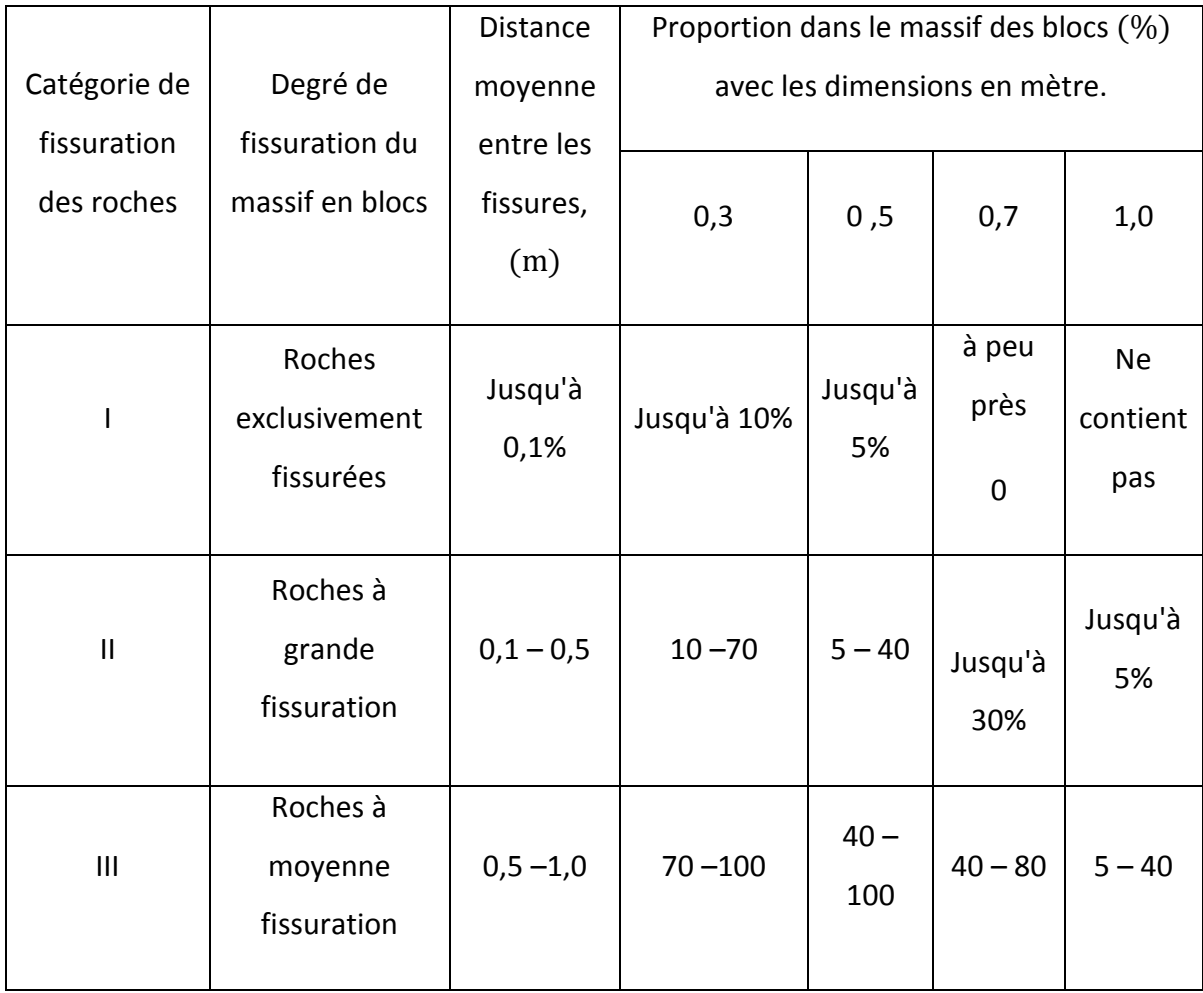

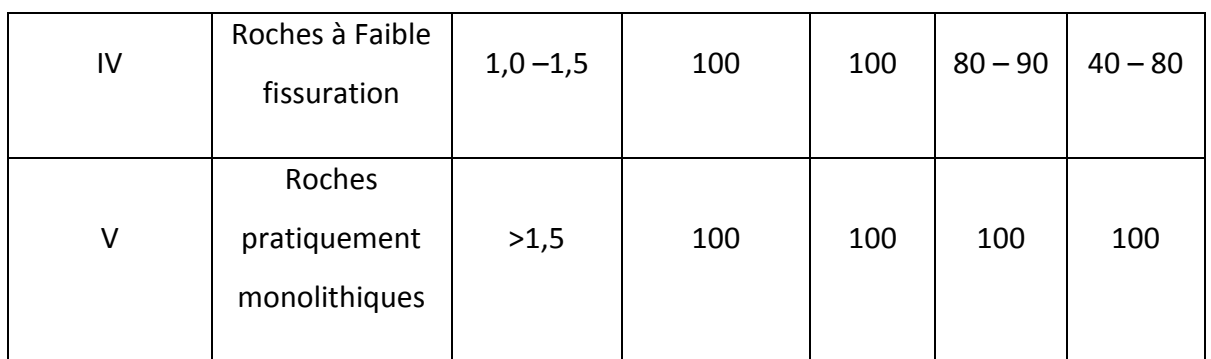

Donc  $\blacksquare$ 

$$
m=\frac{1}{2}=0.5 m
$$

Donc on peut déduire que la catégorie de la fissuration de la roche est intermédiaire entre la catégorie II et III.

#### **II.4.3. Coefficient de foisonnement :**

Le coefficient de foisonnement exprime l'indice de fragmentation du volume après l'abattage du massif, pendant l'exploitation des roches.

Les valeurs du coefficient de foisonnement sont différentes pour divers types de roches et dépendent de leur densité, structure, aspérité, …etc.

Pour la même roche le coefficient de foisonnement dépend de la méthode de fragmentation, du temps, de tassement et de la pression de cavage.

Ce coefficient s'exprime par la formule suivante :

$$
K_f = \frac{V_f}{V_p} > 1
$$

Les hautes valeurs du coefficient de foisonnement, en général, influent négativement sur les processus de l'exploitation minière. Elles diminuent le degré de remplissage des godets, des excavateurs et des chargeuses, l'utilisation de la capacité des bennes des moyens de transport et augmente la surface nécessaire des terrils et des stocks piles. Pour les roches calcaires on prendra la valeur Kf =1,6.

#### **II.4.4. Indice de forabilité :**

Le forage des trous de mine est une opération indispensable durant le processus de la préparation des roches à l'abatage par explosif.

Pour évaluer la forabilité (perforabilité) l'académicien RJEVSKY V, a proposé un indice de forabilité  $I_f$  basé sur les thèses scientifiques suivantes :

- Les efforts de compression et de déplacement jouent un grand rôle dans le forage par contre les efforts de traction n'ont pas une importance pratique dans ce procédé ;
- Le petit diamètre des trous, la fissuration n'influe guère sur la forabilité ;
- La masse volumique par ce que dans le processus de forage on évacue les débris du fond du trou vers l'extérieur.

Donc l'indice de forabilité peut être déterminé d'après la formule suivante

$$
I_f=0.07\times(~\sigma_c+\sigma_{cis})+0.7\times\gamma
$$

Avec :

 $\sigma_c$ : Résistance à la compression;

 $\sigma_{cis}$ : Résistance au cisaillement ;

 $\gamma$ : La masse volumique.

A.N :

 $I_f = 0.007 \times (500 + 166.6) + 0.7 \times 2.69$ 

 $I_f = 6.55$ 

Suivant l'indice de forabilité, les roches sont divisées en 5 classes, dont chacune se répartit en 5 catégories :

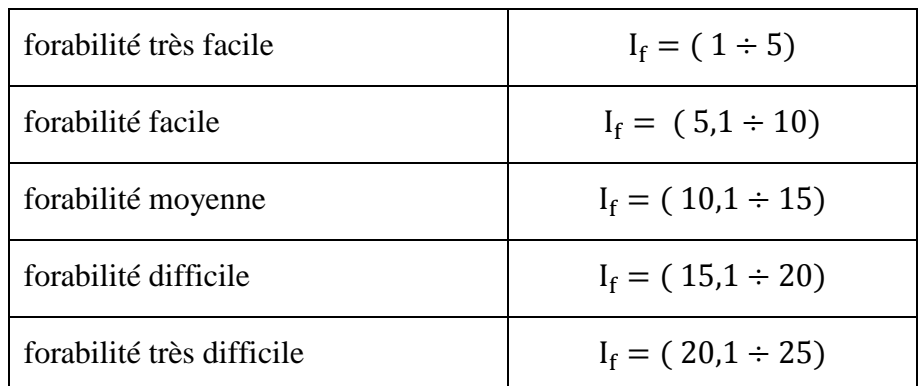

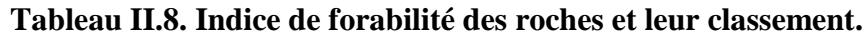

Dans notre cas  $I_f = 6.55$  ce qui classe la forabilité de la roche de la carrière d'El M'Hir dans la catégorie « facile à forer »

# **II.4.5. Indice de tirabilité :**

L'indice de Tirabilité est défini par la formule suivante :

 $I_q = 0.1 \times K_s \times (\sigma_c + \sigma_t + \sigma_{cis}) + 40 \times \gamma$ 

Où :

 $K_s = 1.2 \times Dms + 0.2$ 

Avec :

Dms : Dimension moyenne des blocs structuraux exprimée en (m) ;

σ<sub>c</sub>, σ<sub>t</sub>, σ<sub>cis</sub>: Exprimé en (kgf/cm<sup>2</sup>);

γ: Le poids volumique  $(2.69 \text{ g/cm}^3)$ ;

A.N :

$$
I_q = 0.1 \times 0.24 \times (500 + 50 + 166.6) + 40 \times 2.69
$$
  

$$
I_q = 124.80
$$
  

$$
I_q = 0.12 \text{ Kg/m}^3
$$

#### **II.4.6. Indice de la résistance au contact :**

C'est un indice qui caractérise l'action de l'outil de foration, Il est donné par la relation :

$$
I_C = 1.9 \times \sigma_c^{1.5}
$$

Avec :

 $\sigma_c$ : Résistance à la compression exprimée en (MPa).

A.N :

$$
I_C = 1.9 \times 50^{1.5}
$$
  

$$
I_C = 671.75
$$

#### **II.4.7. Le coefficient de dureté de l'agrégat :**

Ce coefficient caractérise la pression relative de l'outil de foration sur la roche au moment de la destruction de celle-ci, il dépend directement de la résistance au contact  $I_c$  et il est donné par la formule suivante :

$$
f_{ag} = \frac{I_C}{0.62}
$$

Où :

 $I_c$ : La résistance au contact.

A.N :

$$
f_{ag} = \frac{671,75}{0,62} = 1083,46
$$

#### **II.4.8. Indice de la résistance à la destruction :**

La résistance à la destruction caractérise la conduite de la roche sous l'action des différents instruments machines ou procédés technologique lors de la destruction, la roche éprouve les diverses contraintes telle que les contraintes de la compression de l'attraction et cisaillement.

Les contraintes agissent ensemble et créent de nouvelles surfaces dégagées entre les particules des roches. Le résultat de la destruction et l'apparition des fissures dans la roche et le déplacement d'une certaine partie de la roche dans cette relation l'indice de la résistance à la destruction doit tenir compte l'indice de fissuration et la masse volumique,

L'indice de la résistance à la destruction est déterminé d'après la formule suivante

$$
I_{des} = 0.005 \times A_i \times (\sigma_c + \sigma_t + \sigma_{cis}) + 0.5 \times \rho_i
$$

Où

A<sub>i</sub> : Indice acoustique tenant compte de la fissuration, il est calculé d'après la formule :

$$
A_i = \left[\frac{V_m}{V_o}\right]^2
$$

Dans notre cas  $A_i =$ 

Vm: vitesse des ondes longitudinales dans l'échantillon de la roche(m /s) ;

 $V_0$ : vitesse des ondes longitudinales dans le massif composé de même roche (m/s).

Avec :

 $\rho_i$ : Masse volumique (g/cm<sup>3</sup>);

 $\sigma_c$ ,  $\sigma_t$ ,  $\sigma_{cis}$ : Exprimé en(kgf/cm<sup>2</sup>).

| Catégorie des roches<br>suivant la fissuration |  |                                                                           |  |
|------------------------------------------------|--|---------------------------------------------------------------------------|--|
|                                                |  | $\vert$ < 0,1   0,1 \pm 0,25   0,25 \pm 0,4 \pm 0,4 \pm 0,6 \pm 0,6 \pm 1 |  |

**Tableau II.9. Indice acoustique.**

La fissuration de la roche du gisement de Djebel Azrou El Kebir est intermédiaire entre la catégorie II et III.

Donc :  $A_i = 0.25$ 

A.N :

 $I_{des} = 0.005 \times 0.25 \times (500 + 50 + 166, 6) + 0.5 \times 2.69$ 

 $I_{des} = 2,24$ 

#### **Tableau II.10. Classification des roches selon l'indice de destruction.**

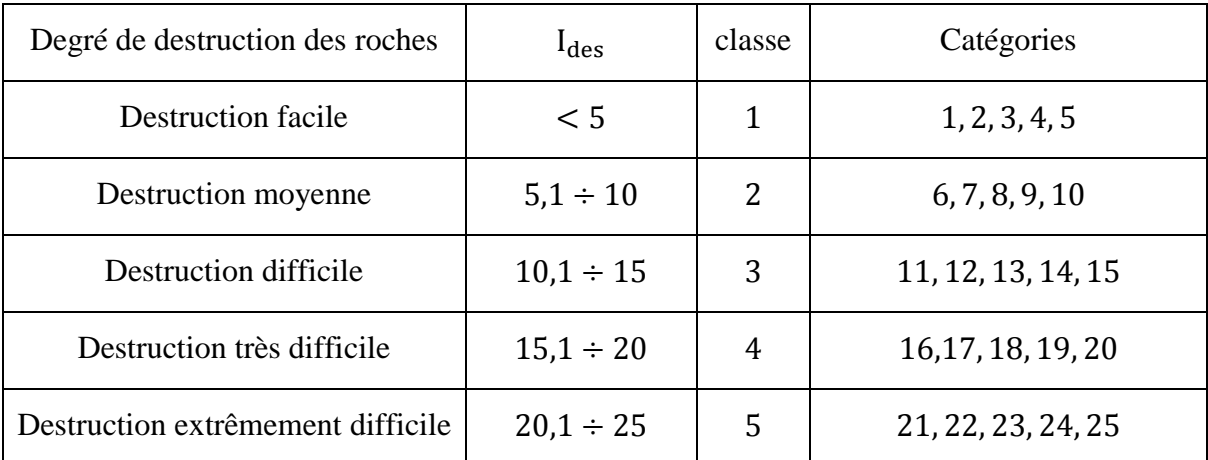

En se basant sur la classification de l'indice de destruction des roches selon R.JEVESKY (voir le tableau ci-dessus), on déduit que le calcaire de la carrière d'El M'Hir a un indice de destruction facile (classe 1, categorie2).

#### **II.4.9. Indice de difficulté d'excavation :**

L'indice de difficulté d'excavation est donné par la relation suivante :

$$
I_{\rm exc} = 0.3 \times \lambda \times (0.2 \times \sigma_{\rm c} + \sigma_{\rm t} + \sigma_{\rm cis}) + 0.3
$$

Avec :

: Coefficient d'affaiblissement structural.

| Dégrée de fissuration du massif rocheux | Λ                       |
|-----------------------------------------|-------------------------|
| Extrêmement fissuré                     | $0.01$ à $0.065$        |
| Très fissuré                            | $0.05$ à $0.015$        |
| Moyennement fissuré                     | $0.1 \land 0.55$        |
| Peu fissuré                             | $0.5 \; \hat{a} \; 0.9$ |
| Pratiquement monolithique               | $0.6$ $\grave{a}0.98$   |

**Tableau II.11. Coefficient d'affaiblissement structural suivant le Dégrée de fissuration.**

 $I_{exc} = 0.3 \times 0.18 \times (0.2 \times 500 + 50 + 166.6) + 0.3$ 

Donc:  $I_{\text{exc}} = 17.39$ 

#### **II.4.10. L'indice de difficulté d'exploitation :**

Il est exprimé par la relation :

$$
D_{\text{exp}} = 0.2 \times (K_{\text{f}} \times I_{\text{f}} + K_{\text{q}} \times I_{\text{q}} + K_{\text{exc}} \times I_{\text{exc}})
$$

Les coefficients K<sub>f</sub>, K<sub>q</sub> et K<sub>exc</sub> sont donnés d'après les valeurs de I<sub>f</sub>, I<sub>q</sub> et I<sub>exc</sub> selon le tableau suivant :

| $I_f$   | $K_f$ | $I_q$                     | $K_q$ | $I_{\rm exc}$ | $K_{\rm exc}$ |
|---------|-------|---------------------------|-------|---------------|---------------|
| 5       | 0,8   | 0,2                       | 30    | 3             | 0,8           |
| 6 à 10  | 0,9   | $0,2 \; \grave{a} \; 0,4$ | 35    | $3\land 5$    | 0,9           |
| 11 à 14 | 1     | $0,4 \; \hat{a} \; 0,6$   | 40    | 6 à 9         | 1             |
| 15 à 17 | 1,1   | $0,6$ à $0,8$             | 45    | 9 à 12        | 1,1           |
| 17      | 1,2   | $0,8$ à $1$               | 50    | 12 à 15       | 1,2           |

Tableau II.12. Les coefficients K<sub>f</sub> , K<sub>q</sub> et K<sub>exc</sub> d'après les valeurs de I<sub>f</sub>, I<sub>q</sub> et I<sub>exc</sub>.

 $D_{\text{exp}} = 0.2 \times (0.9 \times 6.55 + 30 \times 0.12 + 1.2 \times 17.39)$ 

$$
D_{\exp} = 6.07
$$

# **CHAPITRE II PROPRIETES ET CARACTERISTIQUES DU MASSIF ROCHEUX**

#### **CONCLUSION :**

Les résultats des analyses qui ont été faite par le laboratoire central des matériaux sur cinq (05) échantillons de niveaux différents, nous permettraient de dire que le calcaire de gisement de DJEBEL AZROU EL KEBIR est de qualité moyenne.

Les analyses chimiques et minéralogiques donnent un pourcentage de  $CaCO<sub>3</sub>$  de  $75,04\%$  qui reflète la nature marneuse des calcaires.

La masse volumique moyenne pour les classes granulométriques 0/3 ,3/8, 8/15, 15/25 et 15/25 est de 2,69 g / cm<sup>3</sup> cette moyenne reflète la bonne qualité des calcaires.

Le Coefficient de LOS ANGELES affiche une valeur de 27% pour la classe granulaire10/14. Il jugé quelque peu élevé mais demeure néanmoins acceptable. La valeur du MICRO DEVAL est de 21% pour la classe 10/14 cette valeur est encore une fois acceptable.

# **CHAPITRE III**

#### **INTRODUCTION :**

Dans ce chapitre on va parler des condition technico-minières , la classification des méthodes d'exploitation , le choix de la méthode d'exploitation qui dépend généralement des différents engins miniers et de transports employés ainsi que les exigences des clients ainsi que les différents paramètres du système d'exploitation en proposant un plan de tir théorique basé sur des formules empiriques .

#### **III.1. LES RESERVES EXPLOITABLES :**

Le calcul des réserves exploitables a été effectué à l'intérieur des limites de la concession de COSIDER CARRIERES (une superficie de 33 hectares), par la méthode des blocs par niveaux réalisés sur la base du plan topographique actualisé à l'échelle  $1/1$  000<sup> $\acute{e}$ </sup> par les services de la GENERALE DES MINES.

La cote du plancher de la carrière prise pour le calcul des réserves exploitables est représentée par le niveau 620 m.

Sur cette base, les réserves exploitables sont de l'ordre de **36 237 302 tonnes** décomposées comme le montre le Tableau ci-dessous.

|                   | Réserves $(m^3)$ | Réserves (t) | Volume des stériles $(m^3)$ |
|-------------------|------------------|--------------|-----------------------------|
| Partie Supérieure | 7915076          | 21 291 554   | 191 460                     |
| Partie Inférieure | 5 5 5 6 0 4 0    | 14 945 748   | 53 291                      |
| Total             | 13 474 116       | 36 237 302   | 244 751                     |

**Tableau III.1. Réserves exploitables par parties.**

Les réserves exploitées annuellement depuis le démarrage de la carrière :

- 250 000 t pour l'année 2015 ;

- 300 000 t pour l'année 2016 ;
- et 400 000 t/an à partir de l'année 2017**.**

#### **III.2. DUREE DE VIE :**

La duré de vie de la carrière est estimé par la formule suivante :

$$
T_t = \frac{Q_{exp}}{P_a} \quad (ans)
$$

Où :

Q<sub>exp</sub> : Les réserves exploitables ;

P<sub>a</sub> : La production annuelle en tout venant de la carrière (t/ans).

$$
T_t = \frac{36\,237\,302}{400\,000} = 90.59\,\text{ans}
$$

Les réserves exploitables sont de l'ordre de **13 474 116 m<sup>3</sup>**(équivalant à **36 237 302 tonnes**) et assureront une durée de vie de la carrière de **90.59 ans**.

## **III.3. LES CONDITIONS TECHNICO-MINIERES DE LA CARRIERE :**

#### **III.3.1. Régime de fonctionnement de la carrière :**

La carrière d'el M'HIR fonctionne selon le régime suivant :

- Le nombre de jours ouvrables par an …................**250 jours /an ;**
- Le nombre de jours ouvrables par semaine ................ **5 jours /semaine ;**
- Le nombre de postes de travail par jour......................**2 postes /jour ;**
- Le nombre d'heures de travail par poste........................ **6 heures / poste.**

#### **III.3.2. Capacité de production :**

On a eu une production basse durant les deux premières années d'exploitation (2015- 2016) à cause des travaux préparatoires, afin d'atteindre une vitesse de croisière suivant le débit nominal de la station de concassage à partir de 2017.

La capacité de production de la carrière est évaluée à 148 700 m<sup>3</sup>/an équivalant à un module de 1 600 t/jour, avec une production sur la base d'un débit nominal du concasseur de 250 t/h travaillant durant 250 jours avec une efficience de 80%.

#### **La** Quantité annuelle planifiée en tout venant,  $Q_{tv,p}$  [t/an] **:**

La quantité actuelle venant d'el M'hir au concasseur est de  $Q_{\text{tv}} = 400000$  Tonnes/an.

A cause des rejets de 20% lors du traitement du minerai, La production annuelle en produit fini devient :

$$
Q_{pf} = Q_{tv} \times (1 - 0.20), \qquad \text{Tonnes/an}
$$

Où :

 $Q_{pf}$ : La production annuelle en produit fini, en t/an;

 $Q_{tv}$ : La quantité de tout venant, en t/an.

Donc:

$$
Q_{\rm pf} = 400\,000 \times (1 - 0.20) = 320\,000 \text{ Tomnes/an}
$$

Si la carrière el M'hir s'intéresse à avoir un produit fini de 400 000 t/an alors la quantité de tout venant au concasseur doit être :

$$
Q_{\text{tv}} = Q_{\text{p f}} \times (1 + 0.20), \qquad \text{Tonnes}/\text{an}
$$

Donc :

 $Q_{\text{tv}} = 400\,000 \times (1 + 0.20) = 480\,000$  Tonnes/an.

Cependant compte tenu des pertes générales d'exploitation et de la possibilité de dilution la quantité de roche doit être abattu est :

$$
Q_{abattu} = Q_{\text{tv}} \frac{1+p}{1-d} \,, \qquad t/\text{an}.
$$

Avec

$$
p
$$
: Les pertes,  $p = 1 \div 2\%$ , on prend  $p = 2\%$ ;

: La dilution,  $d = 1 \div 2\%$ , on prend  $d = 2\%$ .

$$
Q_{abattu} = 480\,000\,\frac{1+0.02}{1-0.02} = 499\,591.8\,t/an.
$$

On va calculer la quantité planifiée en tout-venant :

Taux de découverture est de 5% :

$$
\varepsilon = \frac{V_{\text{stérile}}}{V_{\text{minerai}}} = 5\%
$$

$$
Q_{\text{tv p}} = Q_{\text{abattu}} \times (1 + \epsilon)
$$

Donc:

$$
Q_{\text{tvp}} = 499\,591.8 \times (1 + 0.05) = 524\,571.3\,\text{t}/\text{an}
$$
.

Cependant pour atteindre cette quantité de production en tout-venant il nous faut d'optimiser les paramètres de plan de tir d'une part et l'analyse de la blocométrie après le tir d'autre part. Cela permettra de compenser les pertes d'exploitation et ainsi assurer la production demandée.

#### **Capacité mensuelle de production, [t/mois] :**

$$
P_m = \frac{Q_{\text{tv p}}}{N_m}
$$
 Donc:  $P_m = \frac{524\,571.3}{12} = 43\,714.2$  Tonnes/an.

Avec :

 $N_m$ : Nombre de mois,  $N_m = 12$  mois.

**Capacité journalière de production, P<sub>j</sub> [t/jour] :** 

$$
P_j = \frac{Q_{\text{tv p}}}{N_j}
$$
 Donc :  $P_j = \frac{524\,571.3}{250} = 2\,098.2$  Tomnes/jour.

Avec :

 $N_j$ : Nombre de jours ouvrables par ans,  $N_j = 250$  jours.

**Capacité journalière par poste de production,**  $P_{j/p}$  **[t/poste] :** 

$$
P_{j/p} = \frac{P_j}{N_p}
$$
 donc :  $P_p = \frac{2098.2}{2} = 1049.1$  Tomnes/poste.

Avec :

 $N_p$ : Nombre de poste par jours,  $N_p = 2$  postes.

**Capacité horaire de production,**  $P_h[t/heure]$ **:** 

$$
P_h = \frac{P_{j/p}}{N_{h/p}} = 174.85 \text{ T/h}.
$$

Avec :

 $N_{h/p}$ : Nombre d'heures de travail par poste,  $N_{h/p} = 6$  heures.

Sachant que le coefficient d'utilisation de la station est de :  $K_u = 0.8$ .

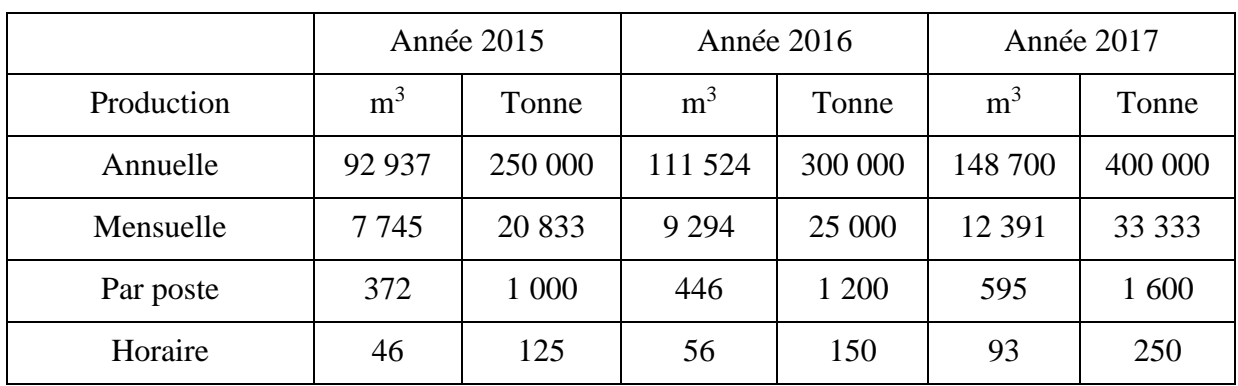

#### **Tableau III.2. Production requise de la carrière.**

# **III.4. CASSIFICATION DES METHODES D'EXPLOITATION A CIEL OUVERT : [5]**

En définissant une méthode d'exploitation comme une forme et ordre d'exécution des travaux miniers dans le temps de l'ensemble de gradins à l'intérieur de la fosse ultime, on retrait deux catégories des méthodes d'exploitation à ciel ouvert :

- Une classification suivant les facteurs géologiques du gisement ;
- Une classification suivant les moyens de déplacement du stérile.

#### **III.4.1. Méthodes d'exploitation basées sur les facteurs géologiques du gisement :**

Les méthodes d'exploitation dépendant des facteurs géologiques du gisement peuvent être classées en deux types principaux :

- Les gisements en forme d'amas et de filon (dressants et semi dressants) ;
- Les gisements subhorizontaux ou tabulaires (horizontal).

#### **III.4.1.1. Méthode par fosses emboîtées :**

Dans le cas des gisements en amas ou des filons, l'exploitation se développe verticalement en contre bas par fosse successives comportant du minerai et du stérile que l'on est obligé d'excaver, et de déplacer au fur et a mesure de l'approfondissement des travaux d'exploitation. C'est une méthode générale appelée excavation globale, il s'agit d'un grand cratère dont le profil est constitué de gradins.

#### **III.4.1.2. Méthodes d'exploitation par tranchées successives :**

Dans le cas des gisements subhorizontaux ou en plateures, l'exploitation se développe horizontalement et en s'efforce pour diminuer la distance de transport du stérile, de le déposer dans la fosse aussitôt après avoir exploite le minerai. Ce remblayage peut être fait soit par un seul engin (pelle ou dragline de découverture), soit au moyen de pont de transfert ou des sauterelles, soit par des camions bennes associes aux bulldozers.

Cette méthode est appelée méthode par tranchées successives, c'est-a-dire des terrains en place qui recouvrent la couche minéralisée sont déplacés et remis en arrière la ou on a déjà enlevé du minerai.

# **III.4.2. Méthodes d'exploitation basées sur les moyens de déplacements des stériles (MELNIKOV) :**

Les moyens mis en œuvre pour déplacer les stériles déterminent les principaux paramètres de la méthode d'exploitation a ciel ouvert :

- La hauteur et le nombre de gradins des stériles et du minerai ;
- La largeur des plates-formes de travail ;
- Le nombre d'inclinés pour le transport ;
- Le nombre de fronts d'abattage, l'ordre et le système de déplacement des fronts des travaux ;
- La quantité des réserves découvertes et préparées.

Ainsi, on distingue cinq méthodes d'exploitation en se basant sur le mode de transport des déblais au sein de la carrière avec formation des terrils intérieurs ou extérieurs.

# **III.4.2.1. Méthodes sans transport :**

Cette méthode peut être soit simple, soit avec remaniement des déblais ou terrils. Dans le premier cas, il s'agit de la mise en terril des déblais directement par l'excavateur employé pour l'enlèvement des morts terrains. Tandis que dans le second cas, il s'agit de la formation puissante de stérile. On est amené à employer un excavateur supplémentaire sur les terrils pour repartir la roche déversée par un excavateur de déblaiement. Comme excavateur, on utilise les pelles mécaniques et draglines. Les champs d'application de la méthode sont :

- Les couches horizontales de puissance limitée avec le recouvrement de dureté moyenne et d'épaisseur limitée.
- Les couches à moyen pendage incluses dans les terrains tendres et situées à faibles profondeurs. Ce qui permet de remanier deux ou plusieurs fois les déblais au moyen d'excavateur.

# **III.4.2.2. Méthodes avec emploi d'engins de transfert :**

La méthode est employée lorsque les déblais sont rejetés dans le terril intérieur au moyen d'engins de transport mobiles (sauterelles et pont de transfert) et les matériels d'exploitation étant des excavateurs à godets multiples. La méthode est utilisée lors de l'exploitation des couches horizontales ou subhorizontales de recouvrement meuble et d'une grande épaisseur.

#### **III.4.2.3. Méthode spéciale :**

C'est une méthode où les déblais sont évacués au moyen des engins suivants :

- Scrapers ;
- Monitors et pompes ;
- Grues ;
- Convoyeurs avec stackers (rembalyeurs).

Les deux premiers types d'engins sont utilisés lors de l'exploitation des couches horizontales et subhorizontales de recouvrement tendre et meuble. Tandis que les deux derniers moyens sont utilisés lorsque la couche minéralisée doit avoir un fort pendage et être incluse dans les terrains durs.

#### **III.4.2.4. Méthode avec transport des déblais :**

C'est une méthode utilisée dans toutes formes de gisements (horizontal, semi dressant et dressant) et de toute dureté de recouvrement en employant les excavateurs de tout type. Le transport des déblais se fait par divers engins de transport (camion, locomotives et wagons, convoyeur a bandes) vers le terril extérieur ou intérieur.

#### **III.4.2.5. Méthode mixte :**

Elle est employée lors de l'exploitation des couches horizontales ou peu inclinées, de puissance limitée et de recouvrement tendre, meubles ou de dureté moyenne. Les déblais provenant des gradins supérieurs ou l'on emploie les excavateurs de tout type sont transportes dans les différentes unités de transport (camions, locomotives et wagons, convoyeurs a bande) jusqu'au terril intérieur ou extérieur, tandis que les déblais provenant des gradins inferieurs ou l'on utilise les excavateurs a organe de travail de grandes dimensions sont rejetés dans le terril intérieur au moyen des excavateurs et dans le terril extérieur au moyen des engins de transport.

#### **III.5. LE PRINCIPE D'EXPLOITATION :**

La méthode d'exploitation consiste à la réalisation d'un complexe de travaux miniers afin d'assurer la découverture et l'extraction en quantité et qualité planifiée dans les conditions de sureté garantie et le respect de l'environnement.

Le principe d'exploitation du gisement de calcaire de Kef Azrou depuis le démarrage de l'activité est réalisé selon la méthode classique à ciel ouvert du haut vers le bas en créant des gradins et plates-formes de travail avec abattage par explosif.

Comme nous l'avons évoqué précédemment, les travaux d'exploitation évolueront de haut en bas par des gradins de 10 m de hauteur.

#### **III.6. PRINCIPAUX ELEMENTS DU SYSTEME D'EXPLOIATATION :**

Les principaux éléments de la méthode d'exploitation à ciel ouvert sont :

- Le gradin ;
- La plate-forme de travail;
- La zone de travail ;
- La vitesse d'avancement ;
- Plan de tir.

#### **III.6.1. Le gradin :**

C'est un élément fondamental technologique de l'exploitation à ciel ouvert représentant une partie des morts terrains ou du gisement enlevée de manière autonome et qui est desservi par des moyens de transport qui lui sont propres.

Chaque gradin a généralement deux surfaces dégagées :

- Le front d'attaque ;
- Le talus du gradin.

Les éléments géométriques et technologiques d'un gradin sont :

- Plate forme supérieure : c'est la surface horizontale limitant le gradin a sa partie supérieur.
- Plate forme inférieure : c'est la surface horizontale limitant le gradin a sa partie inférieure.
- Arrête supérieure : c'est la ligne d'intersection entre le toit et le talus.
- Arrête inférieure : c'est la ligne d'intersection entre le mur et le talus.
- Talus : la surface latérale inclinée limitant le gradin de la cote vide de l'exploitation.
- La hauteur du gradin H<sub>g</sub>.
- Angle du gradin : c'est l'angle formé entre le talus et la projction de celui-ci sur le plan horizontal.
- Front d'attaque : c'est l'emplacement ou l'excavateur travaille.
- Enlevures A.
- Les largeurs des plates-formes de travail supérieur et inférieur.

Les gradins qui reculent au cours d'exploitation à ciel ouvert sont appelés gradins en exploitation. Les gradins autres que ceux en exploitations sont limites par des plates-formes étroites dont la largeur est de 20 à 50 % de la hauteur du gradin. Ces plates-formes sont destinées à améliorer la stabilité des talus et on les appelle banquettes de sécurité.

Une partie de l'enlevure limitée en longueur par des moyens d'abattage et de chargement indépendant s'appelle bloc.

La plate-forme inferieure du dernier gradin s'appelle le fond de la carrière.

Les deux importants paramètres du gradin qui influent sur le choix du système d'exploitation sont :

#### **III.6.1.1. La hauteur du gradin :**

Une série de facteurs intervient dans la détermination de la hauteur du gradin :

- Caractéristiques des excavateurs employés ;
- Stabilité des roches ;
- Nécessité d'exécuter des tirs d'abattage ;
- Règles de sécurité ;
- Production annuelle.

Il est nécessaire de vérifier que  $H_g \le 1.5$  H<sub>max ch</sub> (selon les caractéristiques de l'engin de chargement).Dans les normes minières en Algérie la hauteur du gradin ne doit pas dépasser 15m.

Pour les roches du gisement El M'Hir, la hauteur maximale des gradins est de 10 m ce qui est conforme à la hauteur de sécurité.

#### **III.6.1.2. Angle du gradin :**

Cet angle dépend des propriétés géo-mécaniques des roches et les paramètres des engins miniers de la carrière El M'hir.

Pour les roches dures et moyennement dures, cet angle varie entre 60° et 80°.

#### **III.6.2. La plate-forme de travail :**

C'est la plate-forme sur laquelle sont disposés les engins principaux et secondaires d'exécution des travaux miniers. Elle est déterminée par les dimensions des engins de chargement du transport, ainsi que la technique d'abattage (largeur du tas des roches abattues en dehors de l'enlevure). Les paramètres de ce dernier dépendent des propriétés physicomécaniques des roches, des paramètres de l'explosif (consommation spécifique), et des éléments du système d'exploitation.

La largeur minimale de la plate-forme de travail doit permettre un déplacement libre des engins.

Lorsque l'abattage se fait par explosif ; la largeur minimale de la plate-forme est la suivante :

$$
L_{pt} = A + X + C + T + Z + b_s \qquad [m]
$$

Où :

 $L_{pt}$ : Largeur de la plate- forme de travail (m);

: Longueur de l'enlevure en massif (m) ;

: Largeur du tas des roches abattues en dehors de l'enlevure en massif (m) ;

 : Berme de sécurité, c'est la distance entre l'arête inférieure du tas et la voie de transport (m) ;

T : Largeur de la voie de transport (m) ;

 $b_s$ : Largeur du prisme éventuel d'éboulement (m),  $b_s = (2.5 \div 3.0)$  m

Z : Largeur entre la voie de transport et le prisme d'éboulement (m).

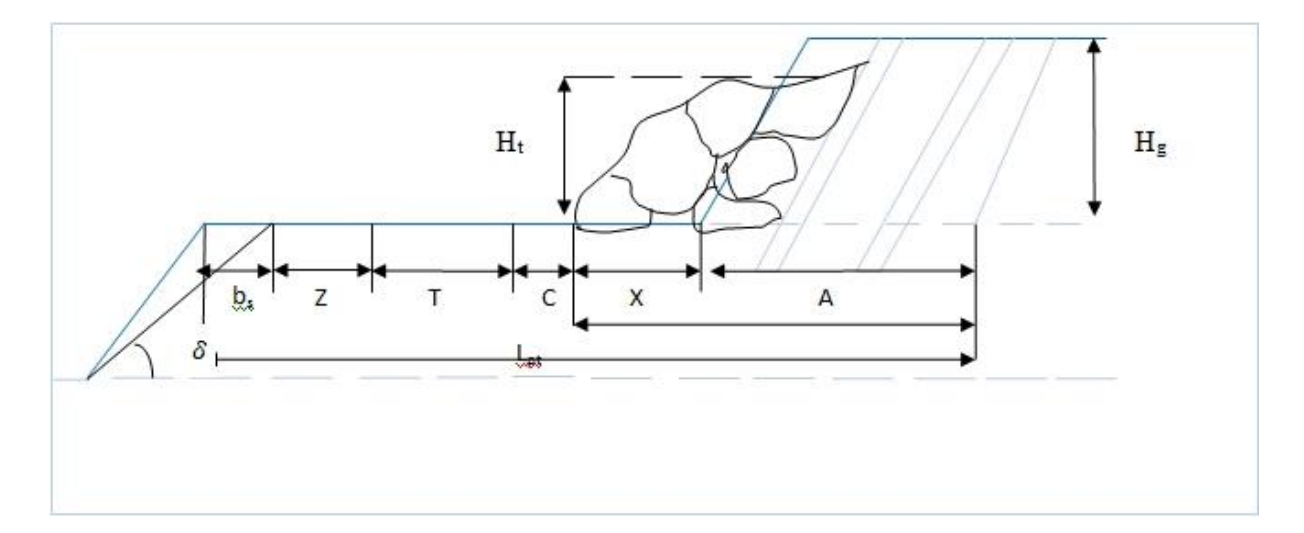

**Figure III.1. Schéma de la plate-forme de travail (abattage en explosif).**

#### **Calcul de la largeur de la plate-forme :**

La valeur de  $A$  est déterminée par la formule suivante :

$$
A=\frac{w}{\cos\beta} \quad (m).
$$

Où :

w : La ligne de moindre résistance, (3.56 m) [d'après les paramètres du plan de tir théoriques];

β: étant l'angle d'inclinaison de trou de mine, (β = 15°) ;

Donc,  $A = 4.68$  m.

La largeur de  $X$  est calculée par la relation suivante :

$$
X = A \frac{2 K_f \cdot H_g}{H_t - 1} \quad (m).
$$

Où :

 $K_f$ : Coefficient de foisonnement des roches,  $(1.6)$ ;

H<sub>g</sub>: Hauteur du gradin, (m);

H<sub>t</sub>: Hauteur du tas (0.5 ÷ 0.9) x H<sub>g</sub>, (m); et pour les calcaires H<sub>t</sub>= 0,9 × H<sub>g</sub>

 $H_t = 0.9 \times 10 = 9$  m.

Donc,  $X = 18.72$  m.

La valeur de C est donnée par la formule suivante :

$$
C = 0, 2 \times H_g \quad (m)
$$

Donc,  $C = 0.2 \times 10 \longrightarrow C = 2 \text{ m}.$ 

La valeur de  $\mathbf{b}_s$  est donnée par la formule suivante :

$$
\mathbf{b}_s = \mathbf{H}_g \times (\text{ctg}(\gamma) - \text{ctg}(\alpha)), \quad (\mathbf{m}).
$$

Où :

 $\gamma$ : L'angle de talus de gradin en liquidation, (60° -70°), on prend  $\gamma = 65^\circ$ ;

 $\alpha$ : L'angle de talus de gradin en exploitation, 75°;

Donc,  $\mathbf{b_s} = 2.6 \text{ m.}$ 

La valeur de Z varie entre 1 et 1.5 m,

Donc on prend  $Z = 1.25$  m.

■ La largeur du chemin de transport est de :

 $T = 2 L_c + B_c + 2 b$ , (m).

Où :

 $L_c$ : La largeur du camion (m),  $L_c = 3m$ ;

 $B_C$ : Distance entre deux camions (m),  $B_C = 0.7$ -1.7 .On prend  $B_C = 1.5$ m;

b: La largeur de la bande de sécurité (m),  $b = 0.4$ -1m. On prend  $b = 1$ m.

Donc,  $T = 8.5$ m.

Donc la largeur minimale de la plate-forme est :

$$
L_{pt} = 37.75 \text{ m}.
$$

#### **III.6.3. Vitesse d'avancement :**

#### **III.6.3.1. La longueur du bloc du gradin :**

La longueur du bloc du gradin de la carrière est donnée par l'expression suivante :

$$
\mathbf{L_b} = \frac{\mathbf{P_m}}{\mathbf{A} \times \mathbf{H_g}}, \quad \text{m/mois.}
$$

Où :

 $L_b$ : Longueur du bloc (m) ;

 $P_m$ : La production journalière de la carrière,  $P_m = 12391.57 \text{ m}^3/\text{mois}$ ;

 $H_g$ : La hauteur du gradin,  $H_g = 10$  m;

A : L'enlevure,  $A = 4.68$  m.

Donc :

$$
L_{b} = \frac{12\,391.57}{4.68 \times 10} = 264.77 \, \text{m/mois.}
$$

#### **III.6.3.2. Vitesse d'avancement du front :**

La vitesse de progression du front de carrière est donnée par L'expression suivante :

$$
V_f = \frac{P_a}{L_f \times H_g} \,, \qquad m/an.
$$

Où :

 $P_a$ : La production annuelle de la carrière,  $P_a = 153257 \text{ m}^3/\text{an}$ ;

 $L_f$ : La longueur totale du front de carrière sur tous les niveaux d'exploitation,  $L_f$  = 700 m .

#### **III.7. BLOCOMETRIE :**

La forme et les dimensions des roches abattues influent également sur le rendement des engins, la sécurité et l'efficacité des travaux miniers à ciel ouvert.

Les dimensions maximales admissibles des blocs de roches abattues se déterminent en fonction des paramètres des engins miniers, à savoir :

De la capacité du godet de l'excavateur (E) :

La dimension maximale admise est :

$$
D \leq 0,8 \times \sqrt[3]{E} \quad \rightarrow \quad D = 1.29 \text{ m}.
$$

De la capacité de la benne du camion  $(V_c)$ :

$$
D \leq 0, 5 \times \sqrt[3]{V_c} \qquad \rightarrow \quad D = 1.46 \text{ m}.
$$

De l'ouverture de la trémie du concasseur (b) :

L'ouverture de la trémie est de b=1,25m, Donc on aura :

$$
D \leq 0,8 \times b \rightarrow D \leq 1 \, \text{m}.
$$

Les blocs de dimensions supérieures à 1 m seront considérés comme des blocs hors gabarits.

Le tas répondant aux exigences indiquées assure la meilleure utilisation des excavateurs, des moyens de transport, ainsi que la sécurité maximale lors du traitement du tout venant.

La forme et les dimensions du tas peuvent être réglées par les paramètres des travaux de forage et de tir et par l'explosion successive des charges en utilisant le tir à microretard.

#### **III.8. PLAN DE TIR :**

La méthode d'abattage à l'explosif est en général utilisée dans les carrières de roches massives et dures. En effet, dans le cas de roches dures, les procédés d'extraction continus ne sont pas possibles, l'abattage à l'explosif est alors une alternative qui présente l'avantage de fragmenter des volumes de roche importants, et ce avec des moyens limités en termes d'engins (foreuse et engins de chantiers pour la reprise) et une mise en œuvre assez restreinte.

# **III.8.1. Processus de fragmentation :**

Le processus général de fragmentation des roches à l'explosifs peut se résumer à l'enchaînement des phénomènes suivants: décomposition de la matière explosive en gaz à haute pression et hautes températures, propagation d'ondes de contrainte dans le massif, rupture ou endommagement de la roche, détente des gaz à travers les zones de fragilité créées, ouvrant de manière franche des fissures et finalement, la mise en mouvement et l'éjection des fragments de matériaux.

### **III.8.2. L'objectifs du tir :**

A partir d'une succession d'opérations a priori simples, implantation et foration de trous, chargement et amorçage des explosifs, l'abattage à l'explosif va avoir différents objectifs :

- Assurer une bonne géométrie des fronts sur la carrière avec :
	- Une bonne sortie du pied;
	- Un bon alignement des fronts et de la plateforme ;
	- Des effets arrière réduits.
- Abattre un grand volume de roche, avec :
	- Une granulométrie adaptée aux installations, avec une proportion de blocs et de fines la plus réduite possible ;
	- Un épanchement du tas et un foisonnement adapté aux engins de reprise du tas ;
- Assurer la sécurité, c'est à dire pas de projections et pas de tirs bloqués ou pans non abattus ;

#### **III.8.3. Paramètres du plan de tir**

#### **Diamètre de trou :**

Le diamètre du trou sert à déterminer la quantité d'explosif par unité de longueur. Il est choisi en fonction de la granulométrie et de la hauteur du gradin ; pour une hauteur de 10 m , il est recommandé de prendre un diamètre entre 40 − 100 mm.

Le taillant existant au niveau de la carrière à un diamètre de 89 mm donc il est convenable par apport à la hauteur de gradin qui est de 10 m.

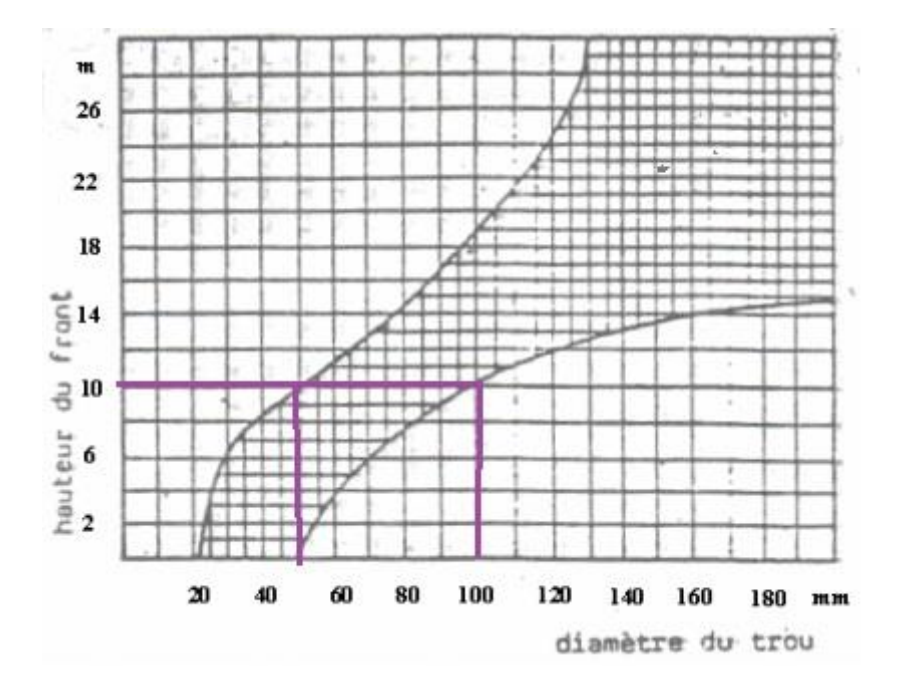

#### **Figure III.2. Diamètre de trou en fonction de la hauteur du gradin.**

**Inclinaison du trou :**

Le trou incliné améliore la qualité de fragmentation des roches et la sécurité du travail tout en assurant des résultats stables et désirables, dans le cadre d'une granulométrie planifié. D'autres avantages des trous inclinés sont à signaler :

- Les gradins ont une surface tenant mieux par suite de l'inclinaison des talus ;
- La consommation en explosif est optimale ;
- L'inconvénient du rebord se trouve éliminé.

Une inclinaison de β = 15° par rapport à la verticale correspond à un angle du talus de 75°.

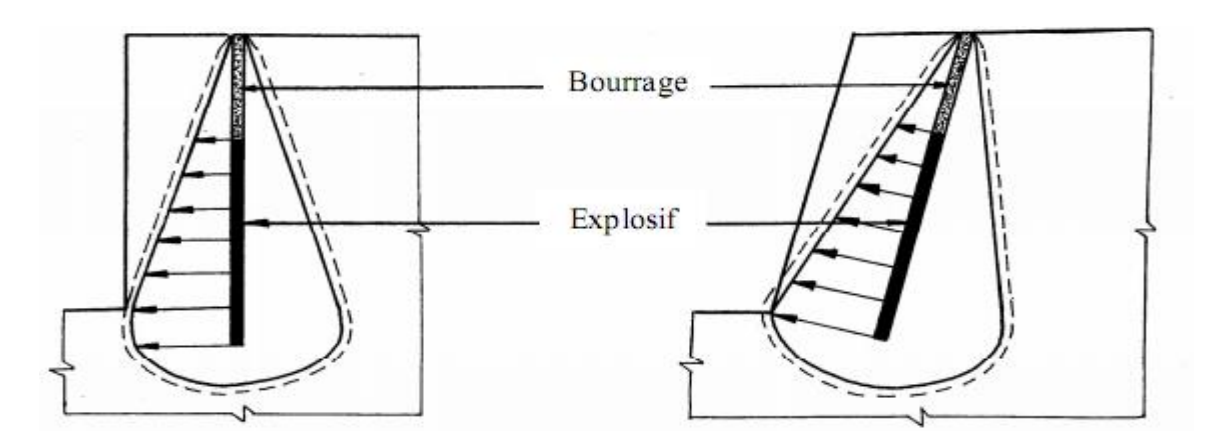

**Figure III.3. Inclinaison du trou de mine.**

#### **Banquette maximale (ligne de moindre résistance) :**

La banquette maximale ou la ligne de moindre résistance représente la distance entre l'arrêt inferieur du gradin et le fond du trou de mine.

Elle dépend essentiellement du diamètre de trou (Φt). On détermine la banquette maximale par la formule pratique suivante :

$$
W_{\text{max}} = (40 \times \Phi t) / 1000;
$$
 (m)  
 $W_{\text{max}} = 3.56 \text{ m}.$ 

Avec :

W<sub>max</sub>: La banquette maximale, en (m);

Φt : Diamètre de trou, en (mm).

#### **Profondeur de sous forage :**

Ce dernier sert à augmenter l'action du tir dans la partie inférieur du gradin et assure une bonne destruction des roches au niveau du pied du gradin, Celle-ci est liée essentiellement à la banquette.

Sa valeur est déterminée par la formule suivante :

$$
L_s = 0.3 \times W_{\text{max}}; \quad (m).
$$
  

$$
L_s = 1.07 \text{ m}.
$$

#### **Profondeur de trou :**

Elle dépend essentiellement : de la hauteur du gradin, de l'inclinaison et de la profondeur de sous forage. Elle détermine la distribution de l'énergie dans le volume à abattre. La distribution idéale de la charge est difficile à obtenir pour les trous longs**.**

La profondeur du trou est déterminée à l'aide de la formule suivante :

$$
L_t = \frac{H_{gr} + L_s}{\sin \alpha}
$$

Avec :

 $H_{gr}$ : Hauteur du gradin, (m) ;

Ls : Longueur de sous-foration, (m) ;
$\alpha$  : Angle du talus,  $(\alpha = 75^{\circ})$ .

D'où :

$$
Lt = 11.46 m.
$$

#### **Banquette pratique :**

Elle représente la distance entre l'arrêt supérieur du gradin et la première rangée des trous.

La banquette pratique est déterminée à l'aide de la formule suivante :

$$
W = W_{\text{max}} - \frac{3 \times \Phi_{t}}{1000} + \frac{3 \times L_{t}}{100}
$$

Où :

W <sub>max</sub>: Banquette maximale, (m) ;

Φ<sup>t</sup> : Diamètre de trou, (mm) ;

 $L_t$ : Profondeur de trou,  $(m)$ .

Ce qui donne  $W = 2.95$  m.

**Hauteur de bourrage :**

L'objectif du bourrage est de diminuer les projections et d'améliorer l'effet de gaz des explosifs.

En général, les produits de foration sont utilisés comme bourrage dans les mines et carrières Algériennes, mais les expériences montrent que le bourrage aux gravillons (4/6) donne une meilleure utilisation de l'énergie explosive.

$$
H_0 = W; (m)
$$

$$
H_0 = 2.95 m.
$$

#### **Espacement entre les trous d'une même rangée « e » :**

On entend par Espacement, la distance qui sépare deux trous voisins d'une même rangée.

L'espacement « e » est donné par la formule suivante :

$$
e = 1.13 \times W
$$

Où :

W : la banquette pratique, (m).

Donc  $e = 3.3$  m.

#### **Espacement entre les rangées « b » :**

L'espacement entre les rangées « b » est donné par la formule suivante :

 $b = 0.85 \times e$ 

Avec :

e: L'espacement entre deux trous voisins, (m).

Donc  $b = 2,80 \approx 3$  m.

#### **Rapport de maille :**

Le rapport de maille est égal à la valeur de l'espacement entre les trous d'une même rangée « e » sur celle Espacement entre les rangées « b » (e/b).

• Pour une bonne fragmentation des roches, le rapport doit être inférieur à 1.5 ;

• Pour un bon profil du front, ou par commodité, il est souvent voisin de (1);

• La production d'enrochement, recommande de le réduire à une valeur inférieure à 1.

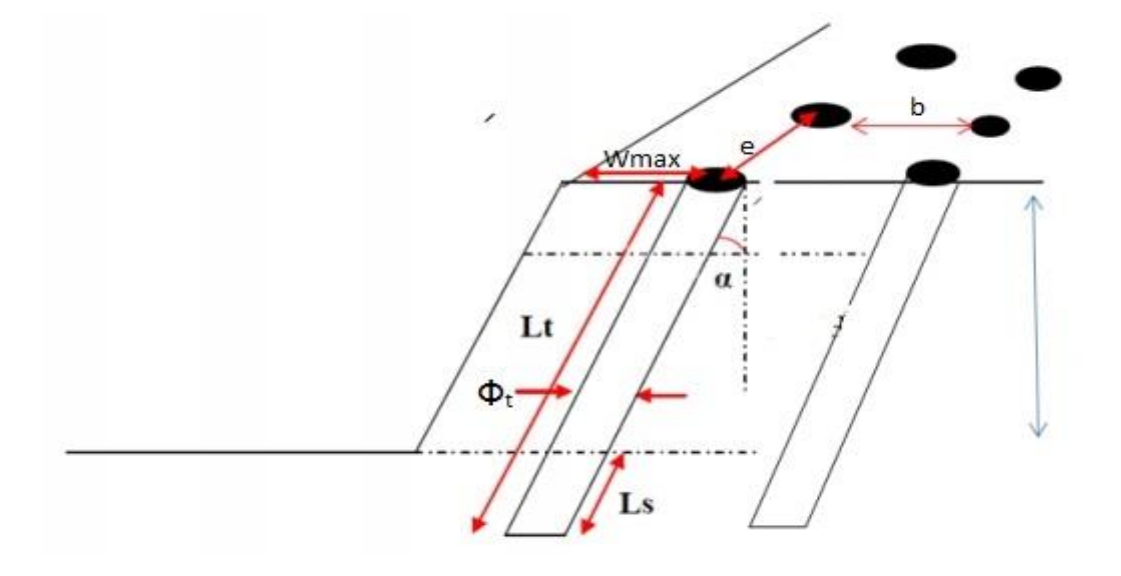

**Figure III.4. Les éléments géométriques d'un plan de tir.**

# **III.6.5.4. Répartition de la charge :**

# **Choix du type d'explosif :**

Le type d'explosif est choisi en fonction :

- Des caractéristiques du gisement : nature de la roche, fracturation du gisement, présence éventuelle d'eau dans les trous
- De l'expérience des tirs antérieurs.
- Des considérations économiques :
	- La charge de fond est constituée d'explosifs brisants en cartouches.
	- La charge de colonne pourra être continue avec un explosif moins puissant, en vrac de préférence si l'absence d'eau le permet.

A partir de ces critères et d'après la consultation du guide technique des explosifs et accessoires de tir, réalisé par l'O.N.E.X (Office National des Substances Explosives), et aussi compte tenu de la nature et des caractéristiques de la roche, le choix s'est porté sur deux types d'explosifs :

- MARMANIT II (Pour la charge de fond) avec :
- Diamètre de cartouche de 65 mm;
- Longueur de Cartouche est 750 mm;
- Poids de cartouche est 2.5 kg.
- ANFOMIL (Pour la charge de colonne) :
- En vrac dans des sacs de 25 kg chacun.

Les caractéristiques de ces deux types d'explosif sont présentées dans le tableau ci- dessous :

| Caractéristiques             | <b>MARMANIT II</b> | <b>ANFOMIL</b> |
|------------------------------|--------------------|----------------|
| Densité, (g/cm3)             | 0,98               | 0,9            |
| Vitesse de détonation, (m/s) | 4100               | 3000           |
| Volume gaz, $(l/kg)$         | 868                | 975            |
| Energie, (kJ/kg)             | 3987               | 3000           |
| Résistance à l'eau           | Médiocre           | Médiocre       |

**Tableau III.3. Caractéristiques des explosifs.**

# **Charge de fond :**

La concentration de la charge de fond est donnée par la formule suivante :

$$
L_f = \frac{P_c \times 100}{L}
$$

Où :

 $P_c$ : Poids de la cartouche ( $P_c = 2.5$  kg);

L : Longueur de la cartouche ( $L = 75$  cm).

Ce qui donne  $L_f = 3.33 \text{ kg/m}$ .

# **Hauteur de charge de fond théorique Htheorique Htm**:

Elle est donnée par la formule suivante :

$$
H_{\rm th} = 0.4 (L_{\rm t} - H_0)
$$
; (m)

Où :

L<sub>t</sub>: Longueur de trou, (m)

 $H_0$ : Hauteur de bourrage,  $(m)$ 

$$
H_{\rm th} = 3.40 \,\mathrm{m}.
$$

# **Hauteur réelle de charge de fond H<sub>f</sub>:**

Elle est déterminée par la formule suivante :

$$
H_f = (N_r \times L) / 100
$$
, (m)

Où :

L : Longueur de la cartouche  $(L = 75 \text{ cm})$ ;

Nr : Nombre de cartouches, ce dernier est donné par la formule suivante :

$$
N_r \approx N_{\text{th}} = (100 \text{ x H}_{\text{th}}) / L
$$

Avec :

 $N_{\text{th}}$  : Nombre de cartouches théoriques ;

Hth : Hauteur de charge de fond théorique , en (m) ;

L : Longueur de cartouche, (cm).

Donc :

$$
N_{\rm th} = 4.5 \rightarrow N_{\rm r} = 4
$$

Ce qui donne Par conséquent :

 $H_f = 3$  m.

# **Poids de la charge de fond**  $Q_f$ **:**

Il est déterminé par la formule suivante :

$$
Q_f = N_r \times P_c , (kg)
$$

Où :

Nr : Nombre de cartouches ;

 $P_c$ : Poids de la cartouche ( $P_c$  = 2.5 kg).

Donc  $Q_f = 10$  kg.

# **Charge de colonne :**

La concentration de la charge de colonne est donnée par la formule suivante :

$$
L_c = (\frac{\Phi_t}{2})^2 \times \frac{3.14 \times \rho_{exp}}{1000}
$$
, (Kg/m)

Avec :

Φt : Diamètre de trou (mm);

 $\rho_{exp}$ : Densité d'explosif « ANFOMIL » ( $\rho_{exp} = 0.90$  g/cm3).

$$
L_c = 5.60 \text{ kg/m}.
$$

# **Hauteur de charge de colonne H<sub>c</sub>:**

Elle est déterminée par la formule suivante :

$$
H_c = L_t - (H_0 + H_f), \quad (m)
$$

Où :

- $L_t$ : Profondeur de trou ,  $(m)$ ;
- $H_0$ : Hauteur de bourrage, (m);
- $H_f$ : Hauteur de la charge de fond , (m).

Donc  $H_c = 5.5$  m.

# **Poids de la charge de colonne**  $Q_c$ **:**

Il est calculé par la formule suivante :

$$
Q_C = (L_c \times H_c) + 3.14 \times \left[ \left( \frac{\Phi_t}{2} \right)^2 - \left( \frac{D_c}{2} \right)^2 \right] \times \frac{\rho_{exp} \times H_f}{1000}
$$

Où :

 $L_c$ : Charge explosif de colonne (kg/m);

H<sub>c</sub>: Hauteur de charge de colonne (m);

 $\Phi_t$ : Diamètre de trou ( $\Phi_t = 89$  mm);

 $D_c$ : Diamètre de la cartouche ( $D_c = 65$  mm);

 $\rho_{\text{exp}}$ : Densité d'explosif ( $\rho_{\text{exp}} = 0.90 \text{ g/cm}^3$ );

 $H_f$ : Hauteur de charge de fond (m).

$$
Q_c = 38.63 \text{ kg}
$$

# **Poids total d'explosif par trou Qch :**

La quantité totale de la charge d'explosif dans un trou est la somme des charges d'explosif de colonne et du pied. Par conséquent, la quantité de charge d'explosifs dans un trou est :

$$
Q_{ch} = Q_f + Q_c, (Kg)
$$

$$
Q_{ch} = 48.63 \text{ kg.}
$$

#### **Hauteur totale de la charge d'explosif dans un trou H<sub>ch</sub>:**

La longueur totale de la charge d'explosive dans un trou est la somme entre la longueur d'explosif de colonne et du pied. Donc, la longueur totale de la charge d'explosif dans un trou est :

$$
H_{ch} = H_f + H_c, \t(m)
$$
  

$$
Hch = 8.5 \text{ m}.
$$

# **Consommation spécifique d'explosif Q<sub>s</sub>:**

La consommation spécifique de l'explosif est la quantité d'explosif nécessaire pour l'abattage de 1 m<sup>3</sup> de roche.

Elle est déterminée par la formule suivante :

$$
Q_s = \frac{Q_{ch} \times 1000}{W \times e \times H_{gr} \times \gamma}
$$

Avec :

Q<sub>ch</sub> : Poids total d'explosif par trou (kg) ;

W : Banquette pratique (m) ;

e : Espacement entre les trous de mine (m) ;

H<sub>gr</sub>: Hauteur de gradin (m);

γ : Densité de la roche abattue (γ = 2.69) ;

$$
Q_s = 185.70 \text{ g/tonne.}
$$

**v** Volume de la roche abattue par trou  $V_{tr}$ :

$$
V_{\rm tr} = W \times e \times H_{\rm gr} , \quad (m^3)
$$

Avec :

W : Banquette pratique (m) ;

e : Espacement entre les trous de mine (m) ;

H<sub>gr</sub>: Hauteur de gradin (m).

Donc:  $V_{tr} = 97.35 \text{ m}^3$ .

Cela correspond à la quantité en masse de roches :

$$
M_{\text{tr}} = V_{\text{tr}} \times \gamma = 261.87 \text{ tonnes.}
$$

Avec :

γ : Densité de la roche abattue (γ = 2.69).

#### **CONCLUSION :**

L'analyse du système d'exploitation réalisée au sein de la carrière El M'Hir, nous a permis de définir la méthode d'exploitation, qui est réalisé selon la méthode classique à ciel ouvert du haut vers le bas en créant des gradins et plates-formes de travail avec abattage à l'explosif.

L'abattage à l'explosif est une méthode très répandue utilisée pour la fragmentation des roches dures et semi dures dans les mines à ciel ouvert.

Les paramètres de plan de tir mentionnés dans ce chapitre sont des paramètres théoriques calculés à partir des formules empiriques qui peuvent se différencier à leur mise en pratique suivant les conditions réelles des GMU.

# **CHAPITRE IV**

#### **INTRODUCTION :**

L'exploitation à ciel ouvert est un processus complexe et décisif. Les travaux miniers comprenant l'extraction, le chargement, le déplacement et le stockage des minéraux utiles et des roches stériles .

On distingue les processus principaux suivants de la production minière :

- Analyse de la méthode d'abattage et préparation des roches ;
- Travaux d'extraction et de chargement ;
- Transport des minéraux utiles et des roches stériles ;
- Déchargement ou bien stockage des minéraux utiles et leur traitement.

La finalité de l'exploitation est de permettre en sécurité, au maximum et aux moindres pertes et de dilution, l'extraction des minerais utiles du sol avec un effet économique.

#### **IV.1. PROCESSUS ET TECHNOLOGIE D'EXPLOITATION :**

Le principe d'exploitation du gisement de calcaire de Djebel Azrou est réalisé selon la méthode classique à ciel ouvert du haut vers le bas en créant des gradins de 10 m de hauteur et des plates-formes de travail avec abattage par explosif.

Les travaux d'exploitation pour les calcaires durs à semi dures  $(f = 5)$  de la carrière sont réalisés de façon discontinue : la foration des trous de mine et l'abattage aux explosifs se font dans un premier temps, suivis du culbutage des matériaux abattus vers les niveaux inférieurs, ensuite le chargement et le transport vers la zone de stockage.

#### **IV.1.1. ABATTAGE :**

L'abattage des roches est l'un des principaux procédés de la chaine technologique minière consiste à la destruction des roches au niveau du massif et leur obtention sous-forme de morceaux abattus de grosseurs et de volumes différents nécessaires et admissibles pour le travail efficace des engins de chargement et de transport ainsi que le traitement mécanique (concassage primaire).

En pratique minière, il existe un certain nombre de modèles d'abattage à savoir:

- L'abattage par pelle et par excavateur pour les roches tendres ;
- L'abattage à l'explosif pour les roches dures.

Le choix de la méthode d'abattage des roches dépend:

- du type de roche;
- des propriétés physico mécaniques et technologiques des roches;
- de la productivité de l'entreprise minière ;
- des paramètres techniques des engins et des équipements miniers disponibles et des exigences fixées.

Les travaux d'abattage des roches doivent assurer :

- Degré nécessaire et régularité de la fragmentation des roches ;
- Etat normal du pied du gradin, c'est-à-dire la surface plate sans rebords ;
- Formation du tas de la masse minière explosée avec forme et dimensions nécessaires ;
- Volume nécessaire de la masse minière explosée pour le travail régulier des engins de chargement ;
- Action sismique minimale pour l'installation au jour et l'environnement ;
- Dépense minimale et grande sécurité du travail.

L'abattage des calcaires de la carrière El M'hir de dureté de  $(f = 5)$  ce fait à l'explosif à l'aide des trous de mines sensiblement inclinés de 10° par rapport à la verticale et il est largement utilisé du fait de la fissuration du massif.

Durant le mois de stage au sein de la carrière El M'Hir quatre tirs de mine ont été effectués, les paramètres de tir du 30/03/2017sont les suivant :

#### **IV.1.1.1. PARAMETRES DU PLAN DE TIR PRATIQUE :**

Dans cette partie on va proposer un plan de tir théorique, suivie par une analyse de la mise en pratique de ces éléments ; cette étude laisse entrevoir qu'il existe des écarts entre le plan de tir théorique et sa mise en pratique, par ce que les conditions dans lesquelles on travaille ne sont pas parfaites.

#### **Diamètre de trou :**

Il est choisi en fonction de la granulométrie et de la hauteur du gradin ; pour une hauteur de 10 m , il est recommandé de prendre un diamètre entre 40 − 100 mm.

Le taillant existant au niveau de la carrière à un diamètre de 89 mm donc il est convenable par apport à la hauteur de gradin qui est de 10 m.

#### **Inclinaison du trou :**

Une inclinaison de β = 10° par rapport à la verticale correspond à un angle du talus de 80°.

#### **Profondeur de trou :**

La profondeur du trou est déterminée suivant la hauteur du gradin, l'inclinaison et la profondeur de sous forage, donc  $L_t$  varie entre 10 m et 14 m.

#### **Banquette pratique :**

La banquette présentée sur le terrain est différente de celle calculée théoriquement. On a :

$$
W_{\text{r\'eelle}} = 2.3 \text{ m}.
$$

#### **Espacement entre les trous d'une même ligne « e » :**

L'espacement réel qui est sur le terrain est voisin de celui calculé théoriquement

$$
e_{\text{th}} = 3.3 \text{ m}
$$
 Et  $e_{\text{réel}} = 3.6 \text{ m}$ .

#### **Espacement entre les rangées « b » :**

Espacement entre les rangées  $b_{\text{r\'eel}}$  qui est sur le terrain est tout à fait différent de ce qu'a été calculé :

$$
b_{\rm th} = 3 \, \text{m}
$$
 Et  $b_{\rm réel} = 2.4 \, \text{m}$ .

#### **Rapport de maille**  $(e/b)$ **:**

Ce qui donne un rapport de maille  $e_{\text{r\'eel}}/b_{\text{r\'eel}} = 1.5$ .

#### **Hauteur de bourrage :**

Théoriquement la hauteur de bourrage est de  $H_0 = 2.9$  m, mais en réalité le bourrage varie entre 3 et 3.5 m .

#### **IV.1.1.2. Répartition de la charge :**

# **Poids de charge de fond Qf:**

Dans chaque trou de mine on utilise 06 six cartouches de MARMANIT II de longueur de  $L = 75$  cm et de poids de  $P_c = 2.5$  Kg.

$$
Q_f = P_c \times N_c
$$
  

$$
Q_f = 2.5 \times 6 = 15 \text{ Kg.}
$$

#### **Poids de la charge de colonne Q<sub>c</sub>:**

On utilise des sacs de l'ANFOMIL de 25 kg dans chaque trou de mine, donc :

$$
Q_C = 25 \text{ Kg}.
$$

# **Consommation spécifique d'explosif Q<sub>s</sub>**:

Elle est déterminée par la formule suivante :

$$
Q_s = \frac{Q_{ch} \times 1000}{W \times e \times H_{gr} \times \gamma}
$$

Où :

Poids total d'explosif par trous  $Q_{ch} = Q_f + Q_c = 40$  Kg.

$$
Q_s = \frac{40 \times 1000}{2.3 \times 3.6 \times 10 \times 2.69} = 179.59 \text{ Kg}.
$$

**v** Volume de la roche abattue par trou  $V_{tr}$ :

$$
V_{tr} = W \times e \times H_{gr}, \quad (m^3)
$$

$$
V_{\rm tr} = 2.3 \times 3.6 \times 10 = 82.8 \,\mathrm{m}^3.
$$

Cela correspond à la quantité en masse de roches :

$$
Q_{tr} = V_{tr} \times \gamma = 222.73 \text{ tonnes.}
$$

#### **Type d'amorçage :**

Généralement il existe deux types d'amorçage ; un amorçage ponctuel par détonateur électrique et un amorçage latéral par cordeau détonateur

Dans la carrière d'EL M'Hir ils utilisent le deuxième type d'amorçage qui donne généralement des rendements inferieurs à ceux ponctuels.

#### **Mise à feu :**

Le responsable du tir fait évacuer le périmètre dangereux et donne le signal (trois coups de trompe prolongés) annonçant qu'il va procéder à la mise à feu. Après cela, il effectue l'allumage, mettant en œuvre le cordeau détonant par l'intermédiaire d'un détonateur à partir de son abri de tir.

#### **IV.1.2. CHARGEMENT :**

Pour assurer le rendement de l'entreprise le chargement est un processus important dans la chaîne technologique de l'exploitation minière à ciel ouvert.

#### **IV.1.2.1. LES ENGINS DE CHARGEMENT :**

Parmi les engins de chargement utilisés dans les mines à ciel ouvert, on distingue (2) deux types fondamentaux selon leur mode de fonctionnement ou de travail :

- Les engins dont le fonctionnement s'effectue d'une manière cyclique, c'est-a-dire les opérations élémentaires d'un cycle complet d'excavation et de chargement se réalisent successivement. Ce sont des excavateurs a godet unique (pelle mécanique ou hydraulique, chargeuse frontale, dragline) ;
- Les engins dont le fonctionnement s'effectue d'une manière continue, c'est-a-dire les opérations élémentaires d'un cycle complet d'excavation et de chargement y compris le déplacement se réalisent simultanément. Ce sont des excavateurs à godets multiples (roue-pelle, excavateurs à chaine à godets).

Le choix du type de la machine de chargement s'effectue selon :

- L'indice d'excavabilité des roches ;
- La méthode d'exploitation ;
- La production envisagée ;
- Les mesures de sécurité pendant le travail.

Le chargement au niveau de la Carrière El M'hir s'effectue à l'aide d'une pelle hydraulique [une pelle HYNDAI Libherr R944C].

#### **IV.1.2.2. Caractéristiques techniques de la chargeuse :**

#### **La capacité de godet de la chargeuse :**

La chargeuse a une capacité de godet de 4.2 m3.

#### **Rendement de la chargeuse :**

Le rendement de la chargeuse est déterminé par l'expression suivante :

$$
R_{ch} = \frac{3600 \times E \times K_r \times \gamma \times T_p \times K_u}{T_c \times K_f}, \qquad t / poste
$$

Où :

E : La capacité du godet de la chargeuse,  $4.2 \text{ m}^3$ ;

 $K_r$ : Coefficient de remplissage du godet de la chargeuse  $K_r = (0.7 \div 0.9)$ , on prend  $K_r = 0.8$ ;

T<sub>c</sub>: Temps de cycle de la chargeuse, en seconde ;

 $K_f$ : Coefficient de foisonnement,  $K_f = 1.6$ ;

 $\gamma$ : Masse volumique ( $\gamma$  = 2.69 t/m<sup>3</sup>);

 $T_p$  : Durée d'un poste de travail (T = 5 heures);

 $K_u$ : Coefficient d'utilisation de la chargeuse durant un poste de travail ( $K_u = 0.9$ ).

 $-$  Le temps de cycle  $T_c$ :

$$
T_C = T_{Ch} + T_{d\'ech} + T_{pv} + T_{pch}
$$

Où:

 $T_{\text{Ch}}$ : Temps de chargement de godet, en seconde ;

T<sub>déch</sub> : Temps de déchargement, en seconde ;

 $\mathrm{T_{pv}}$  : Temps de parcours à vide vers le lieu de chargement, en seconde ;

Tpch : Temps de parcours de la chargeuse chargée vers le lieu de déchargement, en seconde.

$$
T_c = 8 + 3 + 5 + 8 = 24
$$
 seconde.

 $T_c = 24$  sec.

La durée théorique de chargement d'un camion :

La durée de chargement d'un camion est calculée par la relation suivante :

 $T_{ch} = T_c \times N_g$ , , seconde ;  $T_{ch}$  = 24  $\times$  4 = 96 seconde ;  $T_{ch} = 1$  min 6 sec.

La durée technique de chargement d'un camion :

Le temps de chargement moyen a été chronométré sur le terrain ; il est de :

$$
T_{ch} = 1 \text{min } 45 \text{ sec.}
$$

Donc, le rendement de la chargeuse est de :

$$
R_{ch} = \frac{3600 \times 4.2 \times 0.8 \times 2.69 \times 5 \times 1.6}{24 \times 0.9} = 3813.1 \text{ t/poste}
$$
  

$$
R_{ch} = 1417.6 \text{ m}^3/\text{poste}.
$$

Nombre de chargeuse nécessaire pour assurer la production annuelle planifiée :

$$
N_{ch} = \frac{P_j}{R_{ch/j}}
$$
, chargeuse.

Où :

 $P_j$ : La production journalière prévue, en Tonne/jour ;  $P_j = 1600$  T/jour.

R<sub>ch/j</sub>: Le rendement journalier de chargeuse, en Tonne/jour.

$$
R_{\text{ch}/j} = R_{\text{ch}} \times N_p
$$
  

$$
R_{\text{ch}/j} = 3813.1 \times 2 = 7626.2 \text{ T/jour.}
$$

Donc:

$$
N_{\rm ch} = \frac{1600}{7626.2} = 0.2 \approx 1 \text{ chargeuse.}
$$

Nous constatons que la chargeuse existante actuellement est suffisante pour l'alimentation de la station de concassage en TV.

#### **IV.1.3. TRANSPORT :**

Dans certains cas, lorsqu'un moyen de transport n'est pas capable de résoudre complètement les problèmes de l'exploitation d'une mine à ciel ouvert on applique le transport combiné. Ce dernier est composé de deux ou trois types de transport, c'est exactement le cas de la carrière d'el m'Hir dont ils utilisent le transport par gravité et par camion.

A cause du relief montagneux de la carrière d'El M'Hir il est avantageux d'utiliser le transport par gravité qui se fait par le culbutage des roches abattues à l'aide d'un Bulldozer à travers des couloirs à chute (toboggan) depuis les niveaux supérieurs jusqu'à les plates-formes de réceptions (niveau 660m et 740m).

A partir des plates –forme de réception les roches abattues sont transportées vers la station de concassage par des camions de capacité de 25 tonnes.

#### **IV.1.3.1. Rendement des camions :**

Le rendement horaire du camion est donné par la formule suivante :

$$
R_c = \frac{3600 \times Q_c \times K_{ch}}{t_c}, \qquad T/h
$$

Avec :

Qc : Capacité de la benne du camion TEREX TA250 et VOLVO A25E ;

 $K_{ch}$ : Coefficient d'utilisation de la capacité de charge du camion (On prend  $K_{ch}$  =  $0.9$ ;

t<sub>c</sub>: Le temps de réalisation d'un cycle.

$$
t_c = t_{ch} + t_{tr} + t_d + t_m
$$

Le temps de réalisation d'un cycle étant donné dans le tableau suivant, mesuré à l'aide d'un chronomètre.

|                                                 |      |      |      |      | La moyenne |
|-------------------------------------------------|------|------|------|------|------------|
| Le temps de chargement d'un camion $t_{ch}$ (s) | 120  | 125  | 115  | 115  | 118,75     |
| Le temps du trajet $t_{tr}$ à vide (s)          | 485  | 510  | 490  | 505  | 497,5      |
| Le temps du trajet $t_{tr}$ en charge (s)       | 556  | 550  | 540  | 540  | 546,5      |
| Le temps de déchargement $t_d$ (s)              | 60   | 65   | 55   | 49   | 56         |
| Temps de manœuvre $t_m$ (s)                     | 40   | 45   | 40   | 55   | 45         |
| Le temps de réalisation d'un cycle $t_c$ (s)    | 1261 | 1295 | 1240 | 1264 | 1265       |

**Tableau IV.1. Le temps de réalisation d'un cycle de transport.**

Sachant que la capacité de la benne du camion TEREX TA250 et VOLVO A25E est égale à 25 tonnes.

Le rendement du camion est donc de :

$$
R_c = \frac{3600 \times 25 \times 0.9}{1265} = 64
$$
 t/h.

#### **IV.1.3.2. Le nombre des camions nécessaires pour assurer la production :**

Le nombre des camions nécessaires pour assurer la production est donné par la formule suivante :

$$
N_C = \frac{P_h \times K_i}{R_c}
$$

Avec :

P<sup>h</sup> : Production horaire (l'unité d'El M'Hir doit atteindre une production horaire de  $160 t/h$ ;

 $K_i$ : Coefficient d'irrégularité de travail (varie entre 0.8 et 1.2, On prend  $K_i = 1.2$ );

R<sub>c</sub>: Rendement des camions.

$$
N_C = \frac{160 \times 1.2}{64} = 3
$$
 camions.

On doit tenir compte aussi d'un camion de réserve, pour assurer la production souhaitée

Donc il faut 4 camions or qu'au niveau de l'unité d'El M'Hir il existe 3camions en bon état, 1 camion en panne et un autre camion qui ne peut pas surmonter les pentes élevées il est généralement destiné au transport des stériles.

#### **IV.1.4. TRAITEMENT DES MINERAIS:**

L'unité El M'hir est dotée d'une station de concassage de Marque Triman, de capacité 250 t/h, où les calcaires subirent le traitement suivant :

Concassage primaire :

Les produits du tout-venant déversés dans une trémie d'ouverture de 1.2 m, Les passants traversent ensuite un crible qui sépare les matériaux stériles (fraction de 0-40) des matériaux propres qui rejoignent le circuit des concassés.

Concassage secondaire :

Il est réalisé par un concasseur à percussion. Sa production est dirigée vers le groupe tertiaire par un transporteur à courroie.

#### Groupe tertiaire :

Ce groupe de criblage est équipé de (02) deux cribles à trois étages.

Le 1<sup>er</sup> crible permet les séparations granulométriques suivantes : les refus du crible ( $>$  70) sont acheminés vers un concasseur à percussion, dont les produits concassés rejoignent l'alimentation du 1er crible ; les tranches granulométriques 40/70 et 25/40 sont stockées en tas, tandis que les passants du crible  $(0 - 25)$ , dont une partie est stockée aussi en bas, servent à alimenter le 2ème crible à 3 étages.

Ce 2ème crible permet les séparations granulométriques 15/25 ; 8/15 ; 3/8 et 0/3.

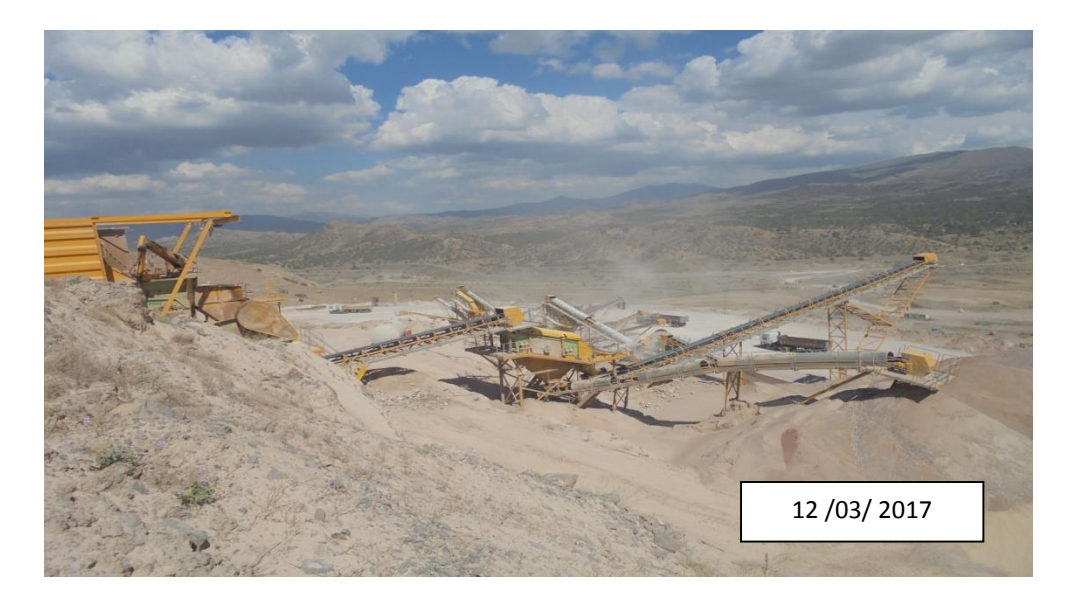

**Figure IV.1. Station de concassage d'el M'Hir.**

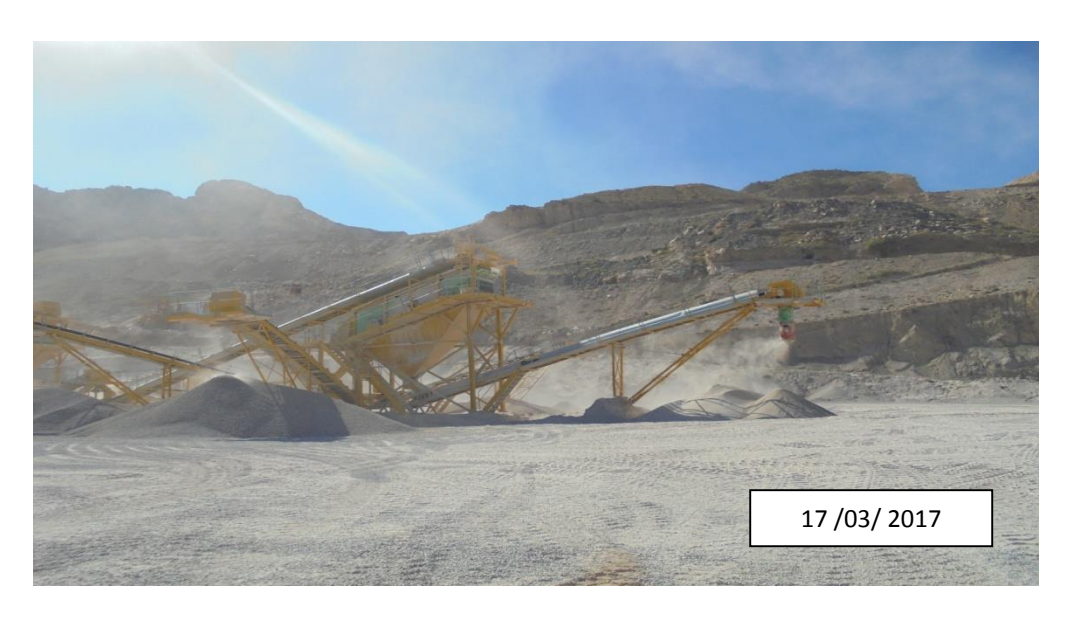

**Figure IV.2. Station de criblage d'el M'Hir.**

#### **IV.1.4.1. Capacité de production :**

Nous considérons 250 jours de travail effectif par an à raison d'un poste de 5 heures par jour avec une efficience de 80%.

Pour une station de concassage de capacité théorique de 250 t/h, la cadence de production sera de 400 000 t/an.

| Années                        | 2015    | 2016    | 2017    |
|-------------------------------|---------|---------|---------|
| Production TV $(T/\text{an})$ | 250 000 | 300 000 | 400 000 |
| <b>Granulats</b>              | 225 000 | 270 000 | 360 000 |

**Tableau IV.2. Evolution de la production des calcaires.**

#### **IV.1.5. IMPACT ENVIRONNEMENTAUX :**

L'étude d'impact sur l'environnement est un outil de base pour la mise en œuvre de la protection de l'environnement. Parmi les impacts prévisibles associés à l'exploitation d'une carrière ou d'une mine à ciel ouvert, on retiendra les perturbations et les déséquilibres qui sont susceptibles d'affecter non seulement l'écosystème air-eau-sol, mais également l'environnement humain.

On doit ainsi distinguer le cas échéant l'impact non nuisible (ou marquage), l'impact nuisible de nature chimique(ou pollution), et l'impact nuisible de nature physique (ou nuisance).

En effet, toute enquête visant à déterminer l'impact réel d'une exploitation minière aura besoin au préalable une connaissance précise que possible de l'environnement naturel du site avant l'exploitation.

#### **IV.1.5.1. Evaluation des impacts sur l'Environnement :**

#### **Sources de poussières :**

Toute carrière engendre forcément l'émission de poussière provenant des différentes activités du gisement.

Les sources d'émission de poussières dans une carrière sont en général dues :

- Au décapage et la découverture du stérile par bulldozer ou un autre engin ;
- à la foration des trous de mines et du tir à l'explosif ;
- au déplacement et à la circulation des engins de carrière ;
- à la station de concassage notamment les opérations de concassage et de criblage ;
- au stock des produits fins;
- à la chute des blocs extraits le long du front de taille.

De façon globale, les différentes activités peuvent être classées en fonction des quantités de poussières produites comme suit :

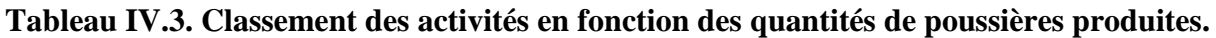

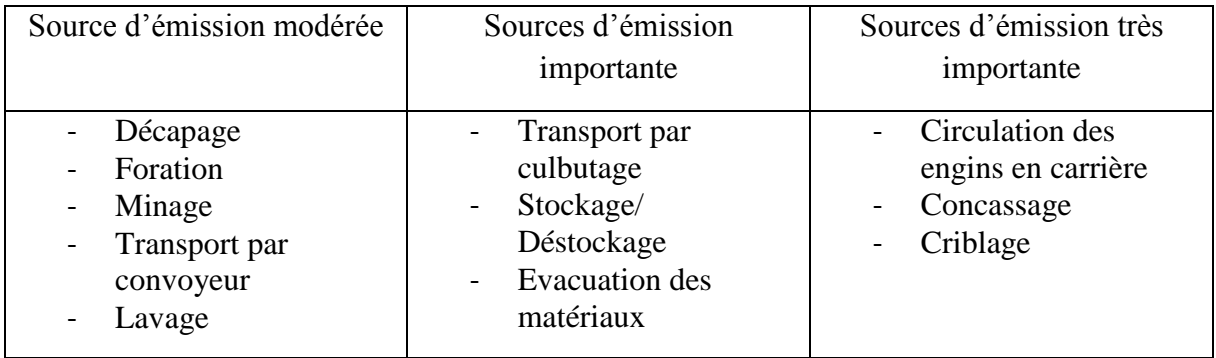

Dans notre cas la poussière produite est considérée comme modérée.

Cependant, l'impact des poussières est étroitement lié au relief et aux conditions climatiques

C'est ainsi que le vent, par son intensité et sa direction, est un élément essentiel dans la répartition des poussières dans la zone. Pendant la saison humide, la présence de vapeur d'eau et la pluviométrie ont un effet positif sur le transport des poussières ; en effet

- La présence de vapeur d'eau dans l'atmosphère empêche la diffusion des poussières et favorise leur concentration, notamment, pendant la saison hivernale.
- La pluviométrie pour sa joue un double rôle :
	- Lessiver l'atmosphère et donc réduire la dispersion ;
	- Lessiver également la surface des feuilles qui auraient retenu de la poussière.

Il convient de noter cependant que l'impact des poussières se trouve réduit du fait de la configuration de la carrière et l'orientation des fronts d'extraction.

# **Emissions de bruit :**

Le bruit engendré par l'activité minière avec les vibrations liées aux tirs de mines, la nuisance la plus fortement ressentie par les riverains.

On peut distinguer ces quelques sources de bruits :

Les installations de traitement, telle que la station de concassage et engins ;

- L'abattage à l'explosif ;
- La foration des trous de mines ;
- Les moteurs des engins en circulation ;
- Les avertisseurs de recul des engins.

On enregistre deux types de vibration :

- des vibrations liées à la perforation des trous de mines.
- des vibrations liées aux tirs de mines.

#### **Projection des roches :**

L'un des problèmes principaux lorsqu'on établit un projet de tir, est la projection des débris de roches et l'effet sismique du tir. Cette charge explosive est le centre de la zone dangereuse

Les valeurs  $R_d$ ;  $R_d \geq 300$  m pour le relief montagneux et  $R_d \leq 200$  m pour le relief plat.

Le rayon de zone dangereuse  $R_d$  suivant la projection des débris de roches est de

$$
R_5 = 300 \text{ m.}
$$
  

$$
R_5 = K_5 \times \sqrt[3]{Q_{\text{inst}}}
$$

Où :

Qinst : La charge instantanée, en Kg.

$$
300 = 44 \times \sqrt[3]{Q_{inst}}
$$
  $\longrightarrow$   $Q_{inst} = \left(\frac{R_5}{K_5}\right)^3 = 316.96 \text{ Kg}.$ 

#### **Protection des constructions à effets de l'onde de choc :**

Le rayon d'une onde de choc est déterminé d'après la formule comme suit :

$$
Q_{inst} = D^2 \left(\frac{V}{K}\right)^{2/3}, \qquad \text{Kg}
$$

V : La vitesse d'oscillation (mm/s), pour les habitations V doit être 10 m/s ;

K : L'Aptitude de distribution d'onde de choc de la roche ; pour les roches dure  $K =$ 2000 ;

Q<sub>inst</sub> : La charge instantanée d'explosif (Kg) ;

D : Distance par rapport au site, (dans notre cas D= 300 m).

$$
Q_{inst} = 300^2 \left(\frac{10}{2\ 000}\right)^{2/_{1.8}} = 249.77\ kg
$$

La charge admissible ou réelle est celle la plus faible donc  $Q_{adm} = 249.77$  Kg . Les habitations, routes et autres infrastructures socio-économiques sont en dehors de la zone de sécurité.

#### **Projection de roches :**

Les zones dangereuses comprennent cinq (05) catégories, classées suivant la gravité probable des dangers qu'elles présentent pour les personnes et les biens.

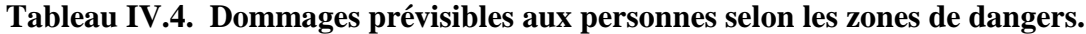

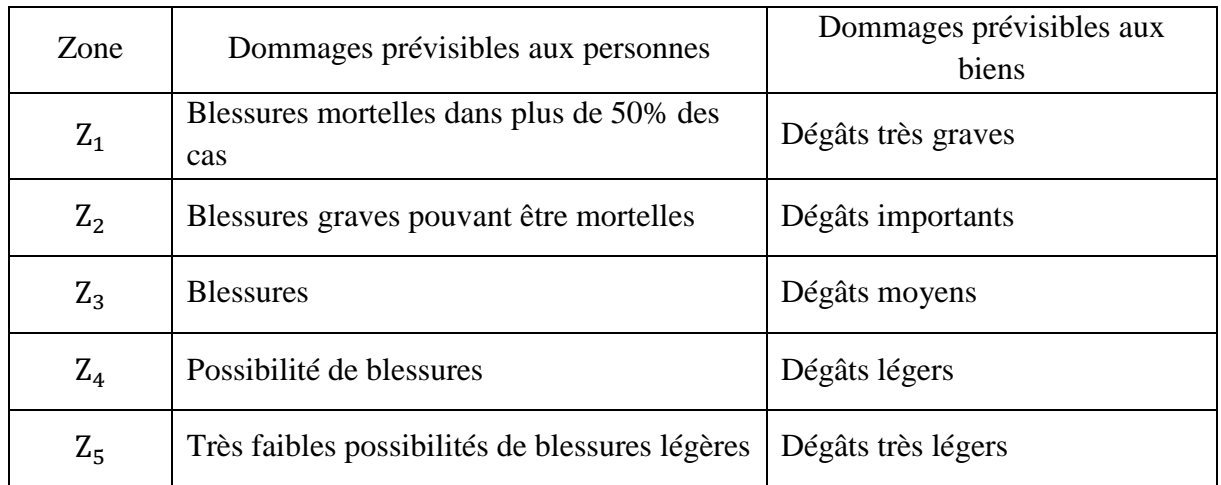

Pour une charge instantanée de substances explosives de 240 Kg (charge contenue dans six trous avec le même micro retard) les distances de sécurité sont les suivantes :

L'utilisation de charges explosives pour l'extraction

**Tableau IV.5. Les distances de sécurité suivant la charge instantanée.**

| Zones     | Rayon en m |  |
|-----------|------------|--|
| $Z_1$     | 31.07      |  |
| $Z_2$     | 49.71      |  |
| $Z_3$     | 93.21      |  |
| $\rm Z_4$ | 136.71     |  |
| $Z_5$     | 273.43     |  |

# **IV.1.5.2. MESURES D'ATTENUATION ET DE COMPENSATION DES IMPACTS HYGIENE ET SECURITE :**

Nous indiquons ici les mesures et les dispositions à entreprendre par les responsables des carrières pour minimiser ou compenser les effets indésirables durant l'exploitation.

### **Poussières :**

- Réduire l'émanation de poussières et avoir une sécurité accrue par obligation de porter les masques anti-poussières pour les ouvriers y travaillant à proximité.
- Un arrosage préliminaire, nocturne de préférence, avant la reprise de l'intensité du travail, des pistes ainsi que la plate-forme de concassage.
- Equiper la station d'un système de dépoussiérage pour atténuer les effets de la poussière.
- Pour limiter l'envol des poussières, la circulation des camions et engins se fera à vitesse réduite (20 km/h).
- Plantation des brises vents autour de la station de concassage et de toute la périphérie du périmètre d'exploitation.
- La réalisation de deux plates formes pour pouvoir orienter la direction de culbutage suivant la direction des vents.

#### **Vibration :**

Les vibrations produites par les tirs constituent l'une des nuisances inévitables liées à l'emploi des explosifs.

Actuellement, l'usage d'amorces à retard a diminué sensiblement les ébranlements provoqués par les explosions. Des calculs plus précis permettent de déterminer la valeur exacte des charges devant être tirées.

Le résultat le plus important des études de vibrations a montré que la vitesse de vibration mesurée en un point donné ne dépend pas de la charge totale d'une volée mais de la charge instantanée (momentanée), c'est-à-dire de la charge mise à feu à un instant donnée par des détonateurs explosant simultanément.

Afin de réduire le niveau sonore, l'exploitant est tenu de faire utiliser les casques antibruit par le personnel de la carrière surtout celui de la station de concassage.

#### **Incendies :**

Il faut un matériel conforme aux normes en vigueur, en bon état et vérifié au moins une fois par an. En outre, il est recommandé de respecter les consignes suivantes :

placer les extincteurs fixes à des endroits accessibles ;

 prêter attention aux produits inflammables et aux courts-circuits électriques (isolation des câbles, foudre ou erreur humaine).

# **Consommables usés et les lubrifiants :**

Les produits résultants de l'entretien des engins et camions ne seront en aucun cas jetés dans la nature. Ils devront être triés et stockés dans des endroits isolés avec un étiquetage, puis repris par des spécialistes de gestion et d'élimination des déchets.

# **CONCLUSION :**

La prise en compte de la composante environnementale doit être intégrée dés le stade de définition du projet et a toutes les phases de l'exploitation et 'jusqu'a la fermeture de la mine.

Les principes fondamentaux de protection de l'environnement devraient être acceptés et mis en pratique par les exploitants, auxquels il incombe de les faire connaître à l'ensemble du personnel.

La bonne maîtrise des phénomènes de tir par l'exploitant est donc cruciale pour assurer à la fois la production et le respect de la réglementation. Ceci passe par une bonne compréhension des phénomènes et par l'identification des principaux paramètres qui contrôlent à la fois la fragmentation et les vibrations.

# **CHAPITRE V**

# **INTRODUCTION :**

Le plan de tir doit prendre en considération ces exigences et adopter les paramètres de tir pour y répondre. Pour cela, il faut concevoir un bon schéma de tir répondant à ces objectifs, en utilisant des différentes méthodes de conception.

Les techniques récentes d'évaluation de la fragmentation à l'aide de programmes de traitement d'images numériques permettent l'octroi rapide et précis de la taille de fragmentation et d'évaluation de la distribution. Parmi les logiciels de traitement d'images numériques il y a SPLIT-DESKTOP que nous avons utilisé pour notre projet.

Une tentative d'adaptation du schéma de tir aux exigences du chantier aurait pu être réalisée à l'aide d'une solution consistait à simuler différentes hypothèses de tir à l'aide d'un logiciel adapté (en l'occurrence DELPAT). C'est cette dernière voie que nous avons entrepris pour apporter une amélioration à la blocométrie obtenue.

#### **V.1. Analyse du tir minier du 30/03/2017 :**

Après la réalisation de tir minier avec les paramètres que nous avons mesurés et qui sont mentionnés au-dessus, nous avons pris des échantillons d'image et analysé à l'aide du logiciel de traitement numérique des images (Split- Desktop).

# **V.2. Principe de fonctionnement du logiciel de traitement numérique des images (Split-Desktop) : [6]**

Split système est un programme de traitement d'image conçu pour calculer la distribution de taille des fragments de roche à travers l'analyse d'image numérique en niveaux de gris.

Les images numériques en niveaux de gris peuvent être acquises manuellement grâce à l'utilisation d'un appareil photo numérique, ou par la capture d'image individuelle d'une vidéo ou par le biais de photographies numérisées ou bien scannées.

Le logiciel Split est le résultat de plus de neuf années de recherche et développement à l'Université de l'Arizona. Les programmes originaux du logiciel Split ont été écrits au moyen de modifications du code source au NIH (National Institutes of Health) image, un programme du domaine public de traitement d'image développé par Wayne Rasband à l'institut national de la santé (NIH) aux Etats-Unis. Il existe deux formats du système Split, l'un est entièrement automatisée et fonctionne en continu sur les images prises à partir d'un convoyeur à bande. L'autre est le logiciel Split-Desktop qui se réfère à l'utilisateur-assistée en version hors-ligne des programmes de Split qui peut être opérant sur les images enregistrées. Le sujet de ces images peut être un tas de fragments de roche, un camion de transport, un tas de lixiviation, une décharge de déchets, des stocks de stériles, une bande transporteuse, ou tout autre endroit où des images claires de fragments de roche peuvent être obtenues. Une fois les images ont été prisent et enregistrées dans un ordinateur, le logiciel Split-Desktop dispose de cinq étapes progressives pour analyser chaque image.

La première étape dans le programme permet de déterminée l'échelle pour chaque image prise dans le domaine.

La deuxième étape exécute la délimitation automatique des fragments dans chacune des images qui sont traitées.

La troisième étape permet d'éditer la délimitation des fragments pour assurer l'exactitude des résultats.

La quatrième étape comprend le calcul de la distribution de la taille sur la base des fragments délimités.

Enfin, la cinquième étape porte sur le graphe et les sorties diverses pour afficher les résultats de la distribution de taille.

# **V.2.1. Outils de traitement d'image par Split Desktop : [7]**

Pour donner des mesures bien précises il faut prendre des nombres approximativement égaux d'images de chaque catégorie d'échelle. (Echelle large, Echelle moyenne, Petite échelle), d'autre part l'image doit être à une lumière égale dans toute l'image ce que vous n'avez pas respecté lors de vos prises de vues.

Les meilleurs outils pour cette méthode sont les boules en caoutchouc avec des poignées de sorte qu'une corde puisse être attachée entre les boules et puisse être employée pour récupérer les boules.

# **V.2.2. Nombre d'images à acquérir : [7]**

L'opération demande et exige un nombre d'images pour calculer la distribution granulométrique d'un échantillon de matériau et ce dernier n'est pas fixe et ne change pas d'un cas à l'autre. Donc la réalisation d'une courbe complète de distribution dépend de prendre les trois échelles (grand, moyen, petit) et l'évaluation de la fraction de matériau plus fine. C'est pour cela nous demandons un nombre correct d'image à acquérir pour notre échantillon. Le nombre d'images à acquérir dépend :

- Taille physique du matériau à mesurer : Si ce qui est sur la surface du matériau en question est considéré être représentant de la population entière du matériau, alors des images couvrant la superficie entière du matériau devraient être prises. Une considération principale en évaluant la superficie est l'homogénéité du matériau sur la surface. Si la superficie expose des fractions variables en taille, alors des images de la surface entière devraient être acquises. Comme la surface du tas de roche abattu est rarement représentative de la fragmentation à l'intérieur de la pile, les images doivent être prises après que la pelle ait avancé vers le milieu de la pile.
- Fraction de taille d'intérêt: Comme recommandé précédemment, des images devraient être acquises de la surface à trois échelles (gamme étendue, gamme moyenne et petite gamme). Ceci permet à des données réelles d'être mesurées aux différentes échelles qui

par la suite seront fusionnées ensemble dans une distribution granulométrique cumulative.

# **V.2.3. LA DISTRIBUTION GRANULOMETRIQUE DES FRAGMENTS DE CALCAIRES D'APRES LE LOGICIEL SPLIT DESK TOP :**

Trois (03) images devraient être acquises de la surface à trois échelles (gamme étendue, gamme moyenne et petite gamme) pour calculer la distribution granulométrique d'un échantillon de matériau.

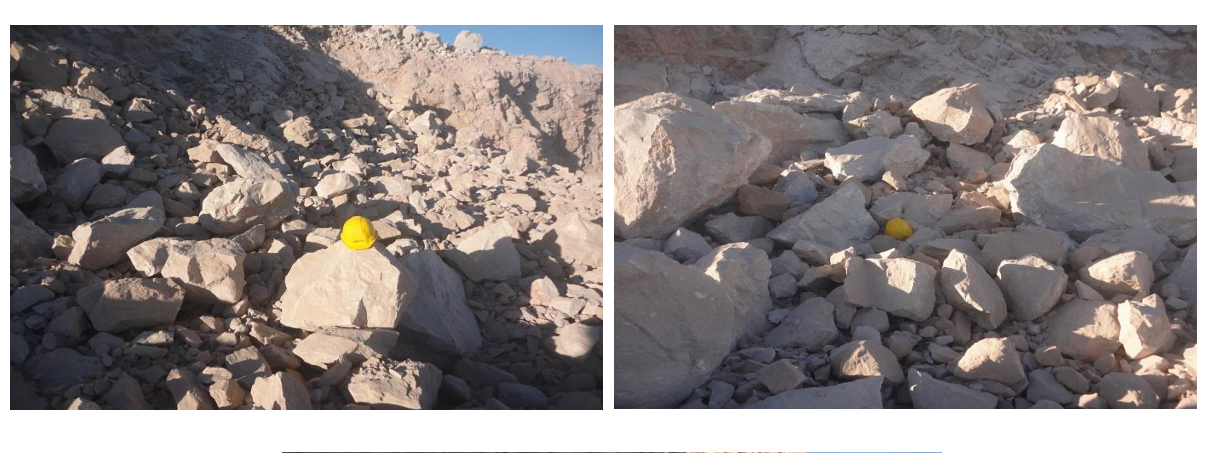

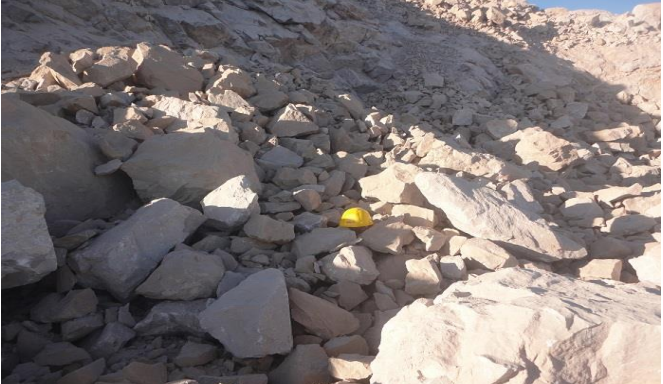

# **Figure V.1. Images d'un tas de roche fragmentée à échelle à l'aide d'un appareil photo numérique.**

Une fois les images ont été prisent et enregistrées dans un ordinateur, le logiciel Split-Desktop dispose de cinq étapes progressives pour analyser chaque image :

1 ère ETAPE : REDIMENSIONNEMENT ET CALIBRAGE :

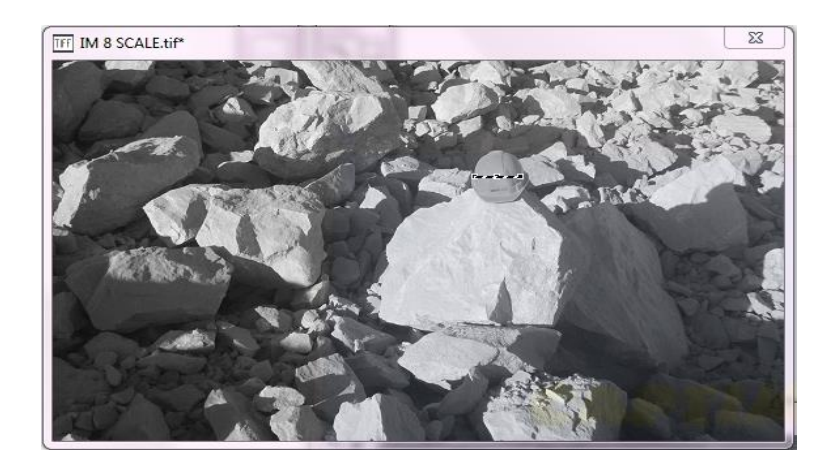

**Figure V.2. Image ouverte dans le Split pour le redimensionnement et le calibrage.**

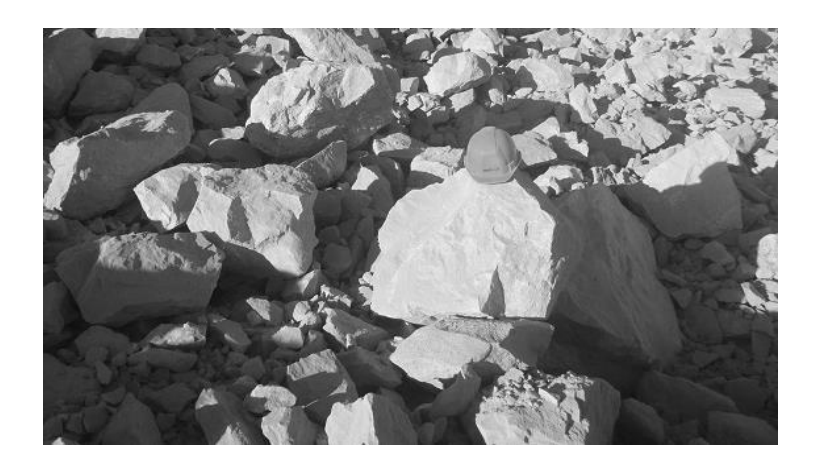

**Figure V.3. Image redimensionnée et calibrée.**

# 2 ème ETAPE : DELIMITATION DES PARTICULES :

Dans le cas où l'image n'est pas claire il faut faire des corrections manuelles à l'image binaire avant la conversion en niveaux de gris pour la complétée. Pour donner des photos prises en lumière naturelle, les plus importantes corrections à modifier sont les suivantes :

- Fusion de grosses particules qui sont plus divisés ;
- Définir les grosses particules qui ont été sous divisés ;
- Remplissez les zones de vide ;
- Supprimer les objets non désirés et des domaines, tels que le ciel en arrière-plan, à partir de la taille d'analyse ;

Pour une particule de taille correcte, elle doit être complètement entourée par une ligne continue. Les ruptures dans la ligne de démarcation entre les particules sont poussées à être considéré comme une des plus grandes particules. Le programme d'identification de la taille des particules calcul et convertit l'image en niveaux de gris à une image binaire. Ce dernier permet en fait trois niveaux de couleurs, le blanc (valeur = 0) pour les particules, en noir (valeur  $= 255$ ) des frontières et des vides, et le gris (valeur  $= 128$ ) pour les zones qui ne comptent pas dans la distribution de taille.

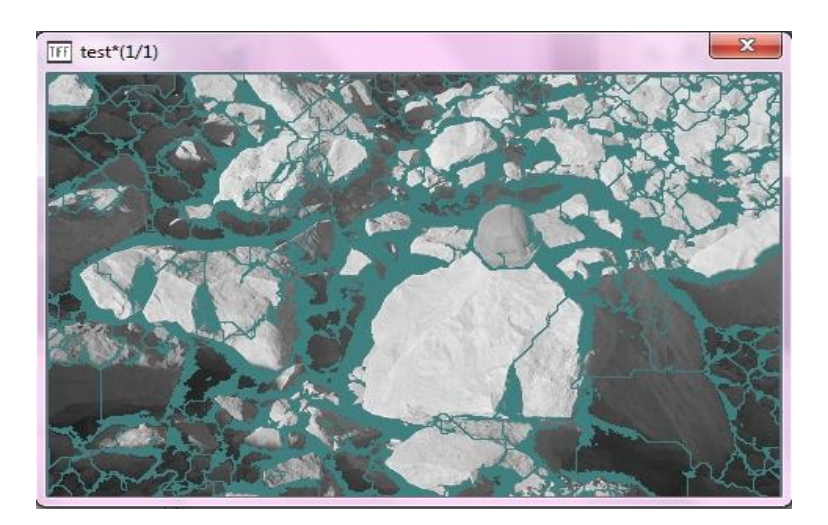

**Figure V.4. Image binaire du tas abattue après le calibrage.**

3 ème ETAPE : EDITION DE L'IMAGE :

D'après l'opération de correction on passe pour éditer l'image à l'aide des outils de gommage ; du seau de remplissage, de la brosse à peindre individuellement, avant de faire partie de la distribution de taille ou de passer l'édition et exécuter les binaires de gris à l'étape de distribution et de la taille de concert. Les particules tracées sont blanches et le fond est noir. Les régions non tracées noires dans cette image consistent la plupart du temps en espace

vide entre les particules et les fines, et en traitant cette image on supposera qu'une partie ou toute la région noire représente des fines.

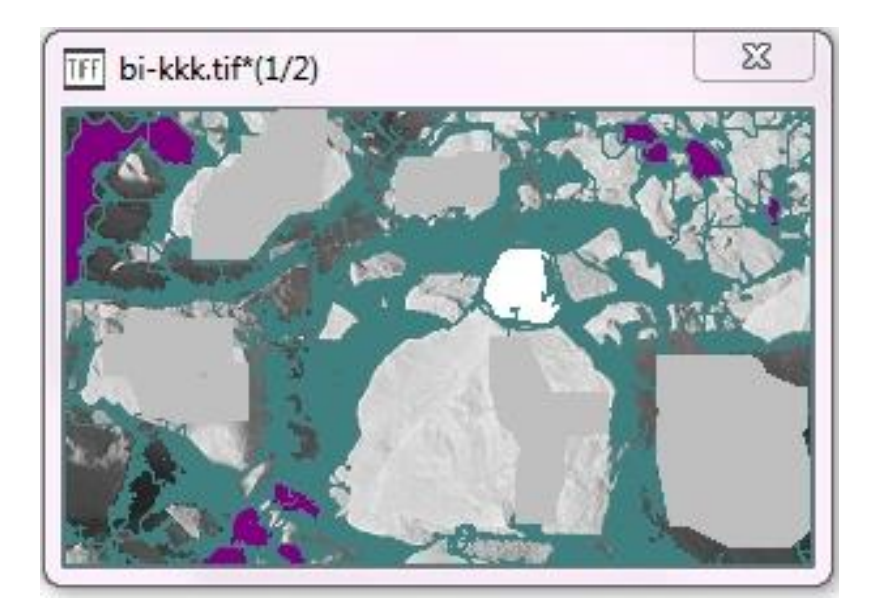

**Figure V.5. Les corrections manuelles effectuées à l'image binaire avant la conversion en niveaux de gris.**

# 4 ème ETAPE : ESTIMATION DES TAILLES DES PARTICULES :

Une technique a été développée pour estimer exactement la distribution de grandeurs des fragments des roches, y compris des particules de manière significative au-dessous de la résolution du système de formation image. L'information utilisée inclut le pourcentage des Pixel noirs dans une image.

La procédure pour estimer la contribution du matériau fin à la distribution de grandeurs doit utiliser la partie noire (de non-particule) des images tracées en plus des plus petites particules tracées dans une image. Les Pixel plus noirs dans une image, par exemple, indique que le pourcentage des fines est élevé. En outre, la taille maximum du matériau fin représenté par les Pixel noirs doit être estimée à partir de la taille des fragments tracés de l'image, et une forme pour la distribution du matériau fin doit être assumée.

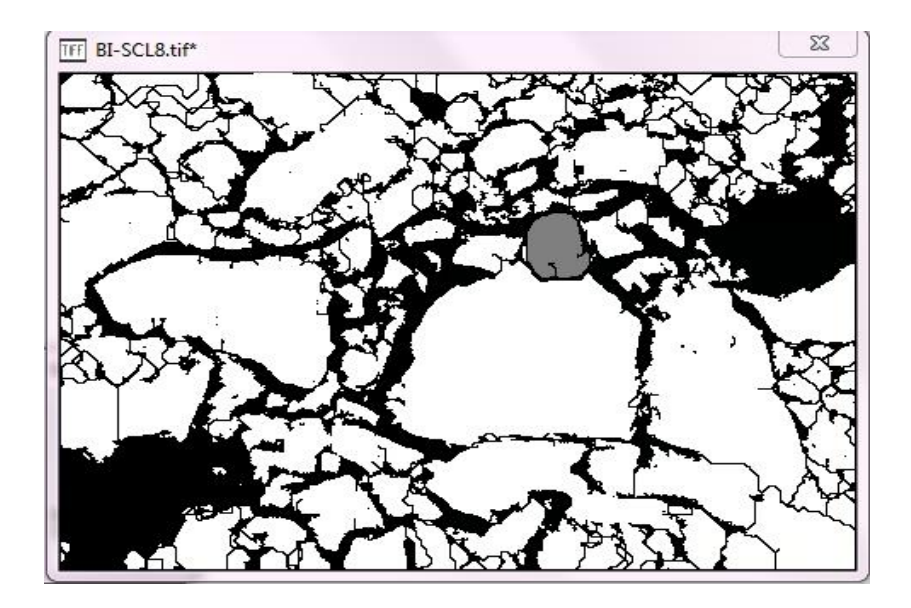

**Figure V.6. Image binaire avec un certain nombre de particules fines et de boules d'échelle.**

5 ème ETAPE : GRAPHE ET DONNEE DE SORTIE :

Pour obtenir la courbe granulométrique des fragments il faut montrer les passants des fragments en fonction des dimensions. Le traitement d'image par logiciel Split desktop a donné la distribution granulométrique de différents tas après le tir.

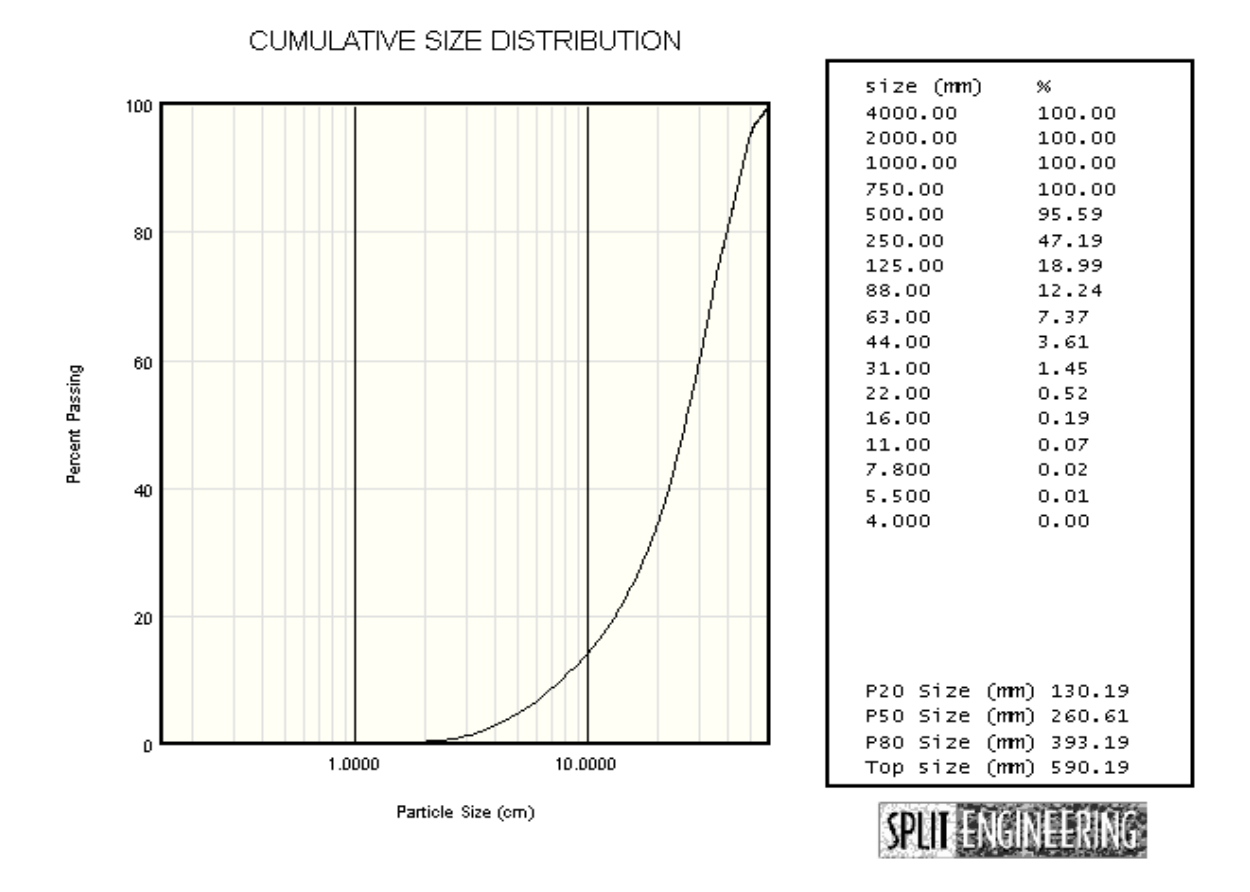

#### **Figure V.7. Distribution granulométrique des fragments des calcaires.**

Les résultats de la distribution granulométrique des fragments des calcaires avec Split Desktop montrent que la dimension maximale des fragments est de 590 mm,

- 20% de fines sont de taille de 130 mm ;
- 50% de particules sont de taille de 260 mm ;
- 80 % des blocs de taille de 393 mm.

# **Tableau V.1. Taille des fragments des blocs en fonction du pourcentage passé par différents tamis.**

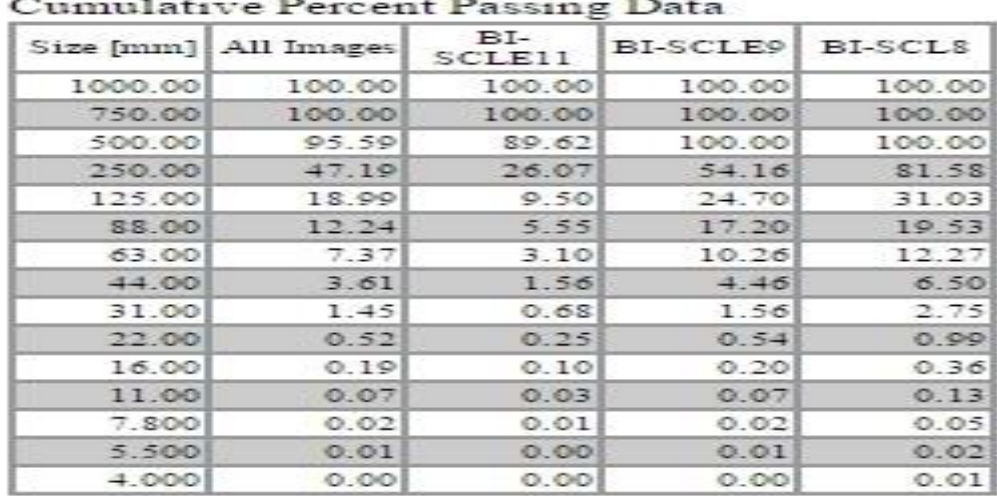

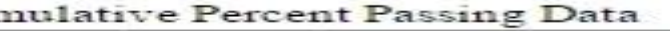

# **V.2.4. Interprétation des résultats d'analyse du tas abattue à l'aide du Split Desktop :**

D'après les résultats d'analyse du tas abattue à l'aide du logiciel Split Desktop version 2.0. Le tableau ci-dessus montre que 100% des fragments ont une taille inférieure à 750 mm, et 95% de ces fragments ont une taille granulométrique inférieure à 500 mm

La taille maximale des fragments est de 590 mm d'après le graphe de la distribution granulométrique, ce qui nous indique que la blocométrie est de mauvaise qualité qui est dû au non-respect des paramètres de tir soit aux caractéristiques du massif rocheux.

Pour l'obtention de la blocométrie convenable le plan de tir peut être optimisé conformément aux conditions et paramètres géologiques du massif rocheux de la région d'Azrou El Kebir, en se basant sur le réglage du rapport de maille (espacement/banquette) et le choix de l'explosif adéquat à la nature du terrain.

Cette optimisation va nous servir à obtenir la fragmentation désirée d'une part et de minimiser le coût global de la production d'autre part.

# **V.3. OPTIMISATION DU PLAN DE TIR :**

Le plan de tir est influencé par plusieurs paramètres qu'on peut classer en paramètres contrôlables et paramètres non contrôlables.

Les paramètres non contrôlables sont des paramètres qu'on ne peut pas changer et sont généralement liés aux caractéristiques du massif rocheux et aux conditions géologiques et hydrogéologiques.

Dans le cas de la carrière de Djebel Azrou EL Kebir le massif possède plusieurs discontinuités structurales sous forme des cavités Karstiques et des fissures à remplissage de calcite ce qui minimise l'efficacité du tir.

A propos des paramètres contrôlables ce sont des paramètres qu'on peut jouer avec afin d'atteindre les objectifs de tir, comme le choix de type d'explosif et les paramètres géométriques.

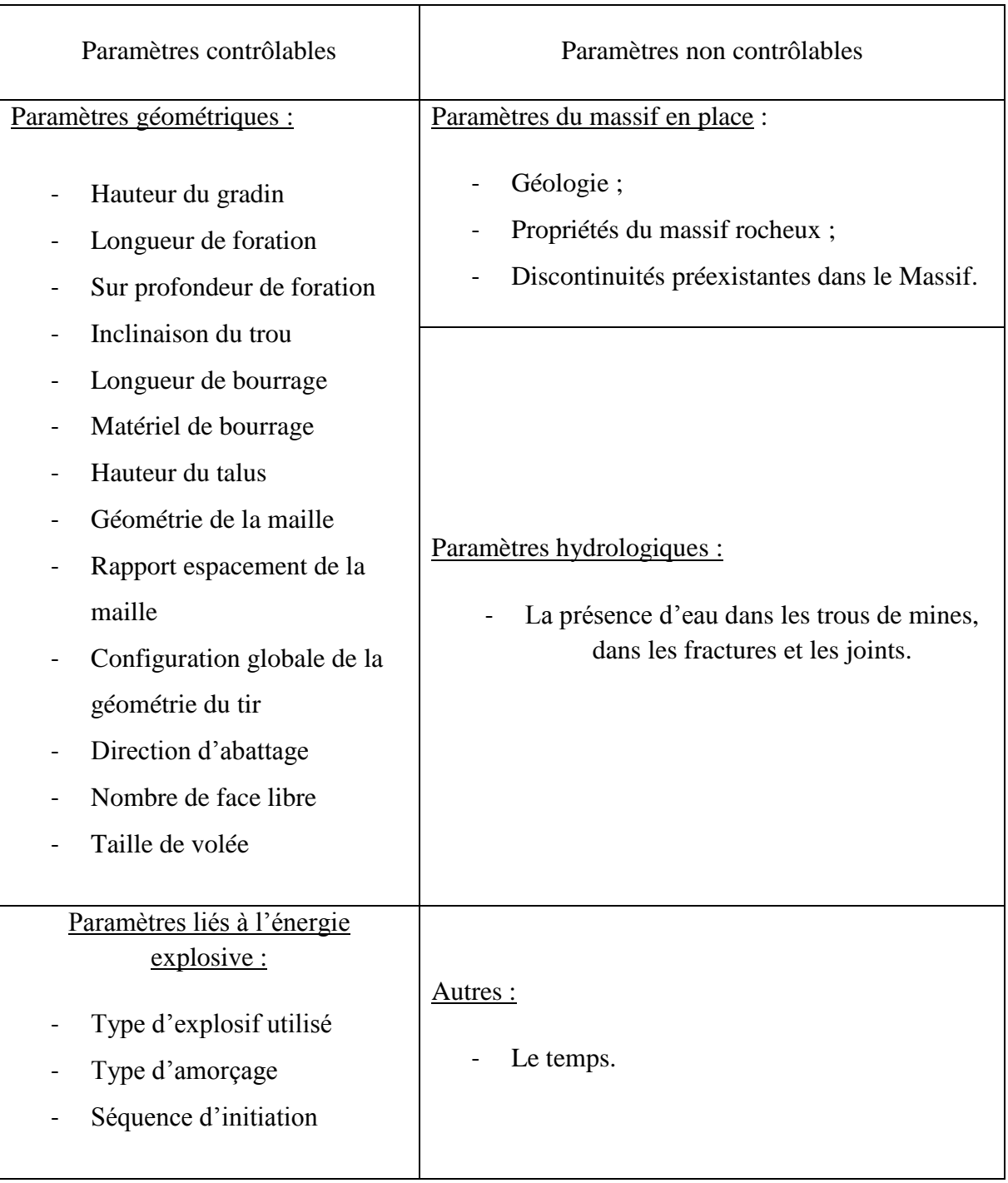

# **Tableau V.2. Les paramètres géométriques.**

Dans cette partie nous allons adapter un plan de tir aux exigences de chantier par une simulation à l'aide d'un logiciel adapté (DELPAT), en jouant sur les paramètres contrôlables et en prenant compte de l'effet des paramètres non contrôlables lors de la conception du tir.

# **V.3.1. Principe de fonctionnement du logiciel d'optimisation du tir (DELPAT) : [6]**

Le logiciel étudie la relation qui existe entre les dimensions des blocs (en %) passant les différentes tailles des mailles et les paramètres de tir. La prédiction des distributions de taille des blocs est basée sur la formule de Kuznetsov et Rosin-Rammler.

Le calcul du plan de tir conduit à fournir une feuille de résultat dans laquelle sont regroupés les paramètres de la maille ainsi que ceux de la répartition de la charge dans le trou et également une fonction de calcul économique pour les couts relatifs au forage et l'abattage.

# **V.3.2. Les paramètres d'entrée de DELPAT :**

Le logiciel exige des données d'entrées parmi lesquelles :

- Volume total d'excavation : L'unité d'El M'Hir est exigée d'atteindre un volume d'abatage en moyenne de 153  $257 \text{m}^3$ /an (équivalent à 400 000 T/an).
- Rock Blastability : on a choisie l'option GOOD ce qui correspond aux conditions géologiques du massif rocheux d'Azrou el Kebir.
- Distribution de la taille des blocs : En tenant compte de l'ouverture maximale du concasseur primaire (1m environ), l'unité à besoin d'une blocométrie inférieure ou égale à 80 cm avec un pourcentage varie entre 90- 99%.
- Hauteur du gradin : La hauteur moyenne actuelle du gradin est de 10m.
- Nombre d'heures de travail par jours : au sein de la carrière d'El M'Hir Les ouvriers travaillent 10 heures par jours.
- Machines de foration : Le logiciel propose quelques machines de foration, mais l'unité utilise un groupe de foration qui ne se trouve pas dans la liste des choix du logiciel, alors on la ajouté et pour le faire il nous faut :
	- Nom et type : Atlas Copco T25DC
	- **Le coût d'achat : 23 100 122 DA ce qui fait 177693,3 \$**
	- Amortissement : qui est de 5 ans.
	- Puissance : 119Kw
	- Consommation de fuel :  $15L/h$
	- Diamètre de foration : qui est de 89mm.
- Arrangement du système de forage : L'inclinaison des gradins est de 75° ce qui fait un V/H de 6/1.
- Explosifs : Au niveau du logiciel on a besoin de ces paramètres :
	- Détonateurs : l'unité utilise des DEI et des DMR ;
	- Charge primaire : on n'utilise pas de charge primaire ;
	- Charge de colonne : on utilise de l'ANFO ;
	- Charge de fond : on utilise du MARMANIT II.
Dans l'unité d'El M'Hir ils utilisent le MARMANIT et l'ANFO alors on doit ajouter les paramètres de ces explosifs dans la liste des choix.

## **L'ANFO :**

- Nom de l'explosif : ANFOMIL
- Absolute weight strenght (AWS) : Il est déterminé avec la relation suivante :

$$
RWS_{\text{ANFO/AP}} = \frac{\text{AWS}_{(\text{ANFO})} \times 100}{\text{AWS}_{(\text{AP})}}
$$

Donc :

$$
AWS_{(ANFO)} = \frac{RWS_{ ANFO/AP} \times AWS_{(AP)}}{100}
$$

Avec:

RWS: Relative weight strenght ( $RWS_{ANFO/AP} = 78\%$ );

AP : Acide picrique. L'Acide Picrique est prise comme référence.

$$
(\text{AWS}_{AP} = 3249 \text{ j/g} = 777.27 \text{ cal/g}).
$$

Alors :

$$
AWS_{ANFO} = 606.27 \text{ cal/g}.
$$

- $-$  Densité : d=0.9.
- Vitesse de détonation : V=3000m/s.
- Cout d'achat : 109 DA.

## **MARANIT II :**

- Nom de l'explosif : MARMANIT II ;
- Absolute weight strenght (AWS) : Il est déterminé avec la relation suivante :

$$
RWS_{ MARMANIT/AP} = \frac{AWS_{(MARMANIT)} \times 100}{AWS_{(AP)}}
$$

Donc :

$$
AWS_{(MARMANT)} = \frac{RWS_{MARMANT/AP} \times AWS_{(AP)}}{100}
$$

Avec:

RWS: Relative weight strenght ( $RWS_{MARMANIT/AP} = 80\%$ );

AP : Acide picrique. L'Acide Picrique est prise comme référence.

$$
(AWS_{AP} = 3249 \text{ j/g} = 777.27 \text{ cal/g}).
$$

Alors :

$$
AWS_{MARMANIT} = 621.81 \text{ cal/g}
$$

- $-$  Densité : d=0.98 ;
- Vitesse de détonation :  $V = 4500$  m/s ;
- Cout d'achat : 130 DA.

La figure ci-dessous représente la fenêtre des paramètres d'entrée dans le logiciel DELPAT :

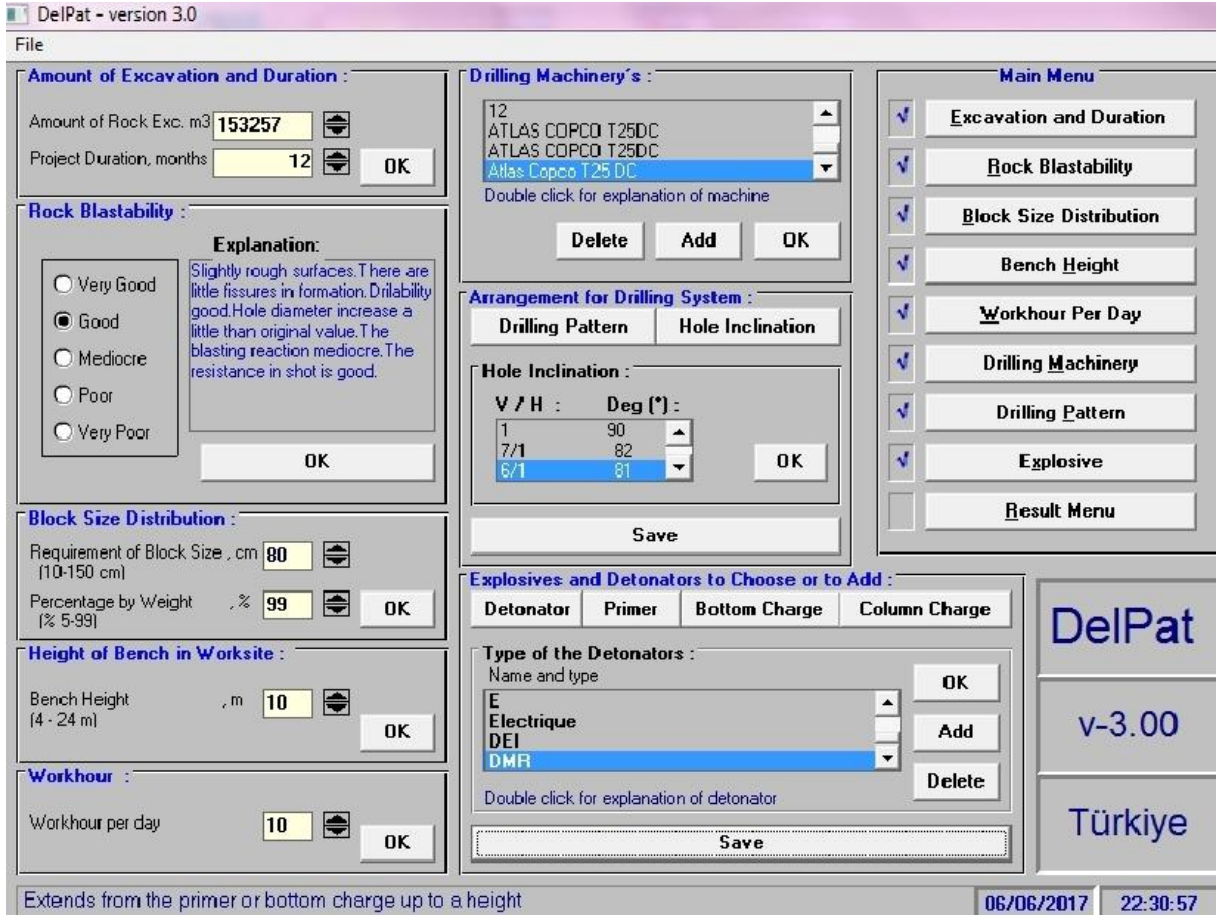

**Figure V.8. Les paramètres d'entrée de DELPAT.**

## **V.3.3. Résultats de calcul avec le logiciel DELPAT:**

Les résultats de calcul avec le logiciel DELPAT sont illustrés dans les figures ci-dessous,

Le rapport de maille (Ratio S/B) est de 1.37 qui est voisin de 1.1 et inférieur à 1.5 ce qui nous permet d'obtenir une bonne fragmentation. La charge spécifique calculée avec DELPAT est de  $(Q_s = 0.59 \text{ Kg/m}^3)$ .

Une répartition de la charge d'explosif dans le trou de 21.75 Kg de MARMANIT II au fond du trou sur une longueur de 3.5 m et une charge de colonne de 28.37 kg d'ANFOMIL sur une longueur de 4.97 m environ. La charge totale d'un trou est de 50.12 kg .

Ces résultats seront considérés comme des nouveaux paramètres du plan de tir pour atteindre la blocométrie maximale de 80 cm estimée à 99% .

| Output of the Values                                                                                                    |                                                                 |                                                                        |
|----------------------------------------------------------------------------------------------------|-----------------------------------------------------------------|------------------------------------------------------------------------|
| Please choose one hole diameter<br>Hole Diameter [mm]                                                                                                    | 89                                                              | 102                                                                    |
| Specific drilling (drm/m3)                                                                                                    | 1.96<br>2.70<br>0,88<br>11.16<br>1.37<br>0.19<br>5.29<br>59.04  | 2.10<br>3.08<br>0,99<br>11.24<br>1.46<br>0.15<br>6.47<br>72.80         |
| 1. Productivity number of machine<br>2. Productivity number of machine                                                                                                    | 2 [34 2]                                                        | $1 [69 \%] 1 [69 \%]$<br>2 [34 2]                                      |
|                                                                                                    | 0.22                                                            | 0.21                                                                   |
|                                                                                                    | 2.69                                                            | 2.93                                                                   |
| Height of emptiness (m/hole)<br>The Amount of primer [kg/hole]<br>Height of primer charge [m]<br>Bottom charge [kg/hole]<br>Height of bottom charge (m)<br>Column charge [kg/hole]<br>Height of column charge [m]<br>Total charge [kg/hole] | None<br>0.00<br>0.00<br>21.75<br>3.50<br>28.37<br>4.97<br>50.12 | <b>None</b><br>0.00<br>0.00<br>31.06<br>3.80<br>33.84<br>4.51<br>64.90 |
| Specific charge [kg/m3]                                                                                                    | 0.59                                                            | 0.62                                                                   |
| Total column charge in this project (ton)<br>Total bottom charge in this project (ton)<br>Total primer charge in this project (ton)                                                                                                    | 73 634<br>56 450                                                | 71 244<br>65 399                                                       |
|                                                                                                    | 0.56                                                            | 0.53                                                                   |
| 1. Productivity total cost $[1/m3]$<br>2. Productivity total cost (\$/m3)                                                                                                    | 0.75<br>0.79                                                    | 0.69<br>0.73                                                           |
| <b>Block size distibution</b><br>99 %<br><b>Rock blastability</b><br>Good                                                                                                    |                                                                 | 80cm                                                                   |

**Figure V.9. Les paramètres du plan de tir proposé par DELPAT.**

DELPAT propose un plan de tir pour un diamètre du trou de 89 mm et une inclinaison du gradin de 81° avec un schéma de la maille rectangulaire (Banquette de 1.96 m et un espacement (e) entre les trous d'une même ligne de 2.70 m). La longueur du bourrage serait de 2.69 m , et la répartition de la charge comme suit : Une charge de colonne de 4.97 m (ANFOMIL) et une charge de fond de 3.50 m (MARMANIT II).

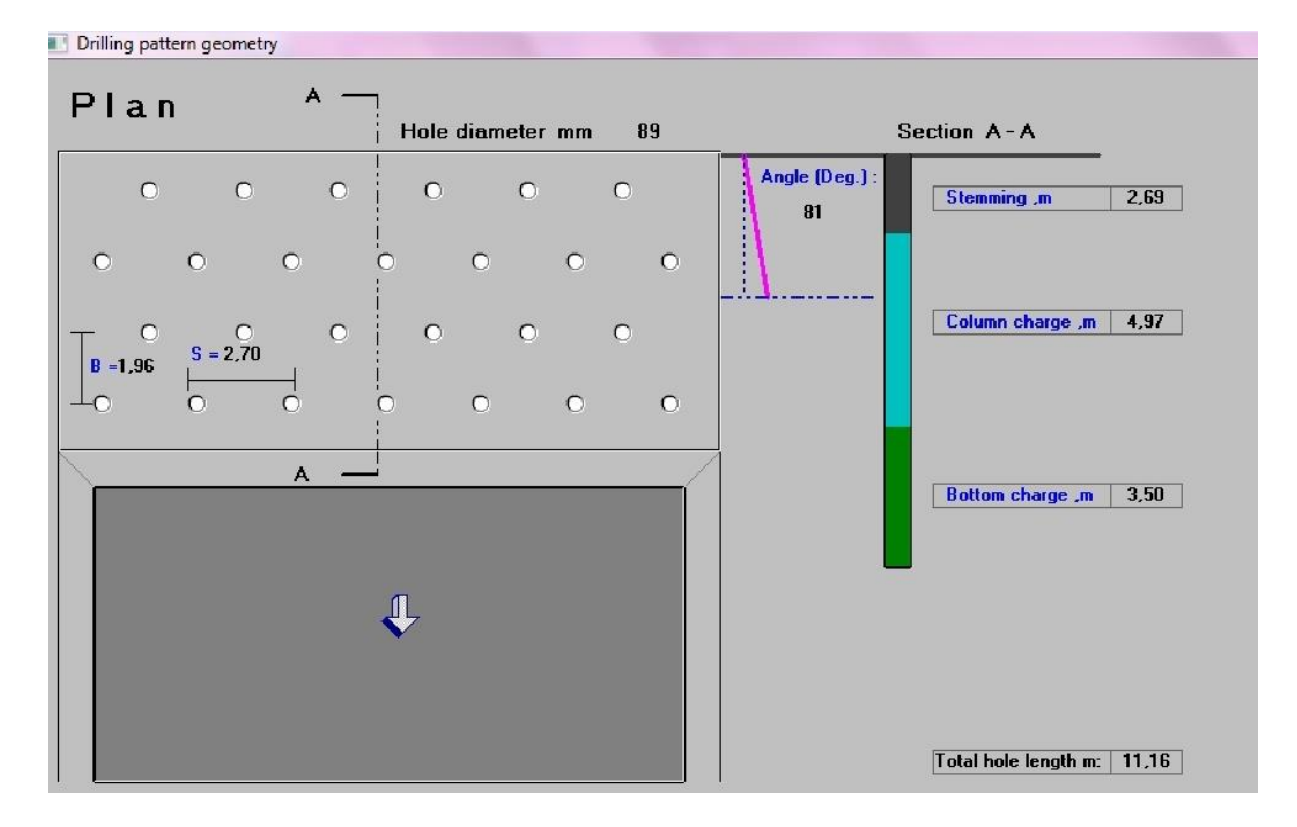

**Figure V.10. Plan de tir proposé par DELPAT.**

En ce qui concerne la blocométrie, le logiciel nous donne comme distribution celle illustrée en (Figure V.17) ci-après. On constate que près de 78.94% des blocs ont une dimension comprise entre 8 cm et 64 cm. Pour des petits blocs (inférieurs à 8cm) leur pourcentage est de l'ordre de 16.1%, ce qui est généralement admis en carrière de granulat pour les fines considérées comme stérile lors du scalpage du tout-venant.

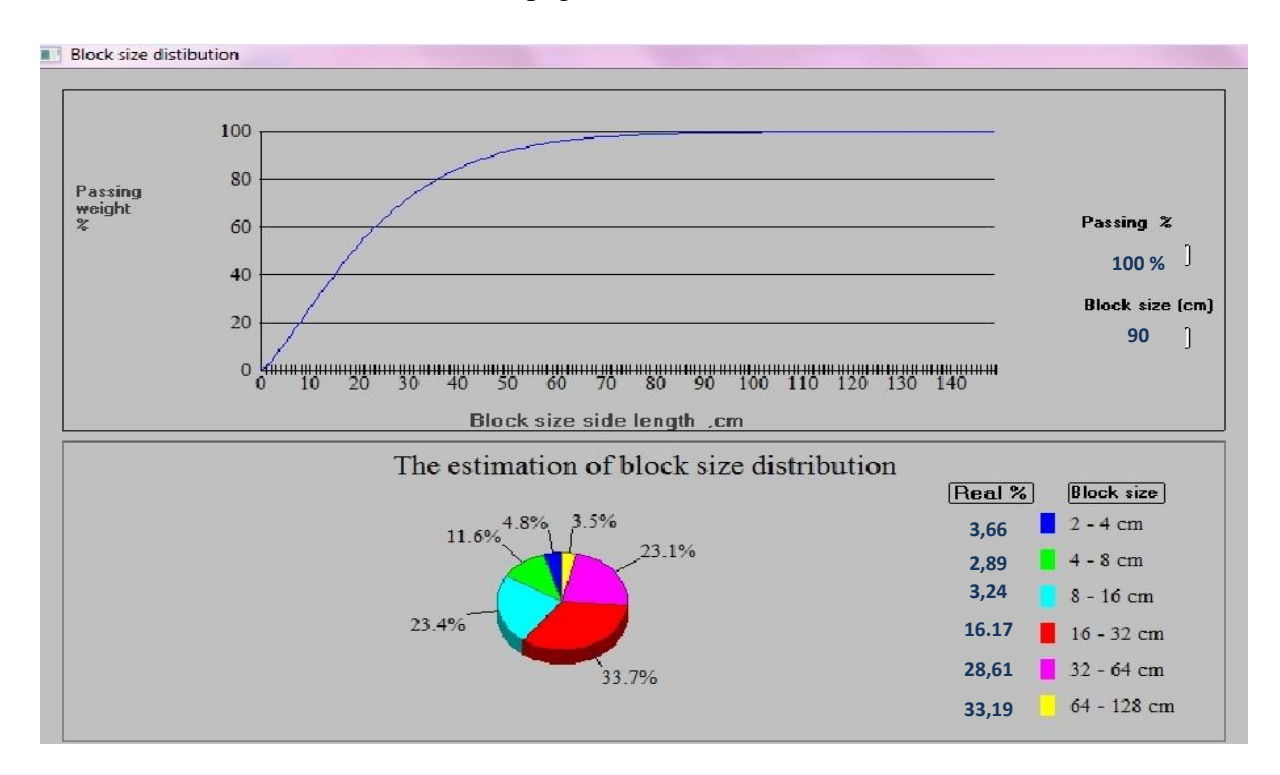

**Figure V.11. Courbe Blocométrique proposée par DELPAT.**

# **V.4. Comparaison des paramètres du plan de tir modélisé (DELPAT), calcules en théorie et réel (in situ) :**

Le tableau ci-après montre une comparaison entre les anciens paramètres utilisés sur le terrain et ceux proposés par DELPAT :

## **Tableau V.3. Comparaison des paramètres du plan de tir modélisé (DELPAT), calculés en théorie et réel (in situ).**

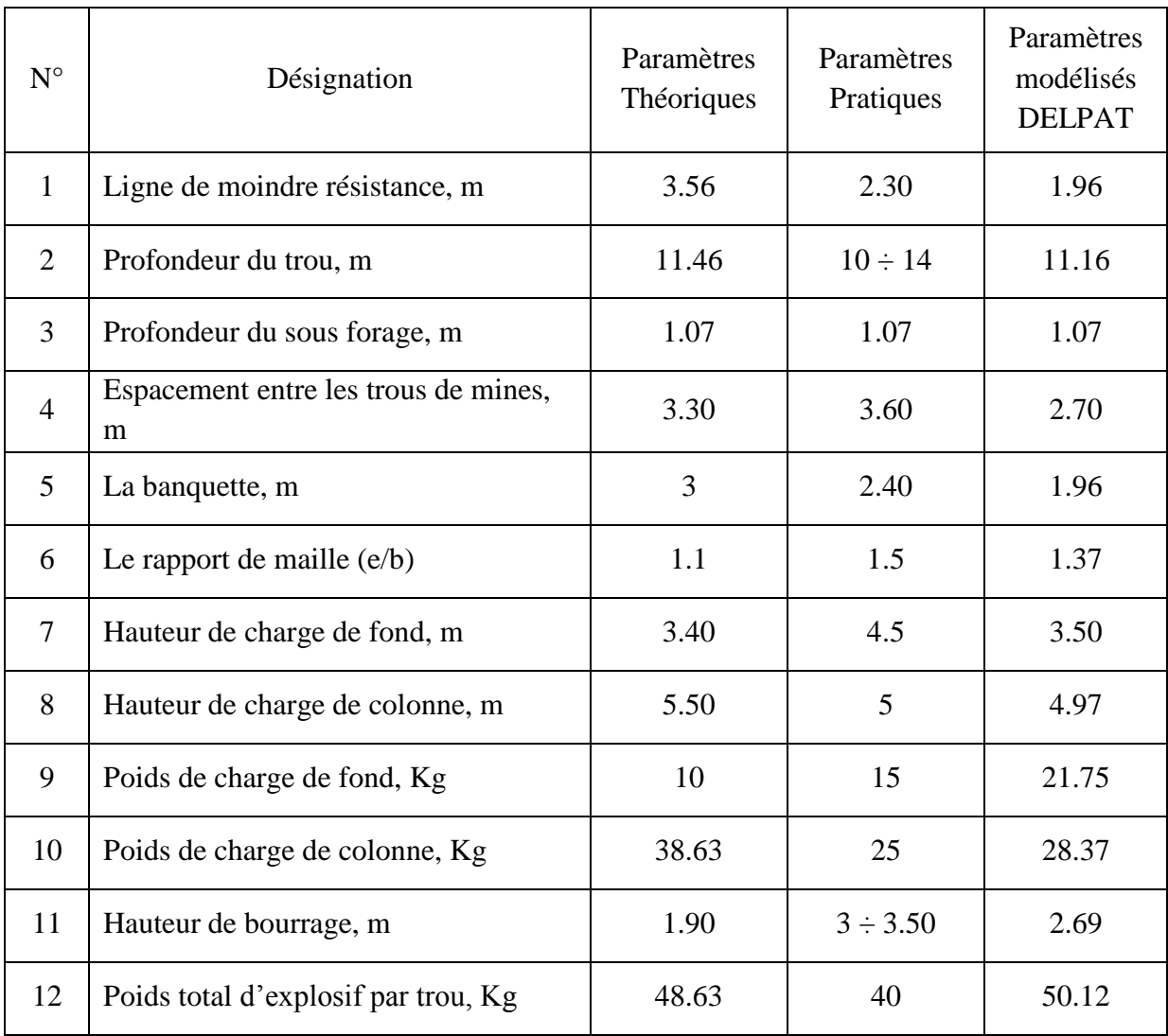

En passant d'un rapport de maille pratique de 1.5 à un rapport de maille proposé par DELPAT de 1.37, la blocométrie du tas abattus va être plus grande.

Concernant la charge d'explosif, il est clair que les résultats de la modélisation avec DELPAT montrent que la charge d'explosif par trou est proche de celle la charge d'explosif théorique.

Pour la charge de fond, le logiciel propose 21.75 Kg par trou pour une hauteur de 3.50 m qui est impossible à faire avec les cartouches de MARMANIT II de diamètre 65 mm, de longueur 0.75 m et d'une pesée de 2.5 Kg. Pour appliquer les résultats de DELPAT il faut demander à l'ONEX des cartouches de MARMANIT II ayant de longueur de 0.50 m.

#### **CONCLUSION :**

Pour Trouver une solution acceptable pour l'arrachement du pied et l'amélioration de la blocométrie après chaque tir nous avons utilisé deux logiciels dédiés au tir minier qui sont Split-Desktop et DELPAT.

Le premier est destiné à l'analyse d'images numériques des blocs après abattage en donnant la courbe bolométrique du tas après le tir. Les photos numériques prises du tas abattu après le tir du 30/03/2017 sur le site el M'hir a montré de gros blocs à un pourcentage important. Le second logiciel DELPAT nous a permis d'effectuer plusieurs calculs de plans de tirs et faire le choix sur les valeurs de la maille ainsi que la distribution de la charge d'explosif dans le trou en proposant une certaine granulométrie compatible avec l'ouverture du concasseur.

Dans le plan du tir proposé par DELPAT il y a des changements au niveau des paramètres de la maille comme l'espacement entre les trous de mines et les rangées qui sont 2.70 et 1.97 m respectivement. D'autre sont complètement différent comme le poids de la charge de fond qui est plus importante.

Le bourrage qui doit impérativement être de 2.69 m et surtout respectée par les opérateurs de mise en place des explosifs car c'est un aspect qui a démontré son importance dans le tir. Ceci pourrait en principe nous conduire à un meilleur résultat du tir.

# **CHAPITRE VI**

#### **CHAPITRE VI TRAVAUX D'ARPT ET DEVELOPPEMENT DE LA CARRIERE**

#### **INTRODUCTION :**

La discipline d'Arpentage de mines est devenue l'une des plus importantes branches des sciences minières et techniques qui s'occupe fondamentalement des mesures géométriques et des calculs destinés à la représentation graphique, l'établissement des formes des structures de gisement et la détermination des propriétés physico-chimiques et ainsi que la résolution de nombreux questions à l'exploitation minière.

La documentation graphique fournie par les travaux d'arpentage des mines est répartie en documents structuraux et en documents qualitatifs. Ce document doit refléter l'état exact de tout élément topographique, géologique, hydrographique et minier et aussi que la structure, la qualité et les conditions du gisement, et les réserve

Pour la carrière d'El M'Hir on a effectué des mesures géométriques et à travers ces mesures et leur développement numérique à l'aide du logiciel AUTOCAD on a établi un plan d'arpentage de mines dans le but d'étudier les travaux du développement de la carrière par l'ouverture de la deuxième partie du gisement.

Les travaux d'ouverture d'une exploitation à ciel ouvert comprennent les processus de dégagement et de déplacement des roches stériles et de recouvrement par la réalisation des pistes de roulage.

On représente le tracé de la piste sur le plan d'arpentage de mines réalisé, en déterminant ses paramètres et ces caractéristiques (longueur, largeur, pente, rayon de courbure) à travers le profil en long et on calcule le volume de déblais enlevé et de remblai grâce à le profil à travers.

Le plan d'arpentage de mine sert à réaliser le contrôle et la gestion des mouvements des réserves, l'assurance de la stabilité des épontes, la préservation de l'environnement et la résolution des tâches spécifiques et diverses liées à la planification et autres.

#### **VI.1. TRAVAUX D'ARPENTAGE DES MINES :**

#### **VI.1.1. Plan d'arpentage De Mines : [8]**

On appelle plan d'arpentage de mines toute projection orthogonale sur le plan horizontal des objets de la surface terrestre, galeries minières … etc. Avec indication chiffrée des cotes des points.

L'ensemble des dessins obtenus au terme des mesures géométriques sur les terrains et de leur développement mathématique, caractérisant la situation de relief de la surface terrestre est représenté sous forme d'un DOCUMENT GRAPHIQUE MINIER (D.G.M).

Le D.G.M est le document juridique le plus important, reflétant l'état exact des travaux miniers, la position de tous les objets géologiques d'observation.

#### **CHAPITRE VI TRAVAUX D'ARPT ET DEVELOPPEMENT DE LA CARRIERE**

La projection sur la représentation des objets de l'espace sur un plan donné à cotes chiffrées (orthogonales), parfois pour une meilleure représentation on utilise les projections affines, axonométriques et perspectives.

#### **VI.1.2. But de la topographie : [8]**

La Topographie est la science qui a pour but de représenter sur une feuille plane une portion de la surface terrestre à une échelle donnée. Et se représente sous forme de plans, de cartes ou profils.

#### **VI.1.3. Systèmes de coordonnées utilisées en arpentage de mines : [8]**

La position d'un point du globe terrestre se détermine dans des différents systèmes de coordonnées dont les plus importants dans l'arpentage de mines sont :

#### **VI.1.1.1. Système de coordonnées géographiques : [8]**

Le système de coordonnées géographiques est formé par le plan du méridien passant par la ville de Greenwich et le plan de l'équateur. Le centre du système est le centre du globe. La position d'un point du globe terrestre est donc donnée par sa longitude (d) et sa latitude (ϕ).

G : La ville de Greenwich ;

A : Le point considéré ;

a : Sa projection sur le géoïde ;

d : Longitude ;

ϕ : Latitude ;

Aa = H : Hauteur absolue ;

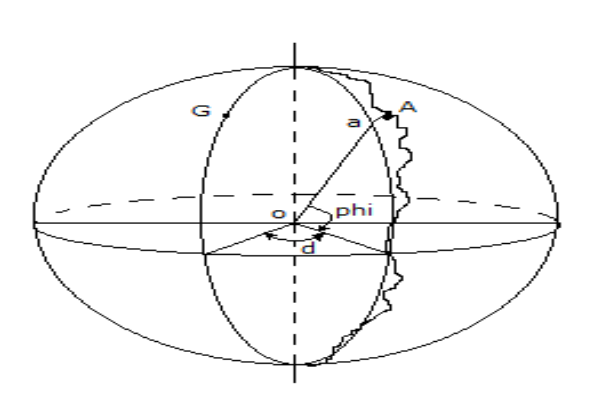

#### **Figure VI.1. Systèmes des coordonnées géographiques.**

d : La longitude est l'angle dièdre formé par le plan passant par l'observatoire de Grennwith et le plan du méridien passant par le point considéré A. d ; |E, O|.

Φ : La latitude est l'angle formé par la direction de la vertical passant par le point A et sa projection a sur le plan de l'équateur. Φ; |N, S|.

#### **VI.1.1.2. Système de coordonnées polaires :**

Sur le terrain, les travaux d'arpentage des mines se réfèrent au système polaire. Les points sont déterminés par A  $(α, δ, d)$ .

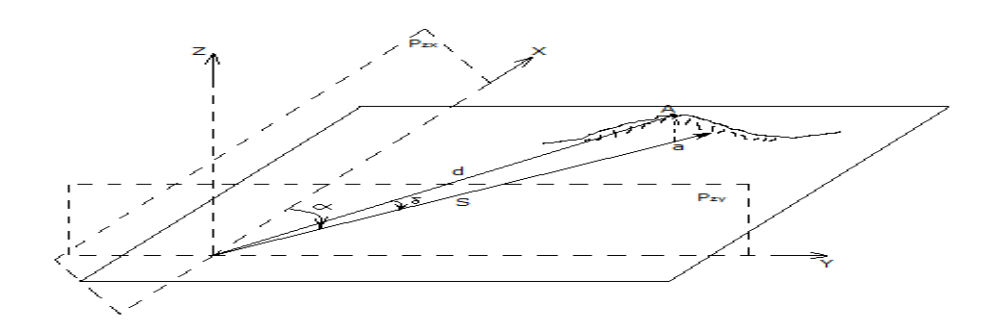

**Figure VI.2. Les systèmes de coordonnées spatiaux polaires et rectangulaires.** 

#### **VI.1.1.3. Système de coordonnées planes rectangulaires :**

Pour considérer les systèmes des coordonnées planes rectangulaires il faudrait auparavant réaliser la projection de la surface ellipsoïdale sur le plan et ensuite établir les systèmes des coordonnées rectangulaires.

Pour l'établissement des cartes et des plans, on se reporte au système plan rectangulaire. La position d'un point donné se détermine par ses coordonnées X et Y ; A (X, Y). Pour déterminer la position spatiale d'un point dans les deux systèmes, on détermine sa côte h la hauteur absolue.

Le système plan rectangulaire émane de la projection conforme de Gauss et Kruger ou de Lambert, utilisée essentiellement pour l'établissement des cartes, des plans et des graphiques.

Pour cela, le globe est réparti en zones de 6° (3°) de longitude. Le système est formé par le méridien axial de la zone et la pente de [l'équateur tandis que Lambert utilise la parallèle de contacte] la droite passant par le plan qui coïncide ou qui est parallèle selon le cas ou plan de l'équateur.

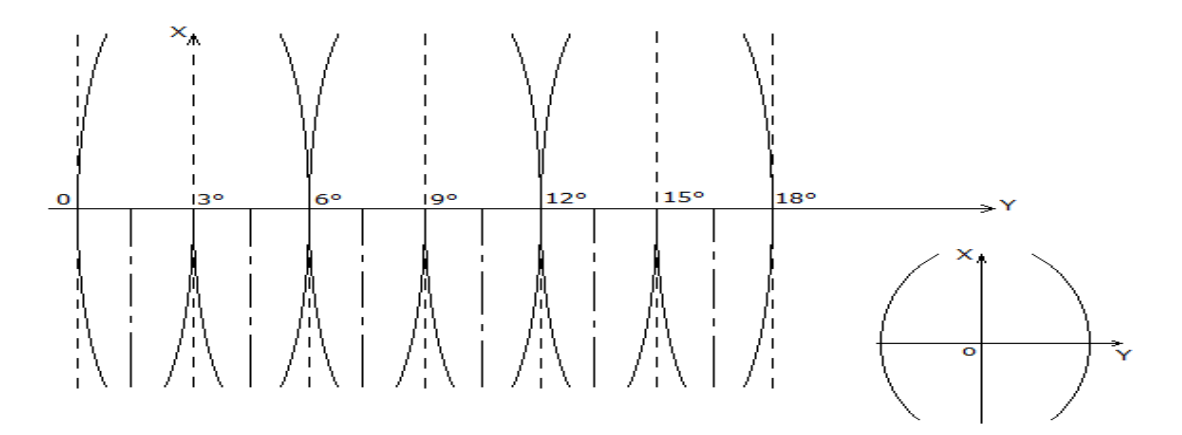

## **Figure VI.3. Le système plan rectangulaire émane de la projection conforme de Gauss et Kruger ou de Lambert.**

Dans ce système ainsi formé les points ou les parties du terrain peuvent se représenter sous déformations sensibles dues à la courbure de la surface du niveau. La direction de l'axe des X peut, dans la pratique se coïncider avec celle du méridien

#### **CHAPITRE VI TRAVAUX D'ARPT ET DEVELOPPEMENT DE LA CARRIERE**

magnétique ou du méridien géographique ou du méridien axiale. Suivant cela on distingue les cas d'orientation suivants :

A<sup>M</sup> : azimut magnétique d'une droite AB – est l'angle partant de la direction Nord magnétique suivant le sens des aiguilles d'une montre, jusqu'à la ligne AB ou sa direction.

A<sup>G</sup> : azimut géographique d'une droite AB – est formé par la direction Nord du méridien géographique et la droite AB ou sa direction.

α : azimut de direction, gisement de la droite AB – angle entre la direction positive de l'axe des X (qui coïncide avec le méridien axial) jusqu'à la ligne AB ou sa direction.

δm : Déclinaison magnétique – angle entre la direction du méridien géographique et magnétique, en partant de la direction du nord géographique  $(-\delta; +\delta)$ 

ȣ - angle de rapprochement des méridiens – angle formé par la direction du nord géographique et le méridien axial passant par le point considéré en partant du nord géographique.

Tous les différents angles sont liés.

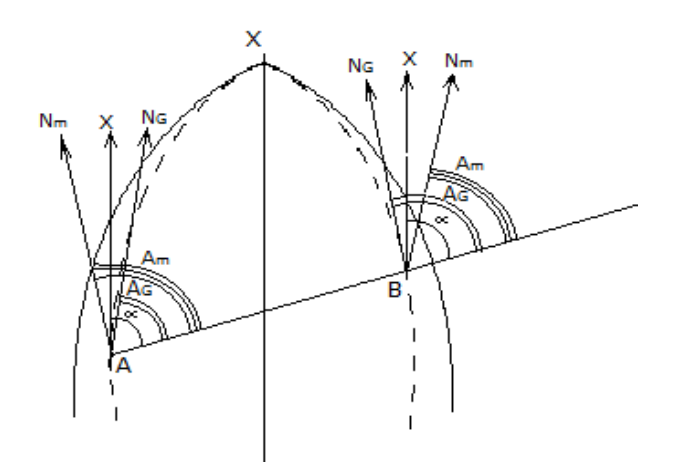

**Figure VI.4. L'orientation de l'axe des X suivant différents angles.**

En Arpentage de mines, pour plus de précision on utilise des zones limitées par deux méridiens espacés de 3°.

Les deux systèmes conformes de coordonnées rectangulaires ont chacun leur axe des « x » dirigé ou confondu avec le méridien axial tandis que les axes des « y » sont parallèles entre eux.

## **VI.1.4. Les instruments de mesure géométrique :**

**La canne et le prisme :**

Cette canne porte-prismes télescopique, très robuste, réglable de haute qualité avec serrage Quick release est prévue pour une fixation rapide.

Leica L'embout type Leica permet de fixer des prismes pour obtenir une excellente précision de lecture (hauteur des prismes de 60 à 115 mm).

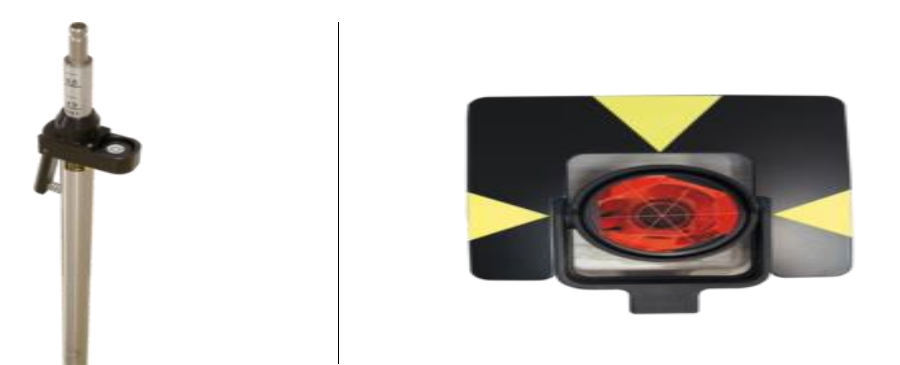

 **Figure VI.5. Une canne porte-prisme.**

## **Les Trépieds :**

Ce sont les accessoires sur lesquels sont installés les appareils de mesure tels que les théodolites et les niveaux. Ils sont constitués de trois pieds, fixes ou télescopiques, en bois ou en métal dont les extrémités se terminent par des pointes qui permettent de les enfoncer dans le sol. Il en existe plusieurs types selon leur poids qui est fonction de celui de l'instrument qu'ils peuvent supporter. La tête peut être plate ou à rotule tout comme certains sont équipés d'une canne de centrage.

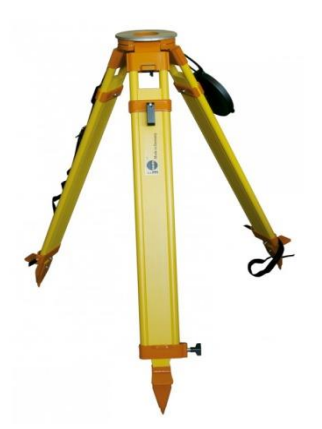

**Figure VI.6. Trépied à tête plate.**

**Le tachéomètre Leica TCR 805 :**

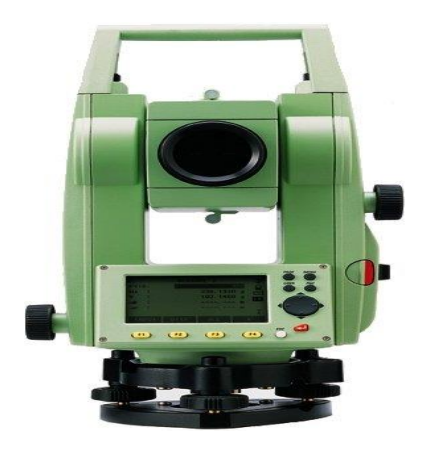

**Figure VI.7 Le tachéomètre Leica TCR 805.**

Permettent de réaliser des travaux topographiques : levés et enregistrements de points, implantations, contrôles, dessin sur terrain, calculs, polygonations etc... Son utilisation requiert deux personnes : un opérateur à l'appareil et un porte prisme. Des connaissances de base en topographie sont requises.

# **VI.1.5. Les levés généraux :[8]**

## **Réseaux d'appui et de levé :**

La tâche d'arpentage de mines, relative à l'exploitation à ciel ouvert (E.C.O) consiste à l'établissement des réseaux planimétriques et altimétriques d'appui et de levés.

## **a. Réseaux d'appui :**

C'est l'ensemble des points fixes sur le terrain dont leurs coordonnées sont déterminées, ces points de réseaux d'appui peuvent émaner de la densification des réseaux supérieurs ou bien en absence de ces réseaux supérieurs ils peuvent être produits de l'établissement d'un réseau indépendant d'arpentage des mines.

L'établissement des réseaux d'appui indépendants ou sur la base de la densification du canevas supérieur peut être réalisé par les méthodes planimétriques et altimétriques suivantes :

- Planimétriques :

Consiste à déterminer la position de tout détail d'une portion de la surface terrestre, supposée plane, au moyen des mesures d'angles horizontaux et des distances horizontales.

- Micro-triangulation ;
- Polygonation du 1<sup>er</sup> et  $2^{\text{ème}}$  sous-ordre.
- Altimétriques :

Consiste principalement à déterminer la hauteur (ou l'altitude) des points au-dessus d'une surface de référence, à mesurer la différence d'altitude entre les points et à représenter le relief au moyen de conventions appropriées.

- Nivellement géométriques ;
- Nivellement trigonométriques en cas des reliefs accidentés.

## **b. Réseaux de levés :**

C'est l'ensemble des points à partir lesquelles on exécute les levés topographiques.

Les réseaux de levés s'établissent par des méthodes différentes :

- Les Cheminements au théodolite (fermé, encadré, antenne) ;
- Les relèvements directs et indirects ;

L'erreur moyenne de détermination d'altitudes des points des réseaux de levés par rapport aux proches repères d'Etat ne doit pas dépasser pour les régions planes 1/10 et pour les régions montagneuses 1/5 de l'équidistance.

## **Cheminements au théodolite :**

Le cheminement au théodolite est un réseau rattaché au réseau d'appui, formé des points fixables sur le terrain dont on détermine leurs coordonnées.

## 1. Cheminement fermé :

Un cheminement est dit fermé lorsqu'on commence le cheminement d'un point connu pour en finir au même point.

## 2. Cheminement encadré :

Un cheminement est dit encadré lorsque il s'agit de commencer le cheminement d'un point connus en coordonnés et stationnable pour en finir à un autre point connus en coordonnés et stationnable aussi.

## 3. Cheminement antenne :

Le cheminement est dit antenne lorsqu'on commence le cheminement d'un point connu pour établir au maximum 4 points.

Les processus d'établissement des cheminements sont les suivants :

- Reconnaissance de terrain ;
- Implantation des points ;
- Mesures géométriques ;
- Développement des mesures géométriques ;
- Calcul des coordonnées ;
- Report de ces points sur le plan.

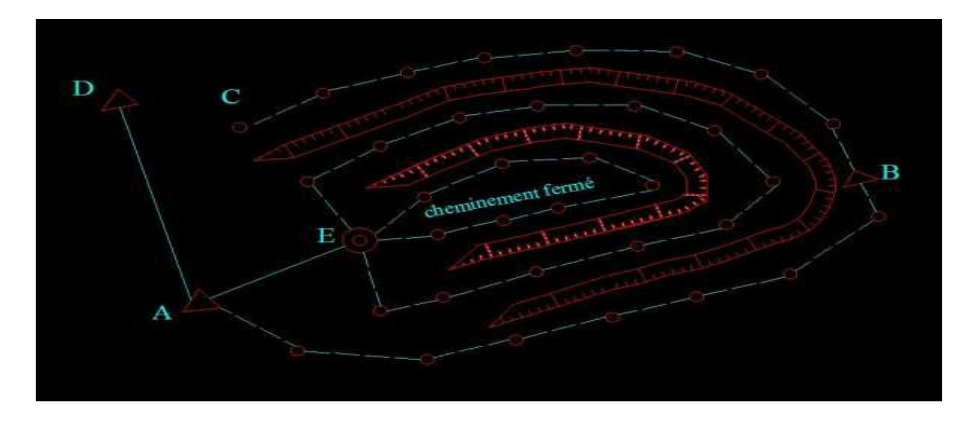

**Figure VI.8 Les cheminements au théodolite (fermé, encadré).**

#### **Relèvements directs et indirects :**

Un point relevé est un point stationné depuis lequel l'opérateur effectue un tour d'horizon sur des points anciens connus. L'opérateur lit les angles suivants :

 $AMB = \alpha = LB - LA$ AMC = β = *LC*– *LA*  $AMD = γ = LD - LA$ 

 $AME = \delta = LE - LA$ 

#### **Figure VI.9 Relèvement.**

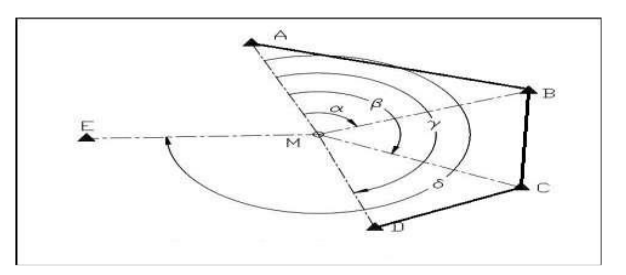

Le relèvement est direct lorsque on vise d'un point inconnu vers un point connu, et indirect dans le cas inverse.

## **VI.1.6. Levés de détail :[8]**

Vu la configuration de la carrière El M'Hir on peut utiliser les levés de détail suivants :

#### **a. Levés tachéometriques :**

Cette méthode utilise une station totale, appareil permettant la mesure d'angles et de distances. Les points à lever sont définis par leur distance mesurée à partir d'un point connu stationné et par l'angle par rapport à une direction connue appelée visée de référence.

Le levé tachéometriques c'est le procédé des levés horizontaux et verticaux au terme des quels on dresse le plan de la représentation des objets, du contour et reliefs du terrain.

La spécificité du levé tachéometriques est que d'une seule station on détermine sur le champ trois éléments (cercle gauche, cercle droite, distance) des points visées, à l'aide d'une mire maintenue verticalement sur les dénivelés.

Le levé tachéometriques se repose également sur le cheminement au théodolite où tachéomètre.

#### **b. Levés grâce à un télémètre à visée laser :**

La mesure des distances se fait grâce à un télémètre à visée infrarouge ou laser intégré dans le tachéomètre. La mesure se fait à l'aide d'un prisme réflecteur tétraédrique donc catoptrique, placé à la verticale du point que l'on souhaite mesurer à l'aide d'une nivelle sphérique. L'utilisation d'un système laser permet aussi d'effectuer une mesure de distance par télémétrie laser, ce qui permet d'utiliser comme cible des endroits inaccessibles.

## Plan d'arpentage du gisement el M'Hir :

La chaîne d'Azrou El Kebir se situe à 35 Km au Nord-Nord-Ouest de la ville de Bordj Bou Arreridj et au Nord-Ouest de la ville de Mansourah (à 1 Km de la route nationale N°5). Cette chaîne est marquée par une complexité géologique très accidentée avec des altitudes de 780m.

Elle est représenté par des formations allochtones argilo-marneuse du niveau 550 m jusqu'au niveau 680 m et marno-calcaires de 680 m jusqu'à 780 m ; avec une direction des couches N 70, 20 NW.

Vu que la configuration de la carrière l'établissement d'un plan d'arpentage de mine se reporte au système plan rectangulaire, réalisé par des réseaux d'appui planimétrique polygonal encadré pour les surfaces planes du gisement et altimétriques pour représenter les reliefs accidentés par nivellement trigonométrique.

L'exécution des points topographiques peut être réalisée par les cheminements au tachéomètre, ou bien l'utilisation d'un système laser permet aussi d'effectuer une mesure de distance par télémétrie laser, ce qui permet d'utiliser comme cible des endroits inaccessibles.

#### **VI.1.7. Mise à jour périodique des documents graphiques miniers :**

Lors des travaux d'exploitation, il faut faire une mise à jour périodique de l'état d'avancement des gradins sur le plan topographique.

## **VI.2. DEVELOPPEMENT DE LA CARRIERE :**

L'ouverture d'un gisement à ciel ouvert a pour but de réaliser l'accès au champ minier à partir de la surface terrestre et atteindre un développement souhaité.

En pratique minière, l'ouverture d'un gisement peut se faire :

- Par tranchées ;
- Sans tranchées ;

Par des excavations spéciales.

Les facteurs qui influent sur l'ouverture d'une carrière :

L'ouverture d'un gisement dépond des facteurs suivants :

- Des réserves du gisement et des dimensions du champ de carrière.
- Du relief.
- Des propriétés physique et mécanique des roches à exploiter.
- De la méthode d'exploitation à prévoir.
- De la production annuelle planifiée par la carrière.
- Durée de l'exploitation de la carrière (durée de vie) ;
- les conditions géologiques et hydrogéologiques du gisement ;
- les capacités des engins miniers (bulldozer, chargement, transport, foration et abattage) et ses caractéristiques dimensionnelles (longueur et largeur).

L'ouverture et l'accès de la carrière nécessite la réalisation des travaux miniers suivants :

#### **VI.2.1. Travaux de découverture :**

Les travaux de découverture consistent à déplacer la terre stérile de recouvrement vers les terrains réservés à cet effet (mise à terril ou portion de terrain aménagée à l'intérieure de la concession). De façon à réduire la contamination du minerai par le stérile, et à faciliter l'abattage.

La carrière El M'Hir et spécialement la partie Nord-Ouest se caractérise par un très faible recouvrement. Pour cela, les travaux de découverture consistent uniquement au décapage de la terre de végétation qui recouvre seulement une petite épaisseur de la surface du gisement.

## **VI.2.2. Traçé de la piste et ses caractéristiques :**

Le traçage de la piste est planifié en tenant compte les facteurs suivant :

- La topographie du gisement ;
- Les dimensions techniques des engins de transport (largeur de la benne) ;
- La production et la durée de vie de la carrière.

## **VI.2.3. Itinéraire de la piste :**

Le point de départ de la piste d'accès est de la plate-forme de réception existante au niveau 660 m jusqu'au niveau 775 m de la partie Nord-Est du gisement.

## **VI.2.4. Pente de la piste :**

La réalisation des pistes de circulation des Dumpers pour le transport des roches abattues, doit être spécialement bien étudiée avec des pentes limites, on doit veiller à ne pas dépasser 10%; pour l'obtention de bonnes conditions de travail et de sécurité pour les engins du transport de la matière utile vers la station de concassage.

Cette pente est pratiquement surmontable par les camions envisagés pour le transport. Surtout si nous prenons en considération que ces derniers vont circuler à vide en montée et à charge en descente (exploitation du haut vers le bas).

## **VI.2.5. Largeur de la piste :**

La largeur de la chaussée des routes dépend des gabarits de moyens de transport, de la vitesse de circulation et du nombre de voies de circulation.

Au sein de la carrière d'El M'Hir ils utilisent des camions de type TEREX TA250 dont leurs dimensions sont représentées par la figure ci-après :

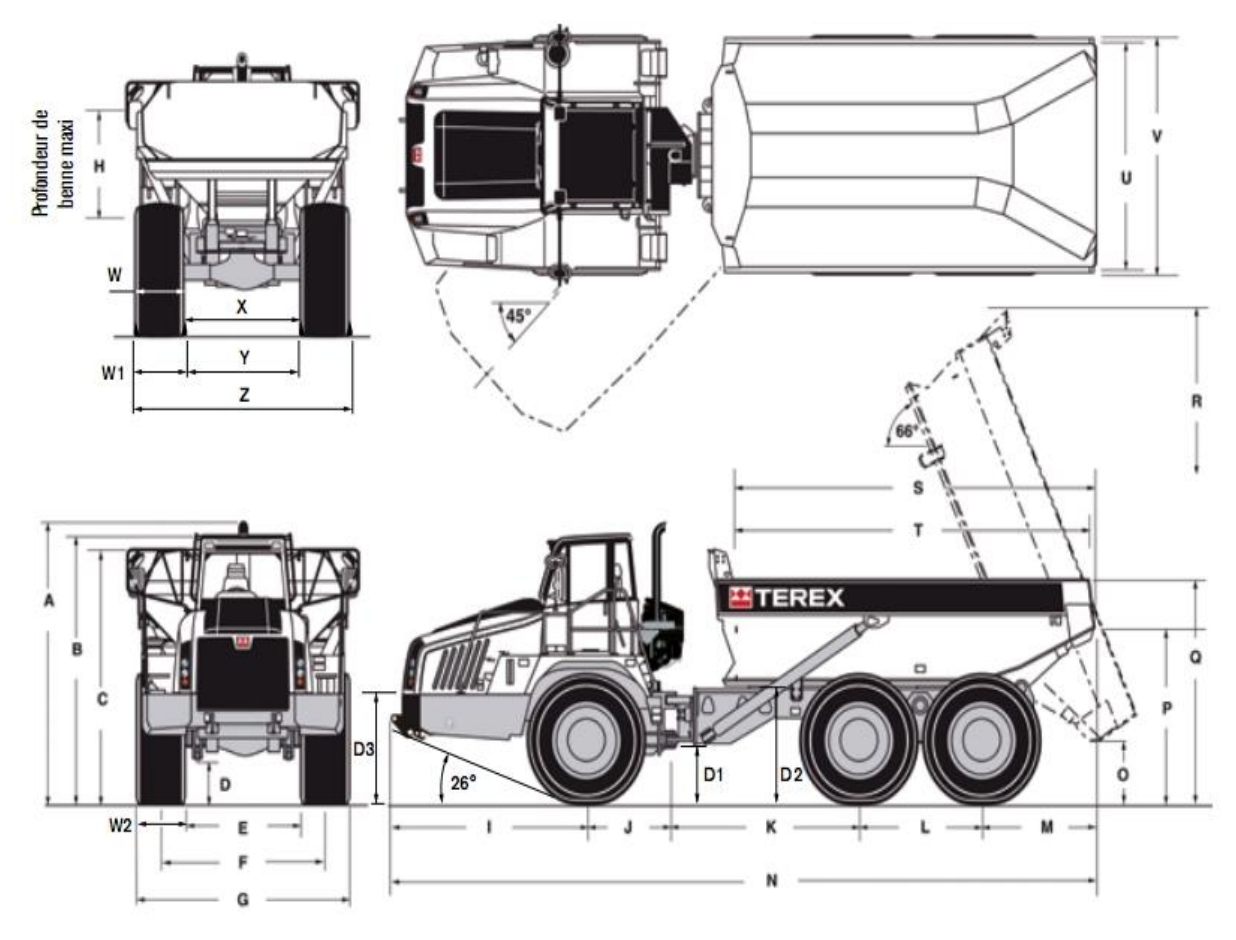

**Figure VI.10. Dimensions du camion TEREX TA250**

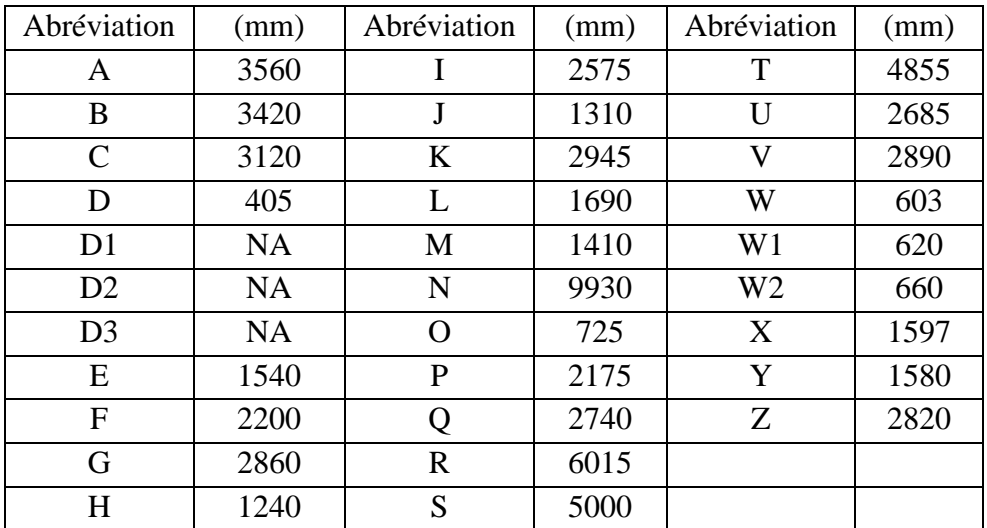

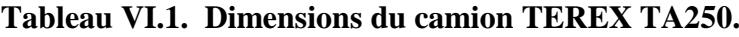

Elle peut être déterminée d'après les formules suivantes :

- Pour les pistes secondaires (Circulation à une seule voie) :

 $T = a + (2 \times c)$ , (m).

Où :

T ∶ C'est la largeur de la piste ;

a ∶ Largeur de la benne du camion, la largeur des camions utilisés à la carrière d'El M'Hir est de  $(a = 3m)$ ;

c ∶ Largeur de la bande de sécurité, (m).

Avec :

$$
c = 0.5 + 0.05 \times V
$$

Où :

V : c'est la vitesse moyenne de circulation des camions ( $V = 10$  km / h).

Donc :

 $c = 1$  m.

Alors :

 $T = 3 + (2 \times 1) = 5$  m.

Donc, la largeur de la piste pour une circulation à une seule voie est :

 $T = 5 m$ .

- Pour la piste principale (circulation à double voie) :

 $T = 2(a + c) + X + r$ 

Où :

 $r:$  La largeur de la rigole d'évacuation d'eau = 0.4  $m$ ;

X: Distance entre les bennes des camions.  $X = 2 \times C$ , (m).

$$
X = 2 m.
$$

Alors,

 $T = 2 \times (3 + 1) + 2 + 0.4 = 10,04 \text{ m}$ 

Donc, la largeur de la piste pour une circulation à double voie est :

$$
T = 10,04m
$$

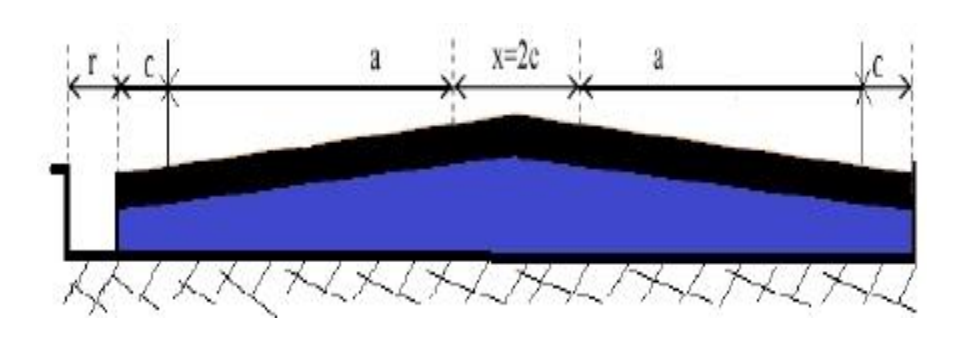

**Figure VI.11. Schéma de la largeur de la piste.**

#### **VI.2.5.1. Largeur de la piste dans un virage :**

A cause de difficulté de conduite et le problème de surplomb des camions dans les virages, la largeur de virage doit être augmentée afin d'assurer la circulation des camions.

On calcule la largeur du virage par la formule suivante :

$$
w = 2(u + F_a + F_b) + 3c
$$

Avec :

c : Distance de sécurité ; 
$$
c = z = \frac{1}{2}(u + F_a + F_b) = 2.14 \text{ m}
$$
;

u : La largeur du camion représentée par Z dans la figure  $u = 2.82 \approx 3 m$ ;

Fa : La largeur de surplomb avant, représentée par W2 dans la figure ;

Fb: La largeur de surplomb après, représentée par W1 dans la figure ;

Donc

$$
F_a = 0,66 \text{ m}
$$
  

$$
F_b = 0,62 \text{ m}
$$

Donc, la largeur du virage égale à :

 $w = 14.98 \approx 15$  m.

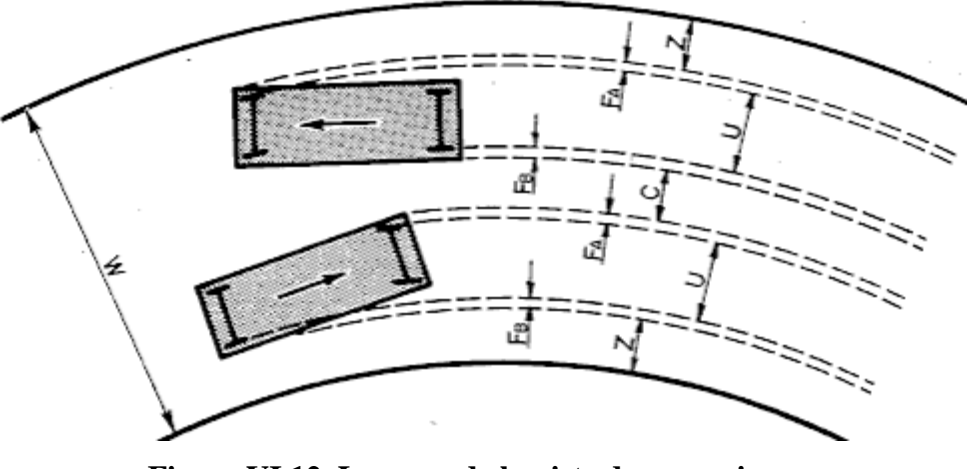

**Figure VI.12. Largeur de la piste dans un virage.**

#### **VI.2.5.2. Berme de sécurité dans la piste :**

Pour de raisons de sécurité on fait une berme garantissant la stabilité de la piste et aussi protège les engins contre le glissement les dimensions sont indiquées sur la figure suivante :

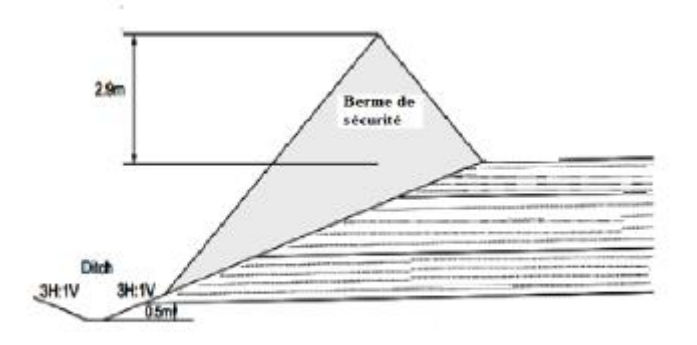

**Figure VI.13. Berme de sécurité dans la piste.**

#### **VI.2.6. Longueur de la piste :**

La piste réalisée possède une longueur totale de 1 118.96 m (déterminée avec Auto-CAD) et la pente globale de la piste de roulage dans sa totalité à une pente moyenne de l'ordre de 6.39%.

**Tableau VI.2. Longueur et pente et rayon de courbure de chaque tronçon de la piste.**

#### **CHAPITRE VI TRAVAUX D'ARPT ET DEVELOPPEMENT DE LA CARRIERE**

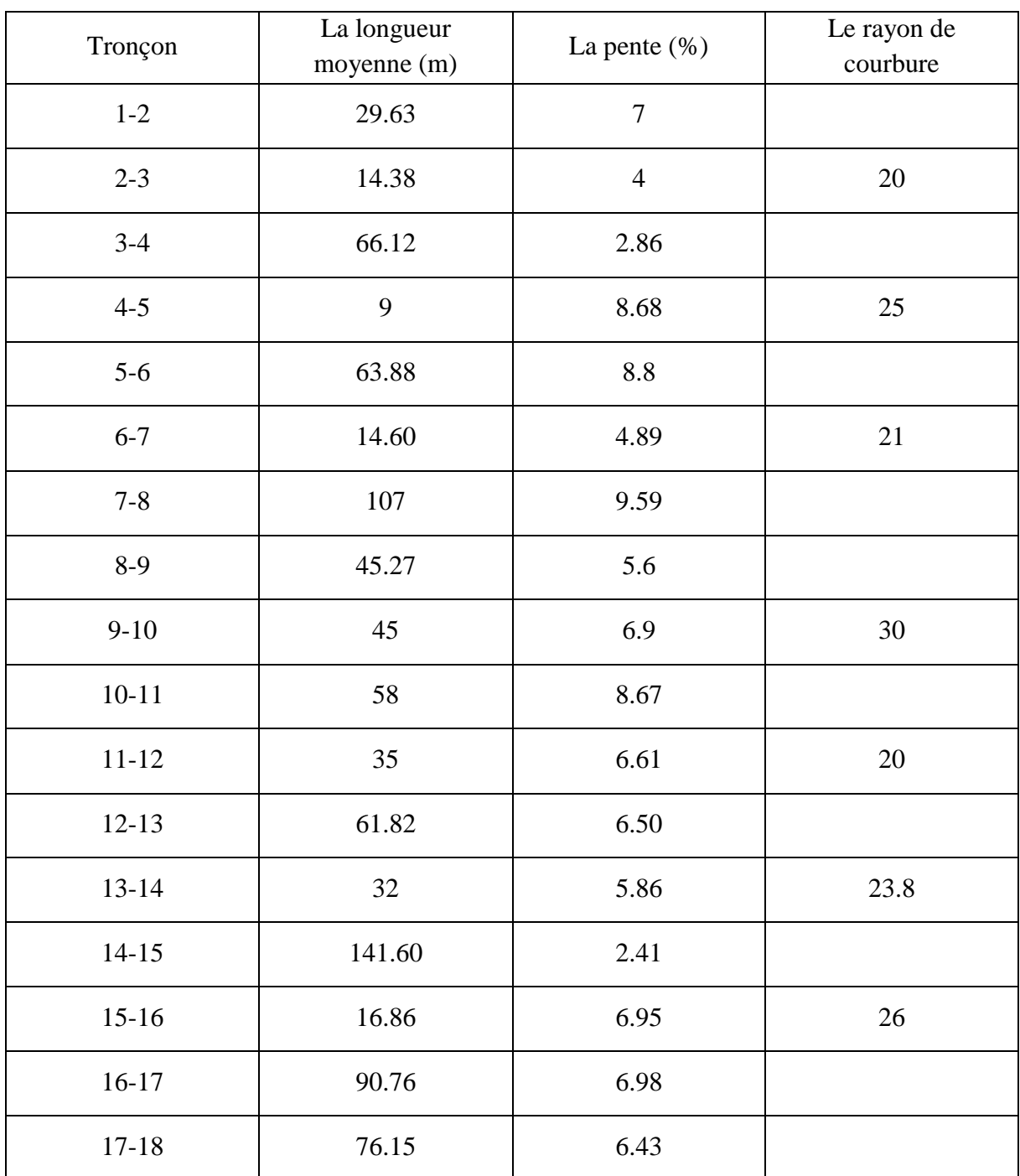

## **VI.2.7. Calcul du volume à remblayer et à déblayer :**

Les volumes totaux de déblai et de remblai obtenus à partir du profil en travers sont respectivement 53 365,25 m<sup>3</sup> et 84 742 m<sup>3</sup> par ce que le volume de déblai est inférieur au volume de remblai, Il faut transporter 31 376, 75 m3.

#### **VI.2.8. Etapes et matériels nécessaires pour la réalisation de la piste :**

- Déforestation et terrassement : un bulldozer à chenille et une pelle chargeuse ;
- Nivellement : niveleuse automotrice ;
- Ensoleillement latérale ;
- Extraction de matériaux : bulldozer, chargeur frontal ;
- Transport de matériaux : dumper TEREX ;
- Compactage : rouleau à pneu tracté.

## **CONCLUSION ET RECOMMANDATION :**

La longueur moyenne de la piste réalisée est de 1118,96 m depuis la plate- forme 660 jusqu'au niveau 775 m de la partie Nord-Est du gisement.

Sachant qu'il existe une piste de 400 m qui relie la plate-forme 660 et l'ouverture de la trémie du concasseur primaire la longueur de la piste d'accès à la deuxième partie du gisement deviennent 1518, 96 m ce qui est acceptable.

La pente moyenne de la piste réalisée est de 6,39 % ce qui est acceptable aussi.

La piste réalisée possède sept (07) virages dont le rayon de courbure est supérieur à 15 m

La piste réalisée arrive jusqu'à le sommet ce qui assure une exploitation indépendante de celle de la partie aux cours d'exploitation.

Le chargement des roches abattues se fait depuis le sommet, donc on n'aura pas besoin du culbutage ce qui minimise les poussières.

**CONCLUSION GENERALE**

Au terme de notre étude, nous somme arrivé à élucider les différents problèmes liés à l'exploitation, au traitement et à l'environnement de la carrière d'El M'Hir.

Le gisement fait partie d'une montagne dite Djebel Azrou. La côte la plus basse se trouve dans la partie Sud du périmètre d'exploitation qui de l'ordre de 550m s'élevant en pente vers la partie Nord atteignant les 778m. Soit une dénivelée de l'ordre de 228m. Elle se termine dans le versant Nord à la côte 600m.

La Formation utile est représentée par des calcaires et des calcaires dolomitiques d'âge Albien. La masse rocheuse est caractérisée par l'existence des formes karstiques de dimensions variables, laissées par la matière dissoute sous l'effet de la circulation des eaux hydrothermales. Les réserves géologiques des calcaires dolomitiques en place atteignent un volume de 23 120 300 m<sup>3</sup> accompagnés des stériles représentés par des marnes et des argiles.

Les résultats des analyses qui ont été faite par le laboratoire central des matériaux sur (05) échantillons de niveaux différents, nous permettraient de dire que le calcaire de Djebel Azrou El Kebir est de qualité moyenne.

Les analyses chimiques et minéralogiques donnent un pourcentage de CaCo<sub>3</sub> de 75,04% qui reflètent la nature marneuse des calcaires.

La masse volumique est de 2,69 g/cm<sup>3</sup> cette moyenne reflète la bonne qualité des calcaires.

Les coefficients de Los Angles et de de micro Deval sont acceptables.

L'analyse du système d'exploitation réalisé au sein de la carrière d'El M'Hir , nous a permis de définir la méthode d'exploitation , qui est réalisé selon la méthode classique à ciel ouvert du haut vers le bas en créant des gradins et de plates-formes de travail .

Les paramètres de plan de tir mentionnés dans ce chapitre sont des paramètres théoriques calculés a partir des formules empiriques qui peuvent se différencier à leur mise en pratique par ce que les conditions de travail ne sont pas parfait.

Pour l'optimisation du plan de tir on a utilisé deux logiciels dédiés au tir minier qui sont **Split-Desktop** et **DELPAT**. Le premier est destiné à l'analyse d'images numériques des blocs après abattage en donnant la courbe blocométrie du tas après le tir, Les photos numériques prises du tas abattu après le tir du 30/03/2017 sur le site d'El M'Hir a montré de petits blocs à un pourcentage important. Le second logiciel DELPAT nous a permis d'effectuer plusieurs calculs des plans de tirs et faire le choix sur les valeurs de la maille ainsi que la distribution de la charge d'explosif dans le trou en proposant une certaine granulométrie compatible avec l'ouverture du concasseur.

Les résultats proposes par le logiciel DELPAT sont :

la charge totale dans un trou est de 50.12 Kg avec un poids de charge de fond de 21.75 Kg d'une hauteur de 3.50m et un poids de charge de colonne de 40.7 Kg pour une hauteur de 4.97. Une maille losange de dimension de  $(2.90 \times 1.97)$  m<sup>2</sup> et un bourrage de 2.69 m pour une inclinaison de 81°.

La réalisation du plan topographique et le tracé de la piste reliant la station de concassage à la partie en ouverture de la carrière à l'aide du logiciel AUTOCAD.

La prise en compte de la composante environnementale doit être intégrée dès le stade de définition du projet et à toutes les phases d'exploitation et du traitement.

# **BIBLIOGRAPHIE**

[1] : Rapport géologique Cosider carrière, janvier 2015.

[2] : Rapport d'étude d'impact sur l'environnement, janvier 2015.

[3] : M. Bakalowicz, « Connaissance et gestion des ressources en eaux souterraines dans les régions karstiques », (1999).

[4] : Rapport d'essai N° R/LCM\_B\_624/2016.

[5] : KAMULETE MUDIANGA.N « Cours d'exploitation des mines à ciel ouvert »

[6] : KACI.I ET KAIS.M.A « Optimisation du plan de tir conformément aux conditions minières de KEDDARA », mémoire de fin d'études de l'école nationale polytechnique, 2012.

[7] : YOUSFI. E, « Etude granulométrique d'un tas de roche abattue (cas de la mine de Djbel ONK), mémoire de master de l'université de Arbi TEBESSI –TEBESSA, 2015-2016

[8] : GACEM.S ET BOUCHAIR.Z « Travaux d'arpentage relatifs à l'exploitation des réserves du contour de la carrière de Keddara, 2012.

# **ANNEXES**

# LES DIFFERENTES COUPE GEOLOGIQUE UTILISEE POUR LE CALCUL DE RESERVE

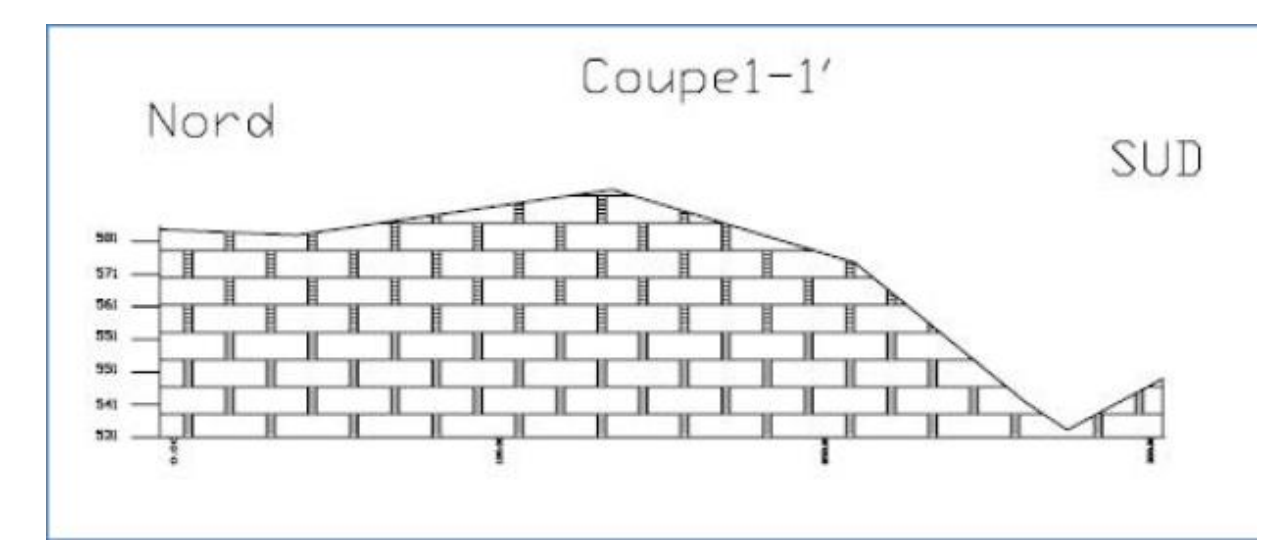

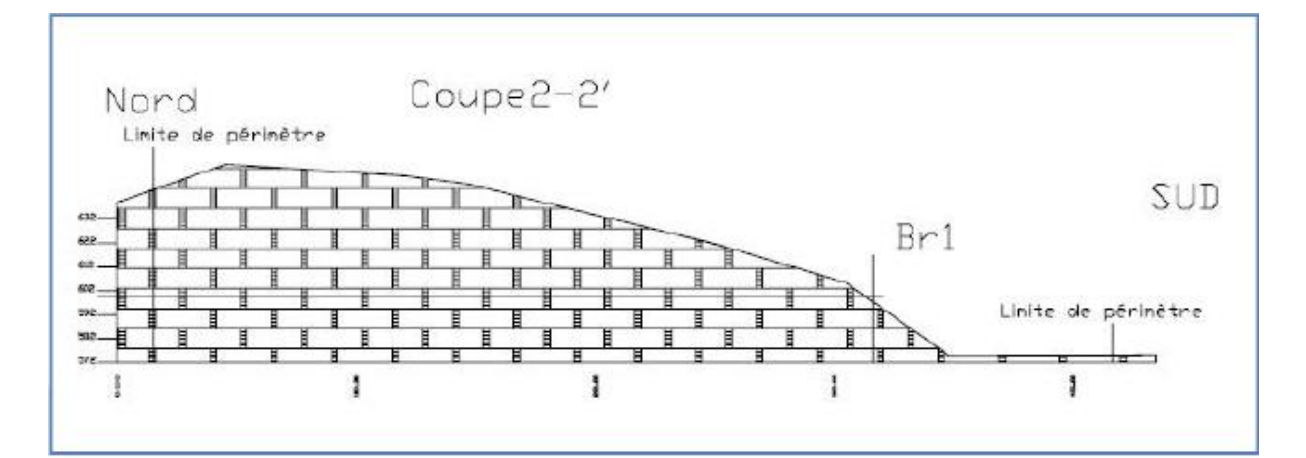

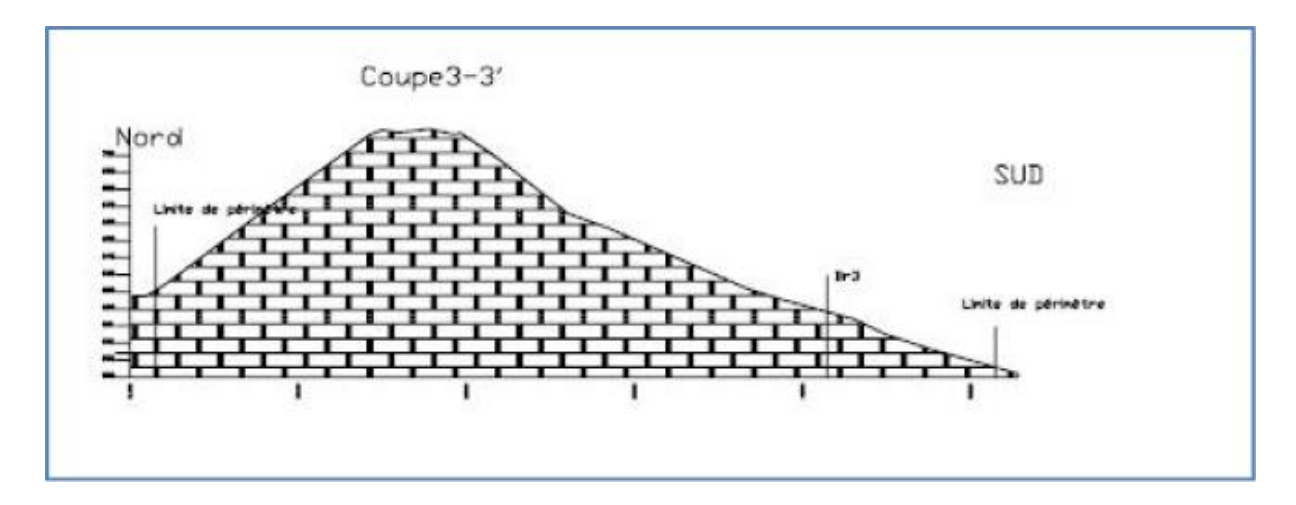

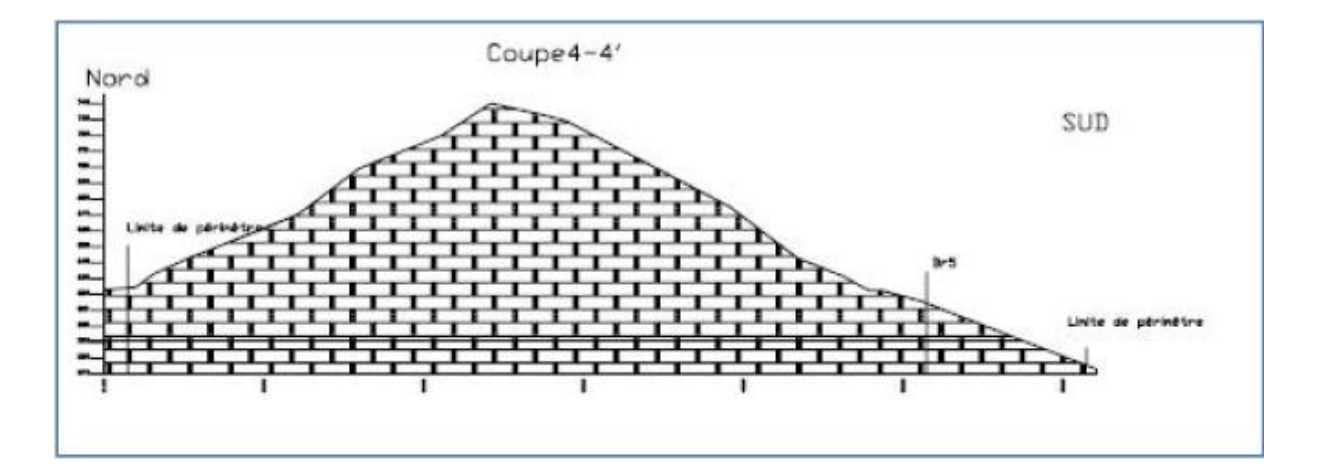

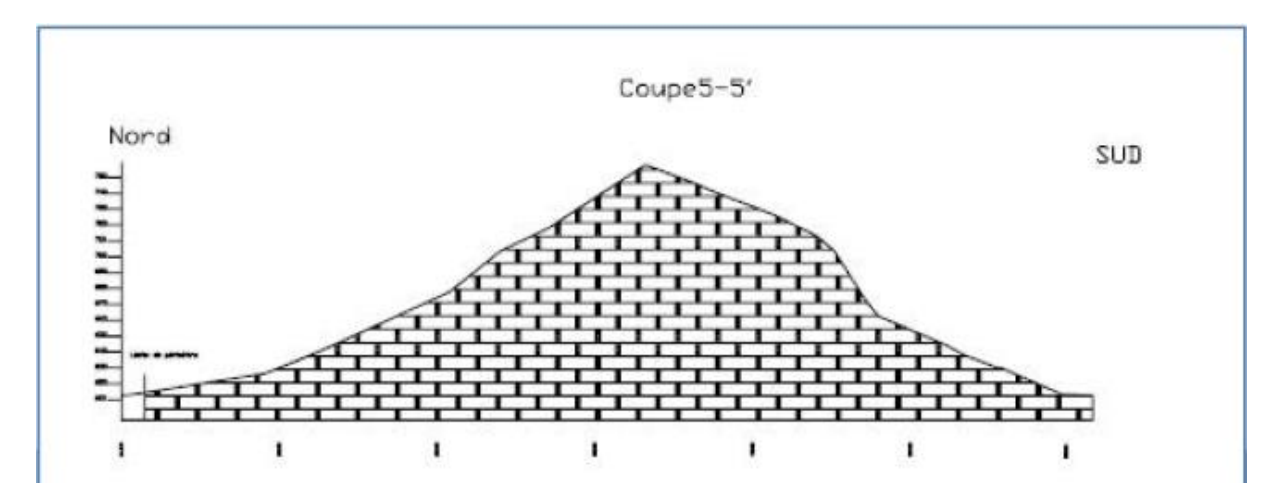

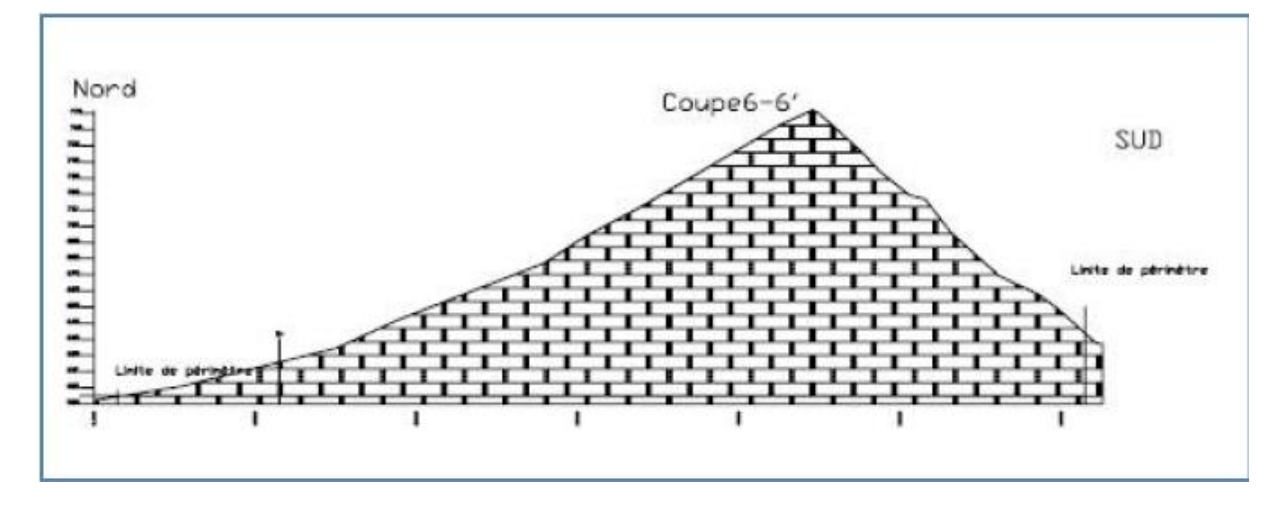

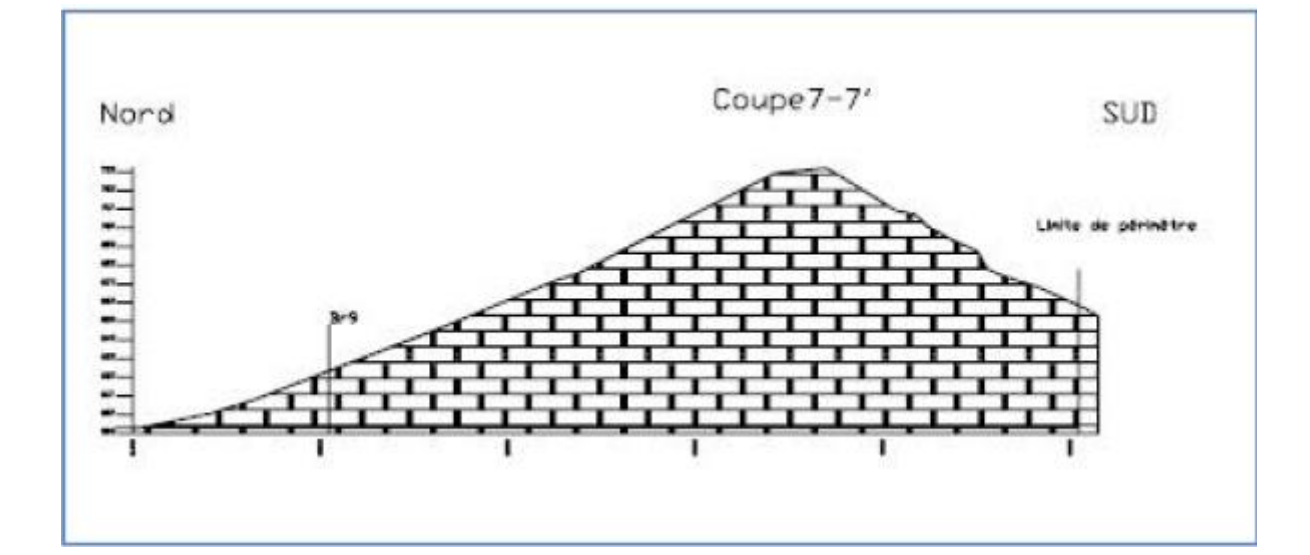

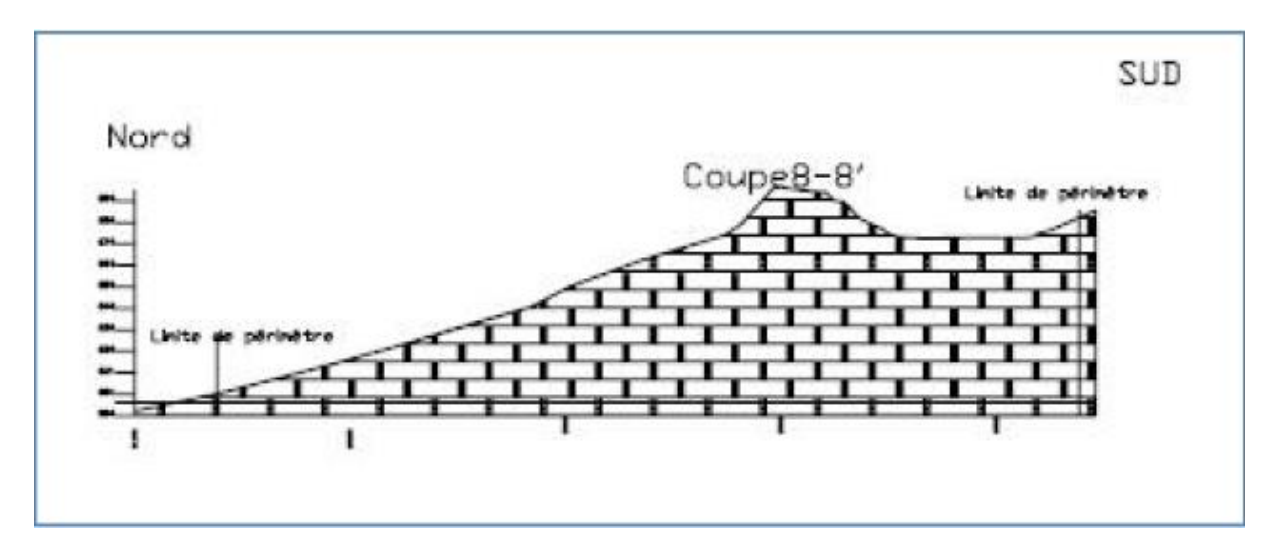

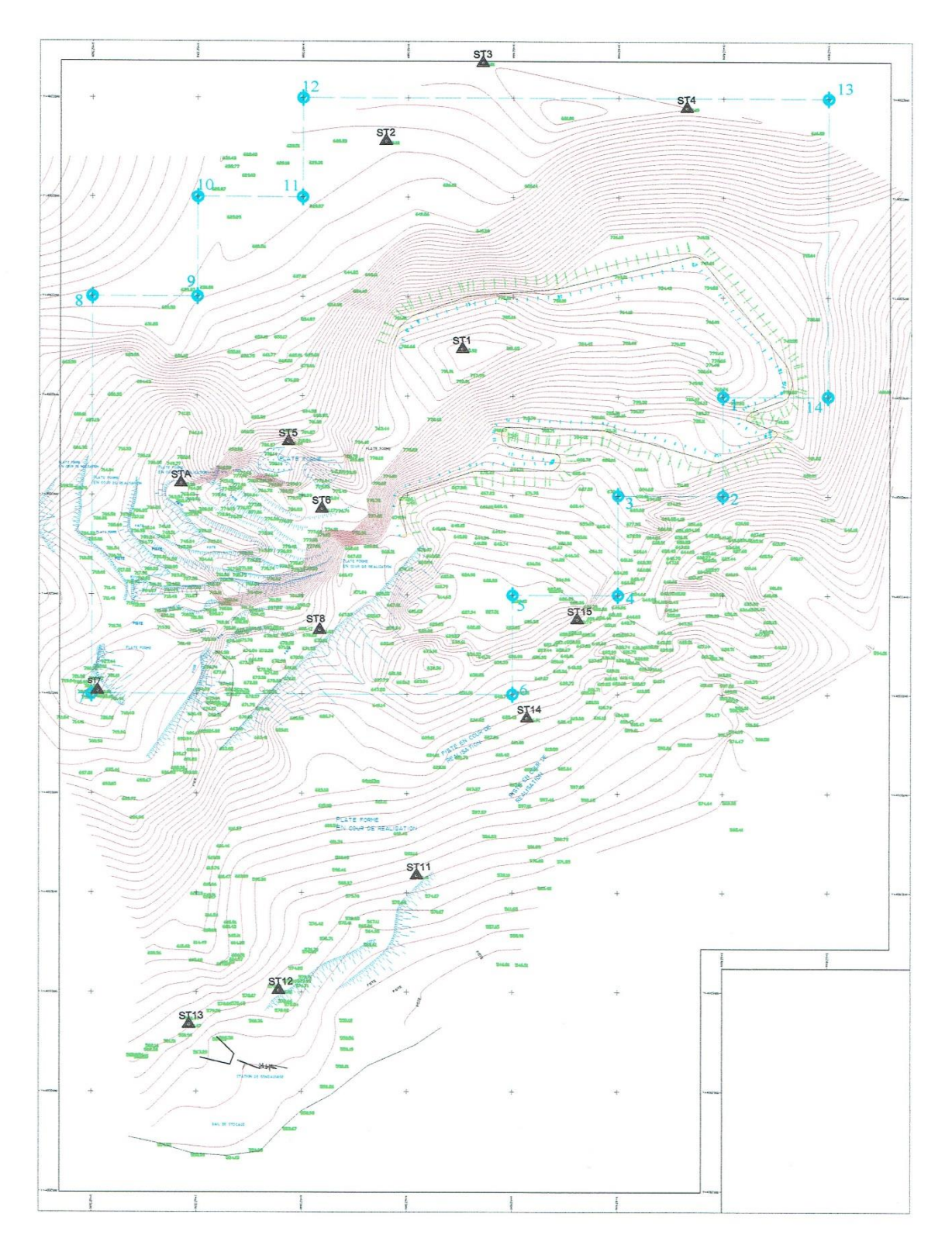

# TRACE DE LA PISTE D'ACCES A LA PARTIE NORD-EST

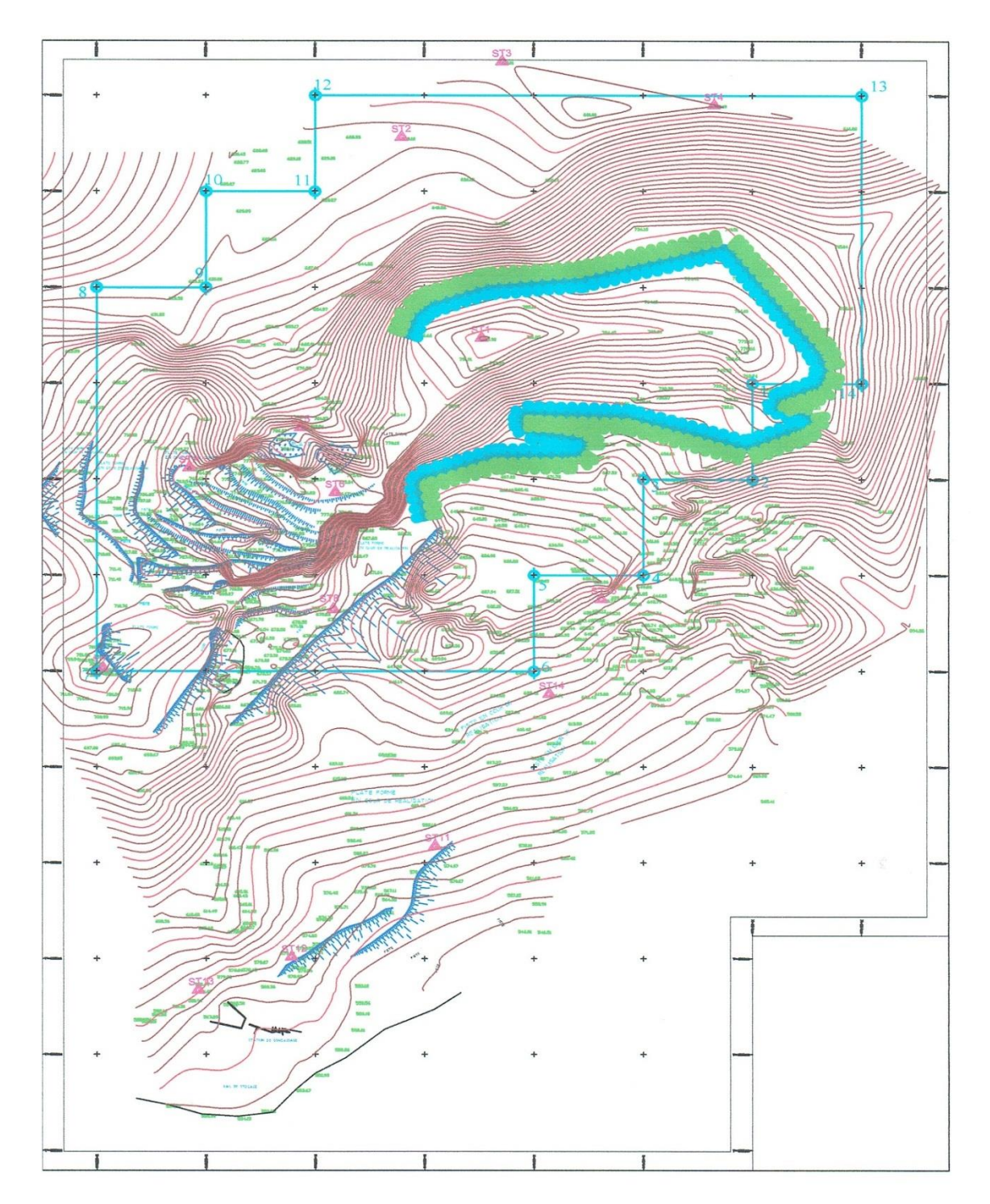

TRACE DE LA PISTE D'ACCES A LA PARTIE NORD-EST

## PROFIL EN LONG DE LA PISE D'ACCES

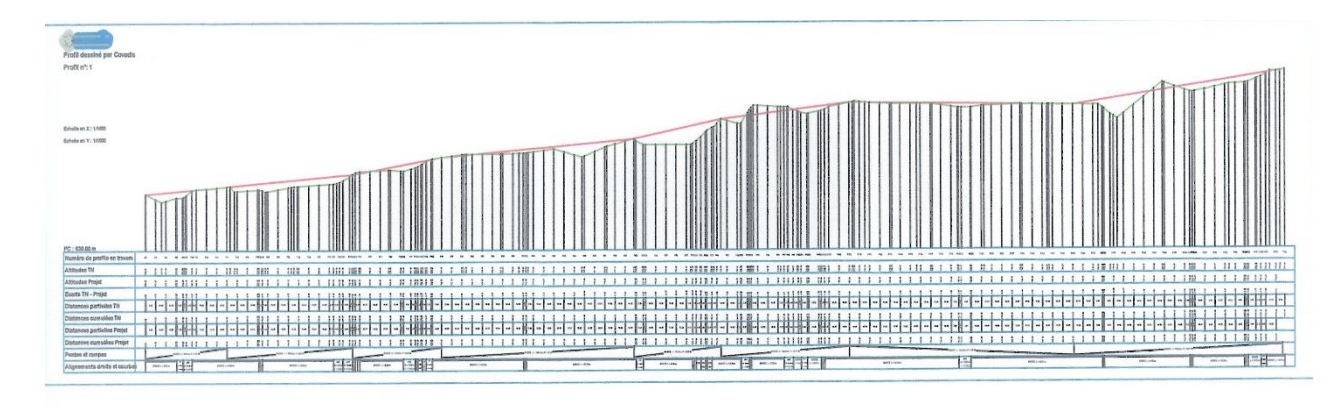